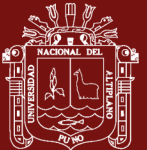

# **UNIVERSIDAD NACIONAL DEL ALTIPLANO**

## **ESCUELA DE POSGRADO**

# **MAESTRÍA EN INFORMÁTICA**

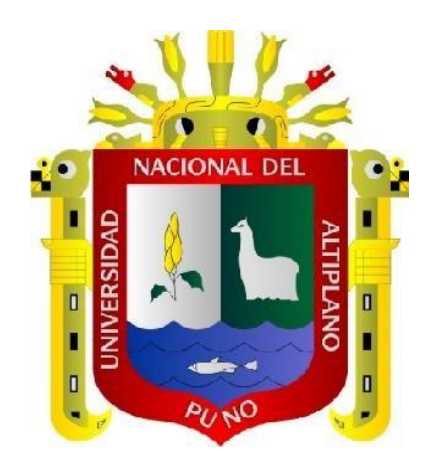

**TESIS**

# **PROTOCOLO DE CONTROL DE TRÁFICO, PARA OPTIMIZAR LA CALIDAD DE SERVICIO DE LA RED EN LA FACULTAD DE INGENIERÍA ESTADÍSTICA E INFORMÁTICA DE LA UNIVERSIDAD NACIONAL DEL ALTIPLANO PUNO - 2021**

## **PRESENTADO POR:**

## **JOEL ALEXIS AVENDAÑO MAMANI**

## **PARA OPTAR EL GRADO ACADÉMICO DE**:

## **MAESTRO EN INFORMÁTICA**

**CON MENCIÓN EN GERENCIA DE TECNOLOGÍAS DE INFORMACIÓN Y COMUNICACIONES**

**PUNO, PERÚ**

**2023**

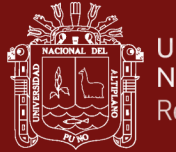

NOMBRE DEL TRABAJO

# PROTOCOLO DE CONTROL DE TRÁFICO. PARA OPTIMIZAR LA CALIDAD DE SERVI CIO DE LA RED EN LA FACULTAD DE I

## **AUTOR**

Joel Alexis Avendaño Mamani

RECUENTO DE PALABRAS

26943 Words

RECUENTO DE PÁGINAS

129 Pages

 $3.4MB$ 

FECHA DE ENTREGA

Apr 1, 2024 8:42 PM GMT-5

FECHA DEL INFORME

RECUENTO DE CARACTERES

134037 Characters

TAMAÑO DEL ARCHIVO

## Apr 1, 2024 9:28 PM GMT-5

## ● 13% de similitud general

El total combinado de todas las coincidencias, incluidas las fuentes superpuestas, para cada base de datos.

- · 11% Base de datos de Internet
- · Base de datos de Crossref
- · 2% Base de datos de publicaciones
- · Base de datos de contenido publicado de Crossref
- · 8% Base de datos de trabajos entregados

# **•** Excluir del Reporte de Similitud

- · Material bibliográfico
- · Material citado

Ing.. Fredy Heric Villasante Saravia Dr EN ESTADÍSTICA E INFORMÁTICA **CIP 47405** 

- · Material citado
- · Coincidencia baja (menos de 12 palabras)

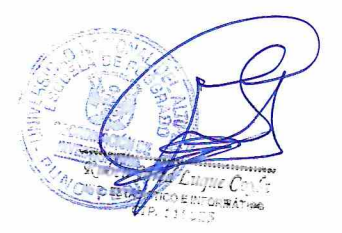

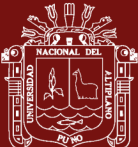

# UNIVERSIDAD NACIONAL DEL ALTIPLANO **ESCUELA DE POSGRADO** MAESTRÍA EN INFORMÁTICA

**TESIS** 

PROTOCOLO DE CONTROL DE TRÁFICO, PARA OPTIMIZAR Y CALIDAD DE SERVICIO DE LA RED EN LA FACULTAD DE INGENI **ERIA** ESTADÍSTICA E INFORMÁTICA DE LA UNIVERSIDAD NACIONAL DEL **ALTIPLANO PUNO - 2021** 

PRESENTADA POR:

# **JOEL ALEXIS AVENDAÑO MAMANI** PARA OPTAR EL GRADO ACADÉMICO DE: MAESTRO EN INFORMÁTICA CON MENCIÓN EN GERENCIA DE TECNOLOGÍAS DE INFORMACIÓN Y **COMUNICACIONES**

APROBADA POR EL JURADO SIGUIENTE:

**PRESIDENTE** 

M.Sc. LEONID ALEMAN GONZALES

PRIMER MIEMBRO

**SEGUNDO MIEMBRO** 

M.Sc. RENZO APAZA CUTIPA

M.Sc/EDGARDO QUISPE YAPO

**ASESOR DE TESIS** 

Dr. FREDY HERIC VILLASANTE SARAVIA

Puno, 25 de Mayo del 2023

ÁREA: Gerencia de Tecnologías de Información y Comunicaciones TEMA: Protocolo de Control de Tráfico, para Optimizar la Calidad de Servicio de la Red en la Facultad de Ingeniería Estadística e Informática de la Universidad Nacional del Altiplano Puno - 2021 LÍNEA: Gestión Tecnológica del Conocimiento, Innovación y Vigilancia Tecnológica

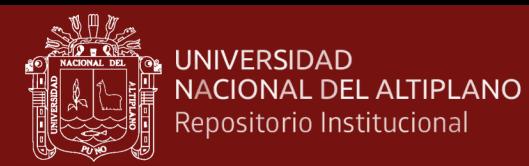

## **DEDICATORIA**

<span id="page-3-0"></span>A Dios y a la Mamita de Copacabana, por fortalecer mi corazón, iluminar mi camino, brindarme sabiduría y perseverancia necesarias para superar todos los obstáculos y permitirme alcanzar esta meta.

Con todo cariño a mis padres José Avendaño y Lucila Mamani por su constante apoyo incondicional en mi formación profesional y humana.

A mi querida madrina la Dra. Maricela Portillo, por ser mi principal fuente de inspiración de perseverancia y de superación profesional.

## **Joel Avendaño**

i

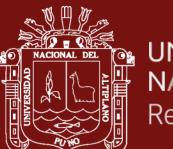

## **AGRADECIMIENTOS**

<span id="page-4-0"></span>A Dios, por brindarme salud, inteligencia, fortaleza, perseverancia y permitirme cumplir con mis objetivos.

Mis agradecimientos a la Facultad de Ingeniería Estadística e Informática de la Universidad Nacional del Altiplano por permitirme ejecutar este trabajo de investigación. Asimismo, a los docentes de la Maestría en Informática quienes compartieron sus conocimientos y experiencias profesionales.

De igual manera, mis agradecimientos a los miembros de jurado al M.Sc. Leonid Alemán Gonzales, M.Sc. Edgardo Quispe Yapo, M.Sc. Renzo Apaza Cutipa, por sus invaluables consejos en la culminación del presente trabajo de investigación.

Y un especial agradecimiento a mi asesor el Dr. Fredy Heric Villasante Saravia, por sus acertadas sugerencias y aportes en la mejora de este trabajo de investigación.

## **Joel Avendaño**

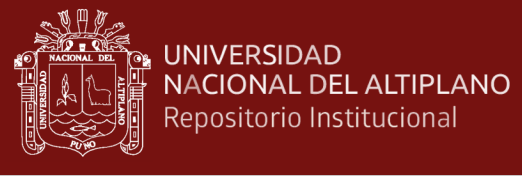

# **ÍNDICE GENERAL**

<span id="page-5-0"></span>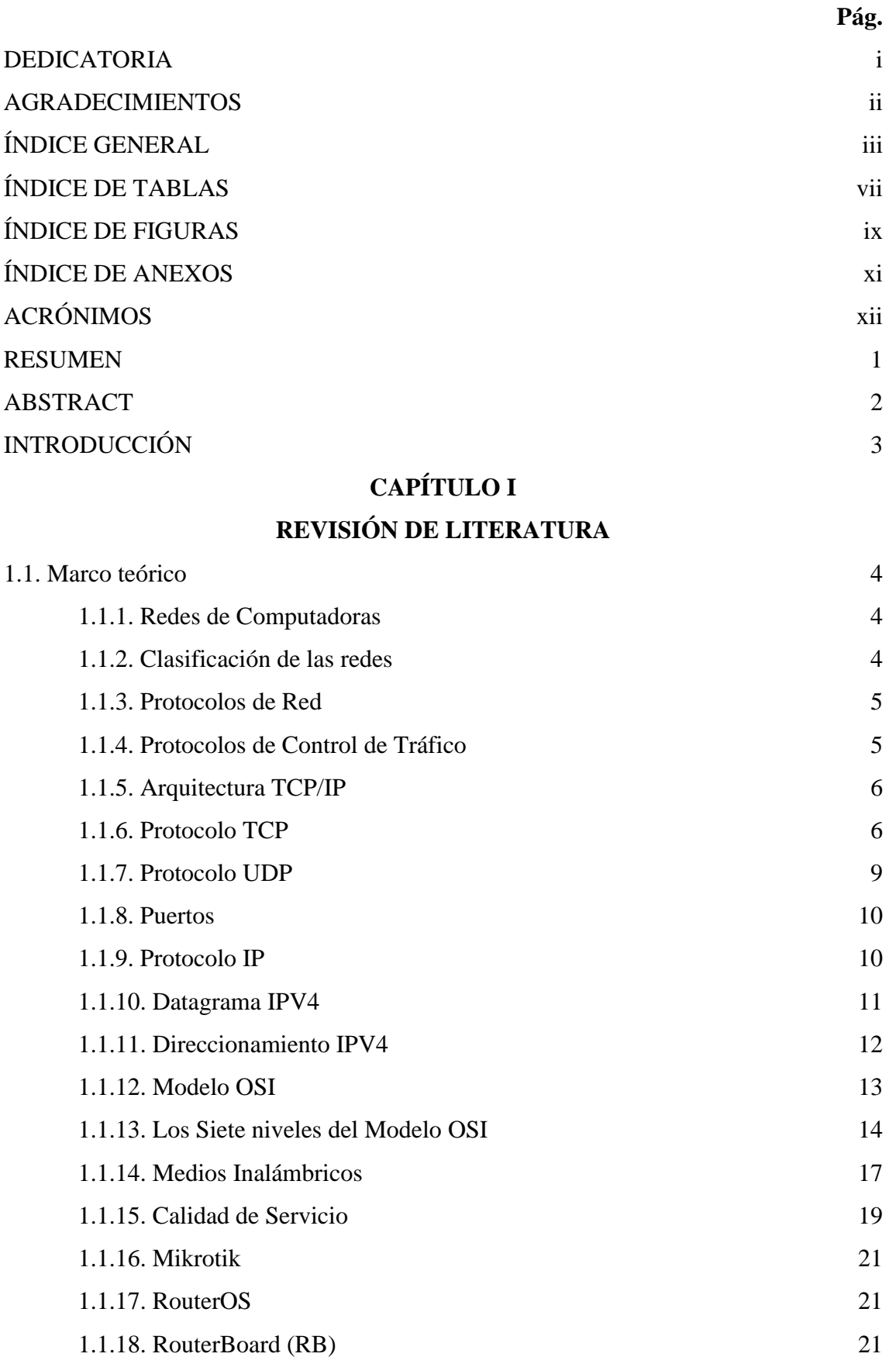

iii

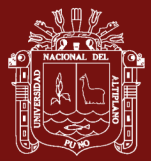

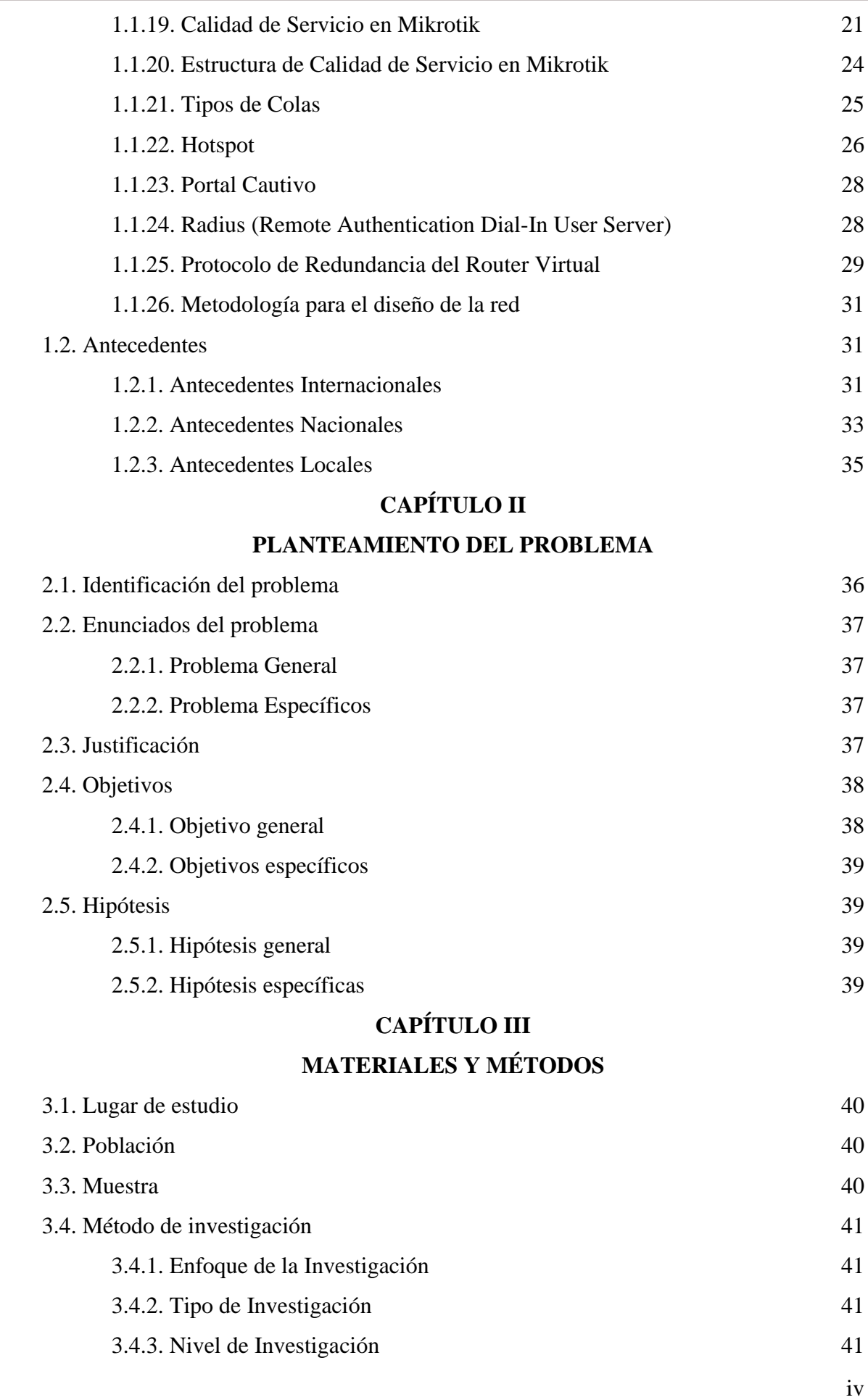

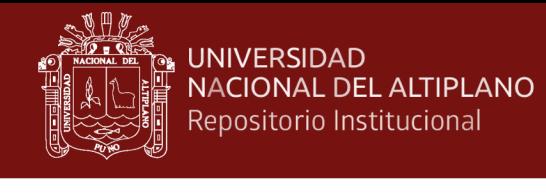

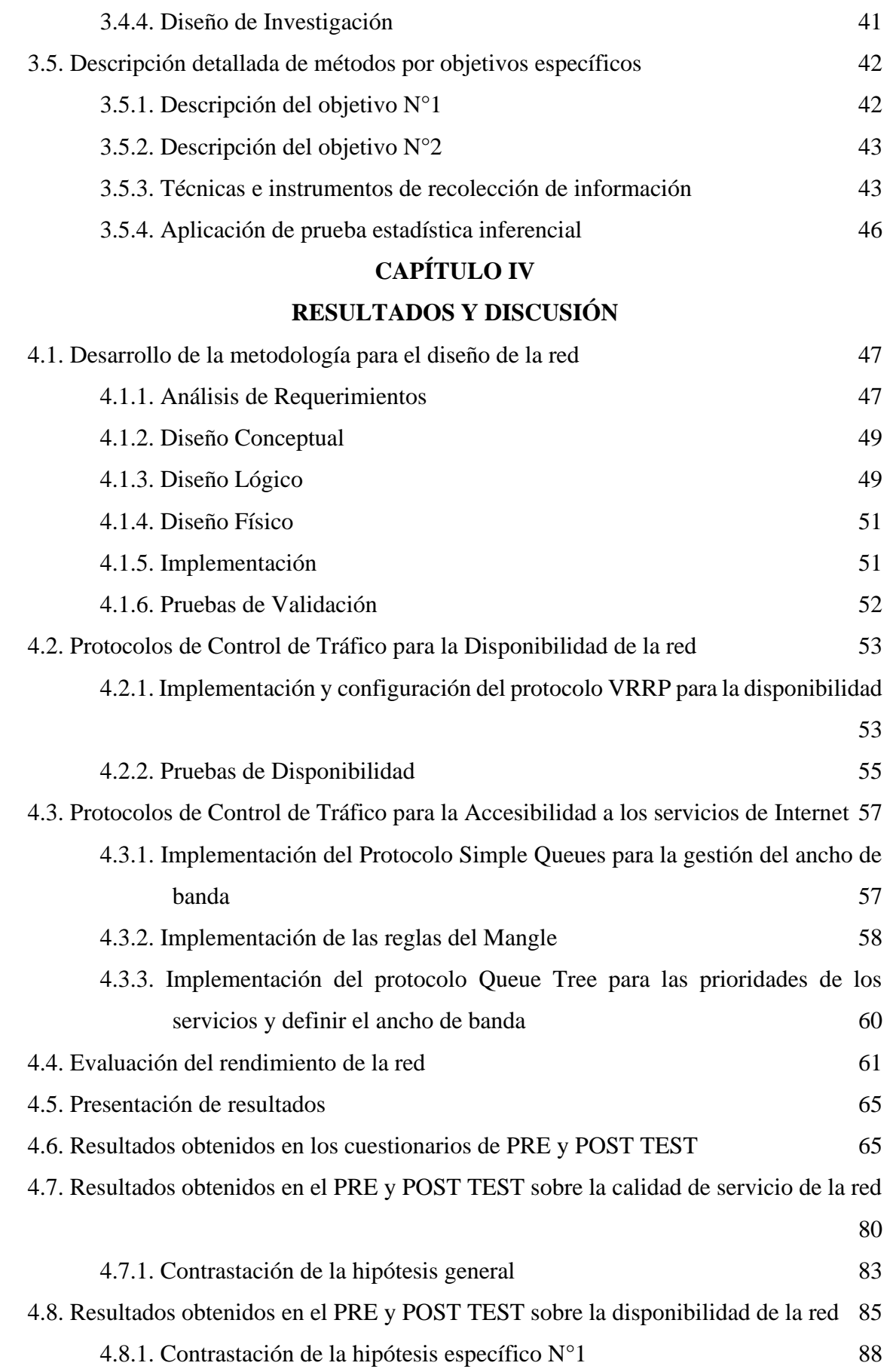

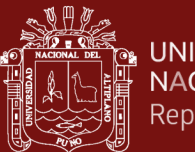

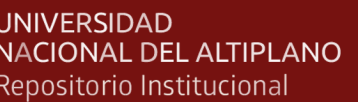

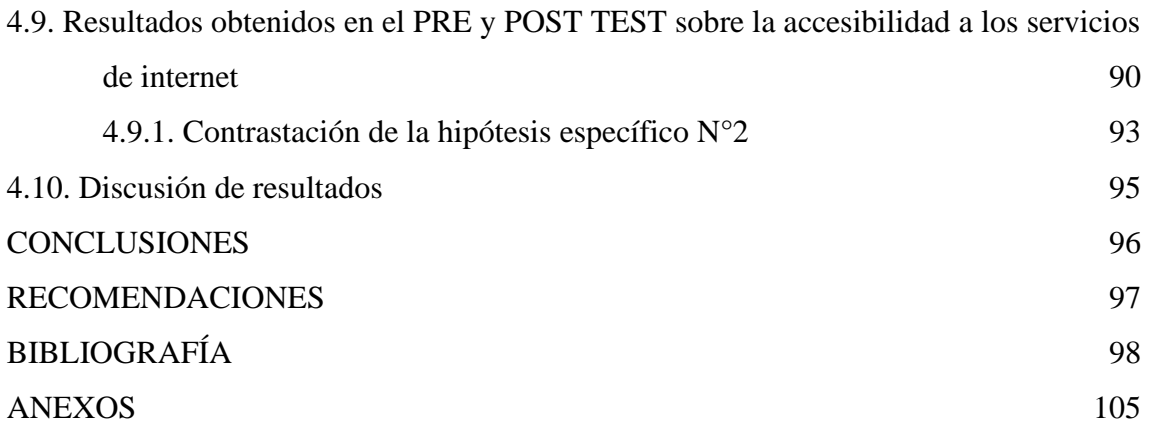

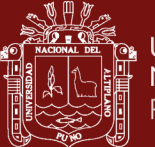

# **ÍNDICE DE TABLAS**

## **Pág.**

<span id="page-9-0"></span>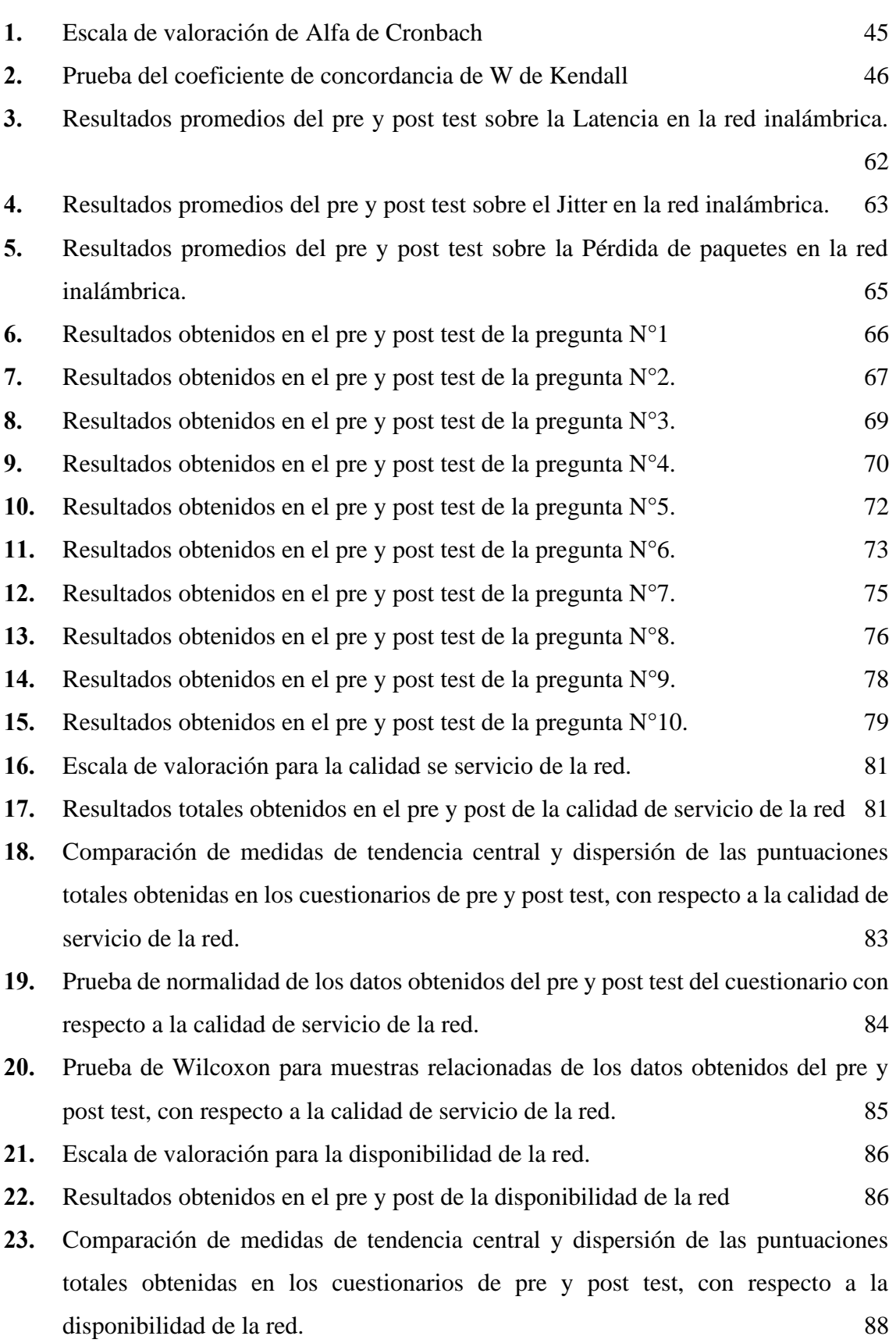

[91](#page-105-0)

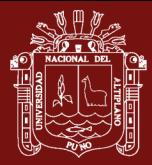

- **24.** [Prueba de normalidad de los datos obtenidos en el pre y post test del cuestionario](#page-103-0)  [con respecto a la Disponibilidad de la red](#page-103-0) 89
- **25.** [Prueba de Wilcoxon para muestras relacionadas de los datos obtenidos del pre y](#page-104-1)  [post test, con respecto a la disponibilidad de la red.](#page-104-1) 90
- **26.** [Escala de valoración para la accesibilidad a los servicios de internet.](#page-104-2) 90
- **27.** [Resultados obtenidos en el pre y post de la accesibilidad a los servicios de internet.](#page-105-0)
- **28.** [Comparación de medidas de tendencia central y dispersión de las puntuaciones](#page-106-0)  [totales obtenidas en los cuestionarios de pre y post test, con respecto a la](#page-106-0)  [accesibilidad a los servicios de internet.](#page-106-0) 92
- **29.** [Prueba de normalidad de los datos obtenidos en el pre y post test del cuestionario](#page-107-1)  [con respecto a la Accesibilidad a los servicios de Internet.](#page-107-1) 93
- **30.** [Prueba de Wilcoxon para muestras relacionadas de los datos obtenidos del pre y](#page-108-0)  [post test, con respecto a la accesibilidad a los servicios de Internet.](#page-108-0) 94

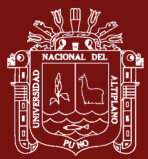

# **ÍNDICE DE FIGURAS**

**Pág.**

<span id="page-11-0"></span>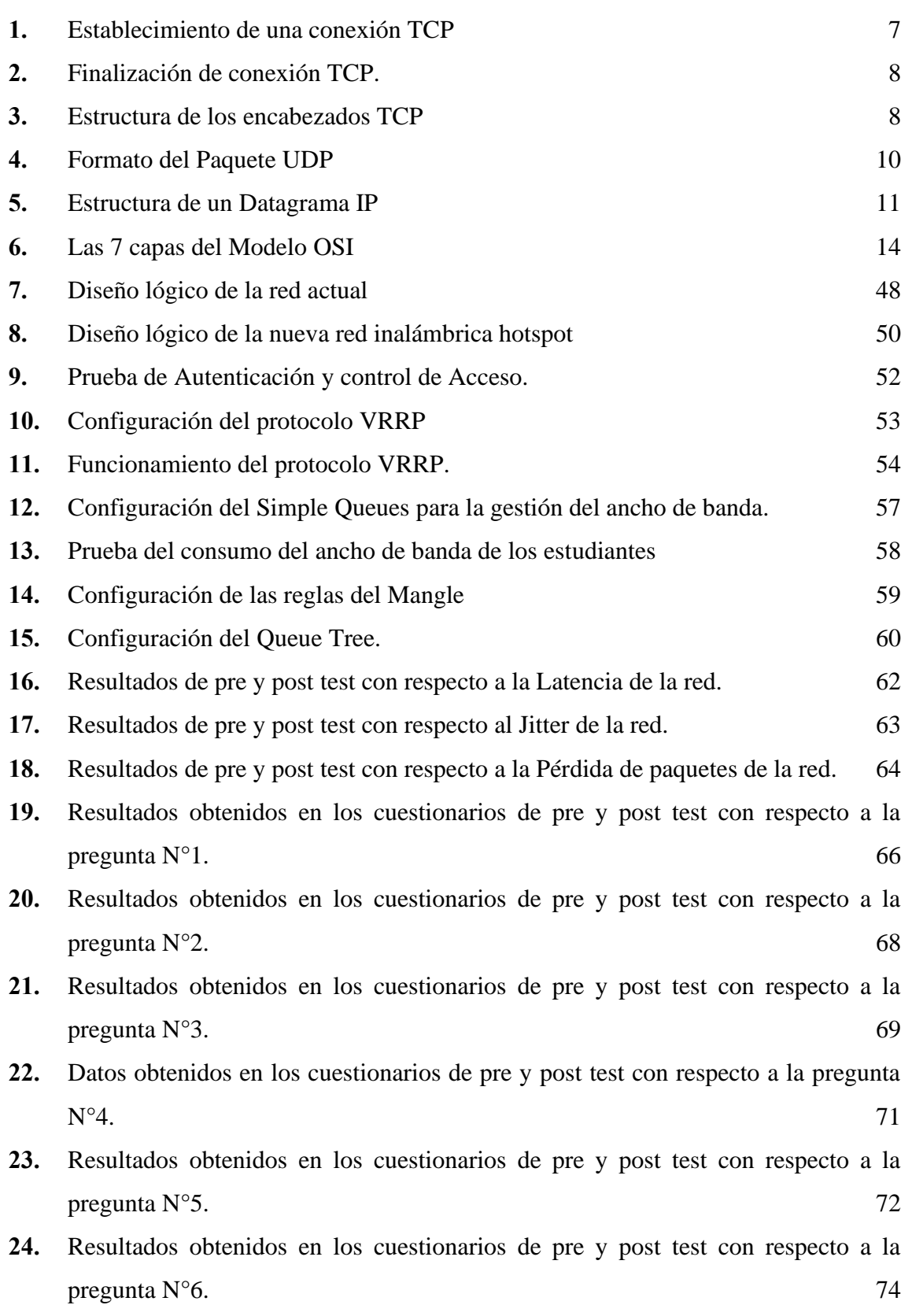

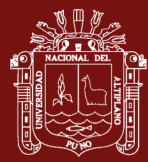

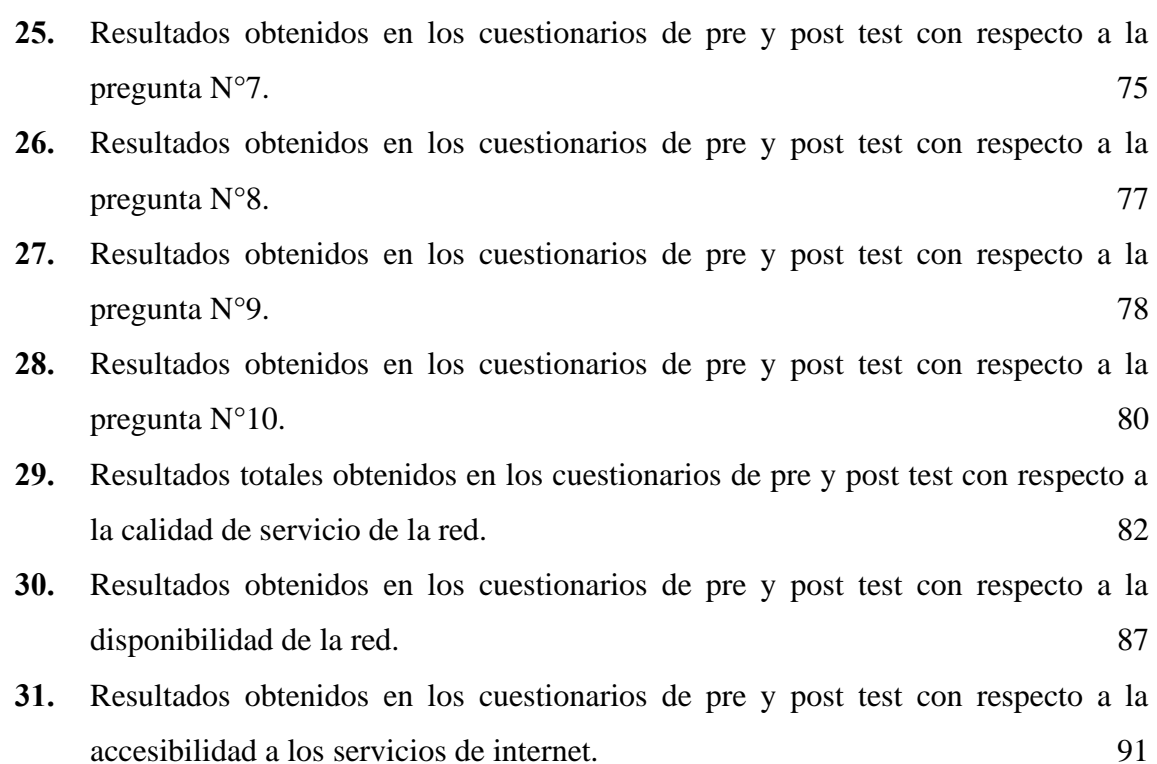

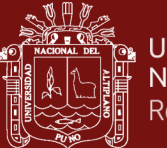

# **ÍNDICE DE ANEXOS**

**Pág.**

<span id="page-13-0"></span>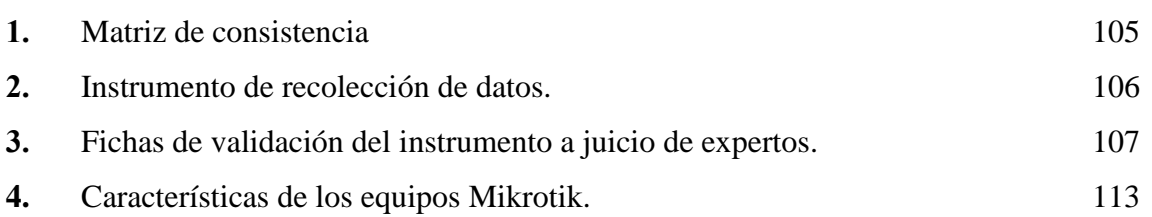

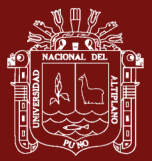

# **ACRÓNIMOS**

<span id="page-14-0"></span>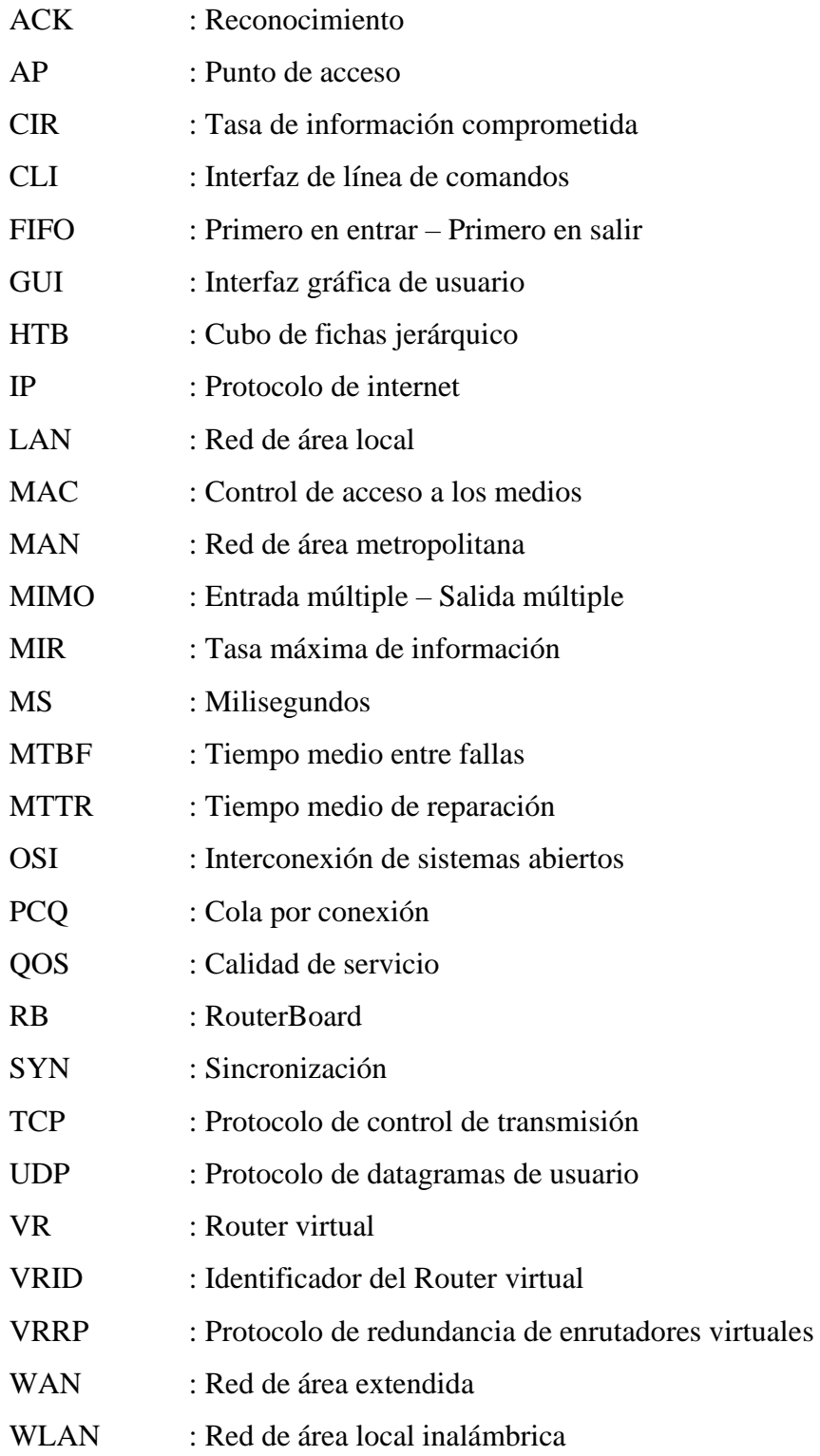

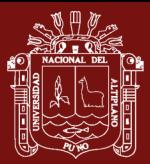

## **RESUMEN**

<span id="page-15-0"></span>El objetivo primordial de este trabajo de investigación consistió en optimizar la calidad de servicio en la red de la Facultad de Ingeniería Estadística e Informática de la Universidad Nacional del Altiplano, implementando protocolos de control de tráfico con equipos Mikrotik. Para lo cual, el diseño de estudio fue experimental, de nivel explicativo. El muestreo fue probabilístico, conformada por 96 estudiantes. Además, los instrumentos empleados fueron cuestionarios de pre y post test, con las siguientes dimensiones; Disponibilidad de la red y Accesibilidad a los servicios de internet, considerando la escala de medición de Likert donde; malo (1), muy malo (2), regular (3), bueno (4) y muy bueno (5). A partir de los resultados totales obtenidos de las encuestas se utilizó una escala de valoración con 5 categorías. En consecuencia, se concluye que la implementación de los protocolos de control de tráfico optimizó la calidad de servicio de la red en 65%, debido a la diferencia de medias en las puntuaciones obtenidas en los cuestionarios, en el pre test se consiguió un promedio de 15,49 puntos, mientras que en el post test se tiene un promedio de 43,89 puntos. Además, se logró reducir la Latencia en 54%, el Jitter en 83% y la Pérdida de paquetes en 97%. Asimismo, se obtuvo un 99.97% de disponibilidad de los equipos de red. Es decir, se logra gestionar el consumo de ancho de banda, mejorar las conexiones de descarga y subida de archivos a internet y dar prioridad a los servicios de internet.

**Palabras clave:** Alta disponibilidad, calidad de servicio, control de tráfico, hotspot, mikrotik

1

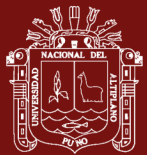

### **ABSTRACT**

The main objective of this research work was to optimize the quality of service in the network of the Faculty of Statistical and Computer Engineering of the Universidad Nacional del Altiplano, implementing traffic control protocols with Mikrotik equipment. For that purpose, the study design was experimental, with an explanatory level. The sampling was probabilistic, consisting of 96 students. In addition, the instruments used were pre- and post-test questionnaires, with the following dimensions: network availability and accessibility to Internet services, considering the Likert measurement scale where; bad (1), very bad (2), fair (3), good (4) and very good (5). Based on the final resulted from the surveys, a rating scale with 5 categories was used. Consequently, it is concluded that the implementation of the traffic control protocols optimized the network quality of service by 65%, due to the difference in the mean scores obtained in the questionnaires: in the pre-test an average of 15.49 points was obtained, while in the posttest an average of 43.89 points was obtained. In addition, Latency was reduced by 54%, Jitter by 83% and Packet Loss by 97%. Likewise, 99.97% availability of network equipment was obtained. In other words, it was possible to manage bandwidth consumption, improve download and upload connections to the Internet and give priority to Internet services.

Keywords: High availability, hotspot, mikrotik, quality of service, traffic control

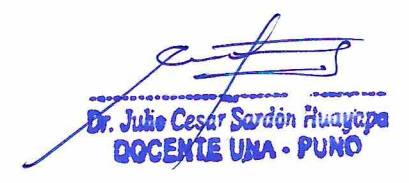

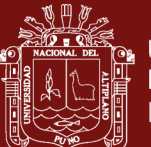

## **INTRODUCCIÓN**

<span id="page-17-0"></span>La revolución en las telecomunicaciones no sólo ha provocado cambios significativos en la forma en que nos comunicamos a nivel personal, sino que también ha sido el catalizador de importantes cambios económicos, productivos y organizacionales (Rodríguez, 2016; Vacca y Reyes, 2008).

Ahora bien, gracias a los avances progresivos de las redes, éstas admiten ahora una amplia gama de servicios y aplicaciones con distintos requisitos de rendimiento tales como voz, video y datos en una infraestructura compartida, que hoy en día representan la gran mayoría del consumo de ancho de banda en cualquier enlace de datos instalado (Álvarez y Neira, 2015; Dias, 2018; Gerometta, 2016) Cada uno de estos tipos de tráfico tienen requisitos únicos de ancho de banda, retardo, pérdida de paquetes, etc.

Por otro lado, en el presente trabajo de investigación aborda la optimización de la calidad de servicio de la red, mediante el uso de protocolos de control de tráfico. Es decir, identificando los distintos flujos de tráfico procedentes de diversas aplicaciones o servicios de internet. Y posteriormente dar un tratamiento o priorización según sea su importancia dentro de la red de la Facultad de Ingeniería Estadística e Informática de la Universidad Nacional del Altiplano.

El presente trabajo de investigación se estructura en Cuatro Capítulos con el siguiente detalle; en el Primer Capítulo se detallan los conceptos, bases teóricas y antecedentes. En el Segundo Capítulo se identifica el problema, las justificaciones, los objetivos planteados y formulación de hipótesis. En el Tercer Capítulo está dedicado a la metodología de la investigación, técnicas e instrumentos para el recojo de información, previamente validados. En el Cuarto Capítulo se describe los resultados obtenidos en los cuestionarios de pre y post test y también se da la discusión con otras fuentes de trabajos relacionados. Los resultados se muestran en tablas de frecuencias y gráficos de barras con sus respectivas interpretaciones, demostrando la aceptación o el rechazo de las hipótesis planteadas mediante la comprobación de las mismas. Finalmente, se formularon las conclusiones y recomendaciones en relación a los objetivos planteados.

3

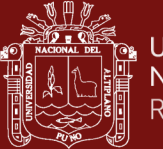

## **CAPÍTULO I**

## **REVISIÓN DE LITERATURA**

#### <span id="page-18-3"></span><span id="page-18-2"></span><span id="page-18-1"></span><span id="page-18-0"></span>**1.1. Marco teórico**

#### **1.1.1. Redes de Computadoras**

De acuerdo con Olifer y Olifer (2009) las redes de computadoras, a veces denominadas redes de comunicación o de transmisión de datos, son sistemas informáticos distribuidos que permiten que varios ordenadores funcionen simultáneamente para realizar diversas tareas mediante el intercambio automático de información.

#### <span id="page-18-4"></span>**1.1.2. Clasificación de las redes**

Según el contexto geográfico de la red, los tres tipos de redes se clasifican en LAN, MAN y WAN.

### **1.1.2.1. Redes LAN**

Según González (2014) una red de área local, a menudo conocido como LAN (Local Area Network), es utilizada como una red de datos, en el momento en que los dispositivos están situados dentro de una región geográfica específica. Desde unos pocos metros hasta muchos metros o incluso kilómetros pueden separar los dispositivos conectados a una red LAN. No obstante, estos dispositivos que se encuentran conectados deben pertenecer a una misma unidad organizativa, como una institución educativa, una empresa, etc.

No olvide citar adecuadamente esta tesis

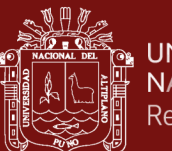

## **1.1.2.2. Redes MAN**

Red de área Metropolitana, a menudo conocido como MAN (Metropolitan Area Network), se emplean a los dispositivos que se encuentran dispersos en un núcleo de población o en varios centros poco espaciados, así como a las redes que enlazan a las redes LAN. Las redes MAN también son utilizadas por las empresas de telecomunicaciones que operan en la zona de cobertura de la red MAN (González, 2014).

## **1.1.2.3. Redes WAN**

Red de área extensa, a menudo conocido como WAN (Wide Area Network), se utiliza en infraestructuras para conectar redes o dispositivos situados en distintas zonas geográficas, normalmente a larga distancia. Además, las redes WAN son utilizadas por los principales operadores de telecomunicaciones para conectar lugares que están a cientos o miles de kilómetros de distancia (González, 2014).

#### <span id="page-19-0"></span>**1.1.3. Protocolos de Red**

Son reglas y normas que permiten que dos o más dispositivos comunicarse con el fin de compartir información y archivos. Además, un protocolo garantiza que todo se lleve a cabo de acuerdo a las reglas (Sánchez, 2018). Asimismo, los protocolos describen el conjunto de reglas y acuerdos que rigen la forma en que los dispositivos de una red intercambian datos (Ariganello, 2020).

#### <span id="page-19-1"></span>**1.1.4. Protocolos de Control de Tráfico**

Los protocolos de control de tráfico son un grupo de técnicas, algoritmos y herramientas que son utilizadas para regular y gestionar el flujo de tráfico en una red de comunicaciones. Asimismo, se utilizan para optimizar el rendimiento de la red, evitando problemas de congestión y garantizando que los dispositivos de la red puedan manejar la cantidad de tráfico que se está transmitiendo. Estos protocolos pueden incluir técnicas de control de admisión, que limita la cantidad de tráfico que entra a la red, la asignación de ancho de banda, que reserva una cantidad específica de ancho d banda para ciertos tipos de tráfico y la priorización del tráfico, que da prioridad a ciertos tipos de tráfico en la red sobre otros.

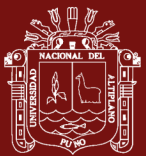

## <span id="page-20-0"></span>**1.1.5. Arquitectura TCP/IP**

Según Sánchez (2018) la arquitectura TCP/IP se basa en una serie de protocolos de internet e intranet, el cual emplea el modelo cliente/servidor, en el que un usuario de ordenador (Cliente) solicita un servicio, como una página web gestionada por un servidor. Asimismo, su diseño se centró en la implementación de protocolos que solventen los requisitos de interconexión (González, 2014). Además, TCP/IP antes se dividía en cuatro capas: aplicación, transporte, internet y acceso a la red. En una actualización la capa de acceso a la red se dividió en dos subcapas en; la capa de enlace y la capa física (Ariganello, 2020). Por último, TCP/IP ha superado a todos los demás protocolos en términos de flexibilidad y disponibilidad para todo tipo de sistemas operativos y hardware, es sin duda el más utilizado en la actualidad (Álvarez y Pérez, 2004).

#### <span id="page-20-1"></span>**1.1.6. Protocolo TCP**

Según Gutiérrez (2019) el protocolo de transmisión TCP (Transmission Control Protocol), se creó para proporcionar una conexión estable y segura. Para lograrlo, ejecuta algunas comprobaciones basadas en paquetes conocidas como "Three-way Handshake", ya que se ejecutan tres comprobaciones antes de establecer la conexión y enviar los datos.

- **SYN:** El ordenador cliente intentará primero conectarse a un servidor mediante un paquete de sincronización de información (SYN Packet).
- **SYN** + **ACK**: El servidor responde a la solicitud del cliente en el segundo paso enviando un paquete de sincronización/reconocimiento (SYN-ACK Packet).
- **ACK:** Por último, el cliente envía al servidor un paquete de reconocimiento (ACK Packet).

En cuanto el servidor recibe el paquete ACK, se confirma la sesión y se establece la conexión de red, también conocida como conexión de socket TCP. Además, TCP garantiza la entrega mediante la sincronización, el acuse de recibo y la secuencia de paquetes. Por último, TCP emplea una técnica conocida como control de flujo, que garantiza que el remitente no sobrecargue al servidor enviando demasiados paquetes con demasiada rapidez (Prowse, 2020).

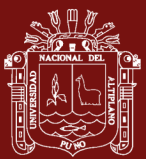

## **Figura 1**

<span id="page-21-0"></span>*Establecimiento de una conexión TCP*

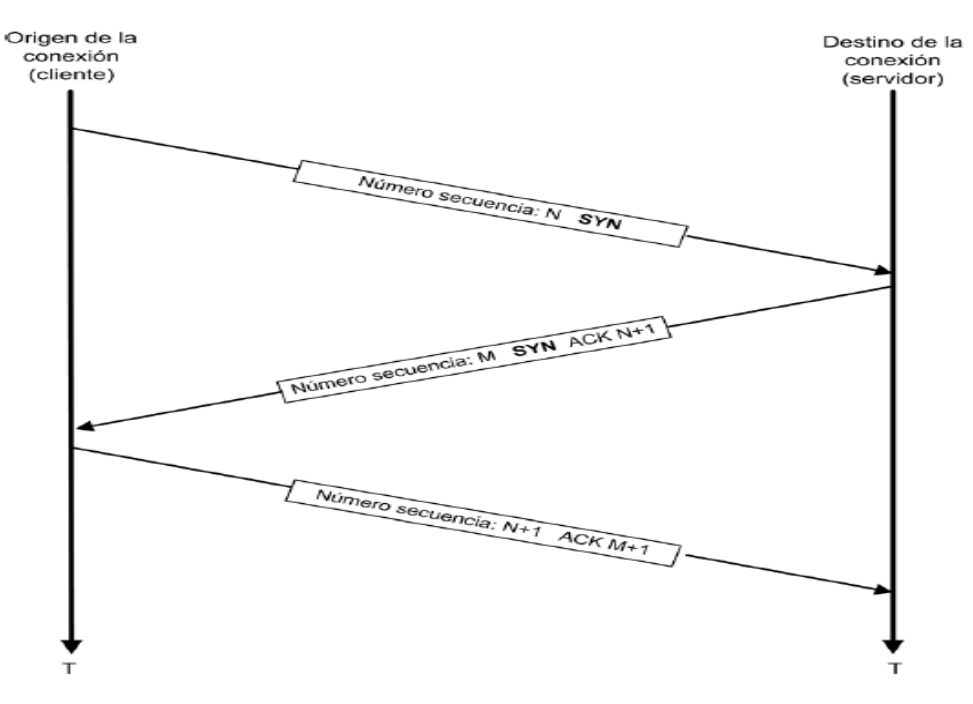

Cuando la transferencia de datos ha finalizado, las sesiones de ambas partes deben terminar. Para ello, TCP inicia otro proceso de intercambio de mensajes para terminar la sesión enviando un segmento que contiene el mensaje FIN. El extremo opuesto responde con un ACK, seguido de un FIN. La sesión entre ambas partes finaliza tras la última respuesta, que incluye el ACK (Pérez, 2018).

7

## **Figura 2**

<span id="page-22-0"></span>*Finalización de conexión TCP*

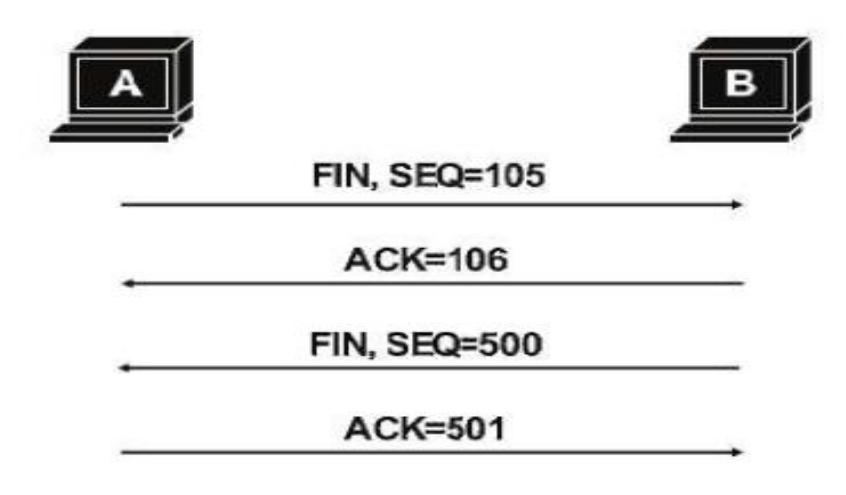

## **1.1.6.1. Encabezado TCP**

Según Sánchez (2018) la cabecera TCP contiene dos tipos de información útil: en primer lugar, la metainformación sobre el paquete en cuestión, como son los datos de entrega; en segundo lugar, está el contenido o carga útil (Payload).

## **Figura 3**

## *Estructura de los encabezados TCP*

<span id="page-22-1"></span>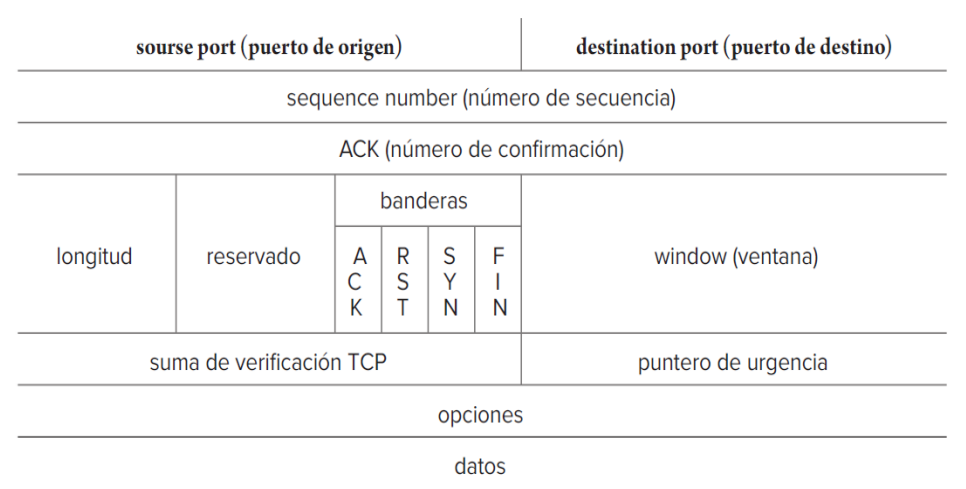

- **Puerto Origen:** Se indica la ubicación del puerto origen de un dispositivo.
- **Puerto Destino:** Indica la ubicación del puerto destino de un dispositivo.

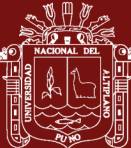

- **Número de Secuencia:** Señala el número de identificación de cada paquete.
- **Número de confirmación:** El indicador ACK confirma que todos los segmentos se han recibido correctamente y sin errores.
- **Longitud:** Almacena la cabecera de un segmento TCP, se expresa en grupos de cuatro bytes.
- **Reservado:** En este campo conserva tres bits.
- **Indicadores:** Es aquel campo donde se almacenan las banderas.
- **URG**: Indica que se encuentran datos urgentes en esta bandera.
- **ACK**: Da a conocer que este bit se utiliza para validar los segmentos recibidos.
- **PSH:** Esta bandera permite al receptor reconocer que todos los datos del buffer de recepción han sido enviados a un nivel superior.
- **RST:** Indica que hay que restablecer la comunicación.
- **SYN:** El bit se utiliza para sincronizar los números de secuencia.
- **FIN:** Este bit se utiliza para completar la comunicación.
- **Window**: Indica el tamaño de la ventana deslizante, que es proporcional al número de paquetes consecutivos enviados sin confirmación de entrega.
- **Checksum**: Es utilizada para comprobar si hay errores en los datos de la cabecera y el paquete TCP.
- **Puntero de urgencia**: Al final de los datos urgentes se encuentra un puntero.
- **Opciones**: Se utiliza para enviar información adicional.

## <span id="page-23-0"></span>**1.1.7. Protocolo UDP**

Según González (2014) el protocolo de datagramas de usuario (User Datagram Protocol) define las capacidades básicas necesarias para la transmisión de datos de una fuente a otra. UDP no soporta el control de flujo o de errores, ni tampoco la secuencia o reorganización de paquetes. No es posible especificar el paquete dañado ni detectar los paquetes perdidos cuando se produce un error. Sin embargo, se utiliza ampliamente debido a su bajo consumo de recursos de red (Ariganello, 2020).

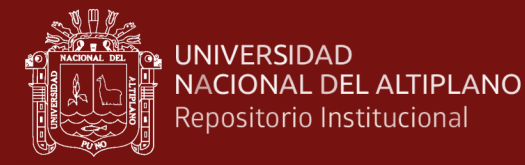

### **Figura 4**

<span id="page-24-2"></span>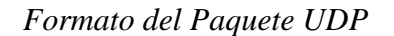

Cabecera: 8 bytes

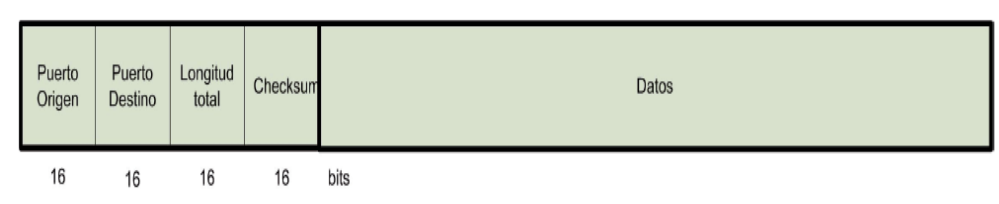

- **Dirección del puerto origen:** Indica el puerto origen del proceso.
- **Dirección del puerto destino**: Indica el puerto destino del proceso.
- **Longitud total:** Indica el tamaño total de datagrama UDP en bytes.
- **Checksum:** La suma de comprobación es un cálculo utilizado para detectar errores.

#### <span id="page-24-0"></span>**1.1.8. Puertos**

Según Gutiérrez (2019) los protocolos TCP y UDP utilizan puertos para identificar la entrada y salida de paquetes, aquí es donde se ejecutan los servicios, es decir, donde las aplicaciones se comunican con otro sistema a través de un puerto específico. De igual forma, los puertos utilizan rangos de números predefinidos que van desde puertos conocidos hasta puertos especificados por el usuario, con un total de 65535 (Ariganello, 2020).

Además, los puertos tienen una estrecha relación con la dirección IP. La combinación de ambas se le conoce como sockets y se representa con el formato "IP: Puerto" (Pérez, 2018).

#### <span id="page-24-1"></span>**1.1.9. Protocolo IP**

Para G. Álvarez y Pérez (2004) el protocolo de Internet IP (Internet Protocol), se encarga de transmitir toda la información, garantizando que todos los datos lleguen a su destino. Sin embargo, según González (2014) IP es un protocolo a nivel de red poco fiable que no está orientado a la conexión y se basa en datagramas.

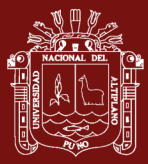

- **Basado en Datagramas:** Esto ocurre cuando los datos se dividen en paquetes para su transmisión. Por ello, cada uno de los paquetes de información transportados por el protocolo IP se denomina datagrama (González, 2014).
- **No orientado a conexión:** No hay una ruta predeterminada por lo que cada datagrama viajará de forma independiente, llegando a un destino no relacionado o duplicado (González, 2014).
- **No fiable:** No hay verificaciones ni seguimientos. El protocolo IP intenta que los datos lleguen a su destino lo más rápidamente posible, pero sin ofrecer garantías (González, 2014).

Para realizar una comunicación fiable mediante el protocolo IP, se requiere otro protocolo que proporcione fiabilidad en la transmisión; este protocolo es TCP en la arquitectura TCP/IP (González, 2014).

## <span id="page-25-0"></span>**1.1.10. Datagrama IPV4**

Para González (2014) los datagramas son unidades de información que se utilizan para transmitir datos a través de una red mediante el protocolo IP. Un datagrama se compone de dos partes: una cabecera y datos, su longitud es variable, con un tamaño máximo de 65.535 bytes.

## <span id="page-25-1"></span>**Figura 5**

*Estructura de un Datagrama IP*

| Versión                     | ILH | Tipo de servicio | Longitud total                                               |
|-----------------------------|-----|------------------|--------------------------------------------------------------|
| Identificación              |     |                  | M<br>F<br>$_{\rm F}^{\rm D}$<br>Desplazamiento del fragmento |
| Tiempo de vida              |     | Protocolo        | Suma de la cabecera                                          |
| Dirección de origen         |     |                  |                                                              |
| Dirección de destino        |     |                  |                                                              |
| Opciones (o o más palabras) |     |                  |                                                              |

• **Versión**: Está incluida la versión protocolo IP, los cuales son IPV4 o IPV6.

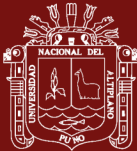

- **Longitud de la cabecera:** El número de bytes de la cabecera se calcula multiplicando por cuatro el valor almacenado en este campo.
- **Tipo de servicio:** Contiene información acerca del retardo, fiabilidad y rendimiento según el tipo de servicio utilizado.
- **Longitud total**: Es un sector de 16 bits que contiene la longitud total del datagrama IP, incluida el encabezado y los datos, que puede ser hasta 65.535 bytes.
- **Identificación:** Se compone de tres bits; el primero está reservado para uso futuro y tiene que ser 0, el segundo bit es denominado como DF (Don't Fragment) tomando el valor de 1 para indicar que el datagrama no puede ser fragmentado. Finalmente, el tercer bit llamado MF (More fragments), se le asigna el valor de 1, indicando que el datagrama está fragmentado y que todavía faltan fragmentos para su envío (González, 2014).
- **Desplazamiento del fragmento**: Representa el flujo de datos en un datagrama fragmentado en relación con el datagrama original.
- **TTL (Time To Live):** Indica cuantos saltos puede realizar el datagrama antes de ser descartado.
- **Protocolo:** TCP, UDP e ICMP son los valores más comunes para este identificador de protocolo de nivel superior.
- **Checksum:** Se emplea con el propósito de verificar la precisión de las fallas cometidas en la cabecera.
- **Dirección de origen:** Se reconoce aquel dispositivo de red que envía el datagrama.
- **Dirección de destino**: Se determina el dispositivo de red en donde será la expiración del datagrama.
- **Opciones:** Se utiliza en la cabecera del datagrama para enviar información adicional.

## <span id="page-26-0"></span>**1.1.11. Direccionamiento IPV4**

Una de las funciones más importantes del nivel de red es el direccionamiento lógico, se utiliza para identificar cada dispositivo que se conecta a la red teniendo en cuenta la jerarquía necesaria en la arquitectura de red (González, 2014). Es decir, a cada dispositivo hay que asignarle una dirección

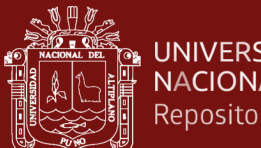

lógica, también conocida como dirección de red o dirección IP. El cual tiene una longitud de 32 bits (4bytes) y cuenta con tres campos de longitud variable en función al tipo de red que corresponda. Estos campos son la clase, identificador de red e identificador de host.

## **1.1.11.1. Tipos de direcciones IPV4**

- **Dirección de red:** Es la dirección utilizada para referirse a la red o subred.
- **Dirección de broadcast:** Es la dirección única empleada para el envío de datos a todos los dispositivos conectados a una red (FFF:FFF:FFF).
- **Dirección de host**: Son aquellas direcciones únicas asignadas a los dispositivos finales de la red.

## **1.1.11.2. Tipos de Comunicaciones en IPV4**

- **Unicast:** Es el método para enviar un paquete de un host a otro en la red. Además, para Pérez (2018) son aquellos que reconocen la MAC de un solo dispositivo y la comunicación sólo será recibida por un destinatario.
- **Multicast**: Es el mecanismo que envía un paquete desde un host a un grupo de hosts conectados a esa red (Morgado, 2010).
- **Broadcast:** Es el proceso de enviar un paquete desde un host a todos los demás hosts conectados a la red (Morgado, 2010).

## **1.1.10.3. Clases de Direcciones IPV4**

Para definir el tamaño de las redes, las direcciones IPV4 se clasifican en tres tipos; pequeñas, medianas y grandes. A las redes más grandes se les asignan direcciones de clase A, a las redes medianas se les asignan direcciones de clase B y a las redes pequeñas se les asignan direcciones de clase C (Ariganello, 2020).

## <span id="page-27-0"></span>**1.1.12. Modelo OSI**

El paradigma de interconexión de sistemas abiertos, a menudo nombrado como OSI (Open System Interconnection), es un modelo jerárquico para diseñar sistemas de red. Este modelo también admite la interconexión de sistemas

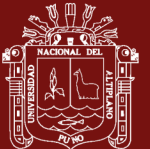

abiertos, es decir, la posibilidad de que dos sistemas distintos se comuniquen independientemente de su estructura. Es importante recordar que OSI es un modelo, no un protocolo (González, 2014).

## <span id="page-28-0"></span>**1.1.13. Los Siete niveles del Modelo OSI**

El modelo OSI cuenta con siete capas; aplicación, presentación sesión, transporte, red, enlace de datos y físico. A excepción de la capa de aplicación, que no da servicio a la capa inmediatamente superior porque su servicio está directamente relacionado con el usuario final, cada una de estos niveles da servicio al nivel inmediatamente superior. Del mismo modo, cada nivel en el host de origen se comunica con su homóloga en el host de destino directamente (Ariganello, 2020).

## <span id="page-28-1"></span>**Figura 6**

*Las 7 capas del Modelo OSI*

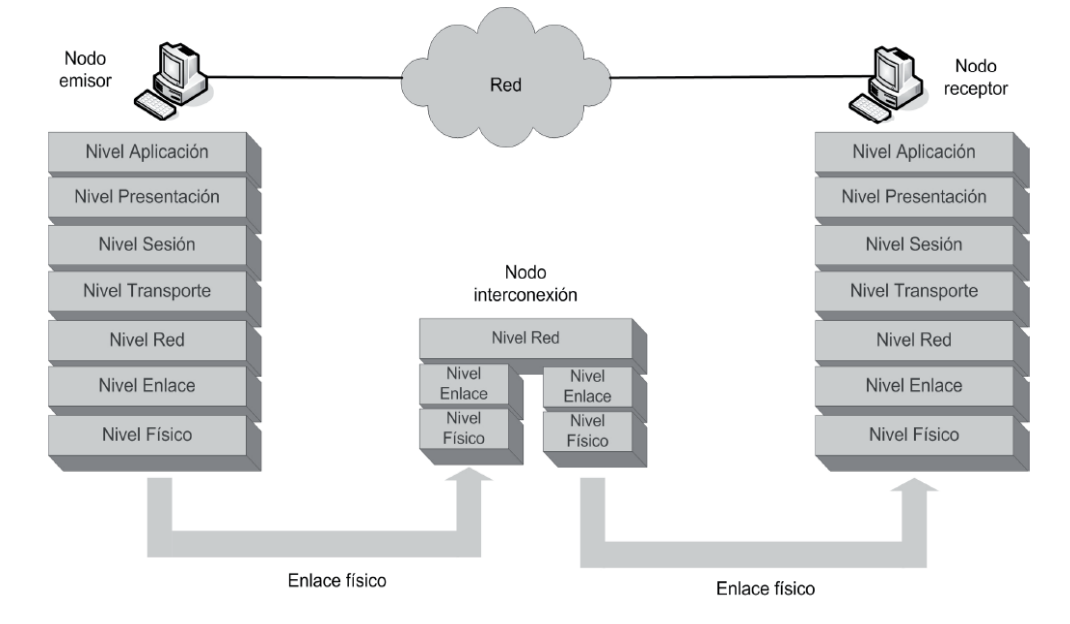

## **1.1.13.1. Nivel 7. Aplicación**

Según González (2014) el nivel de aplicación es el nivel de comunicación a través del cual un usuario interactúa con la red. Es el nivel más alto del modelo y es donde se generan los datos que se transmitirán por las redes. En este nivel se definen los servicios de red. Es decir, cuando un usuario desea transferir un archivo de un ordenador a otro. Asimismo, en este nivel se definen los protocolos de intercambio de datos utilizados

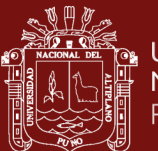

por las aplicaciones, como POP (Protocolo de Oficina Postal), SMTP (Protocolo de Transferencia Simple de Correo) y FTP (Protocolo de Transferencia de Archivos) entre otros. En otras palabras, es donde se organizan los datos en función de la aplicación o programa que los va a utilizar (Baca, 2016; Gutiérrez, 2019).

## **1.1.13.2. Nivel 6. Presentación**

Según González (2014) el nivel de presentación es el principal responsable de aislar las capas inferiores del formato de datos del nivel de aplicación. En este nivel se implementa las propiedades sintácticas y semánticas de la información intercambiada entre un emisor y un receptor. Es decir, se utiliza generalmente para cifrar y descifrar los datos, y se basa en los protocolos HTTPS y SSL para cifrar las páginas web y poder transportar los datos (Sánchez, 2018). Estas funciones garantizan que los datos enviados desde el nivel de aplicación de un sistema puedan ser leídos por el nivel de aplicación de otro sistema (Ariganello, 2020).

#### **1.1.13.3. Nivel 5. Sesión**

Según Baca (2016) este nivel puede garantizar que todas las operaciones programadas se completen durante una sesión entre dos ordenadores. Mantiene y da control al enlace de intercambio de datos establecido entre dos ordenadores.

#### **1.1.13.4. Nivel 4. Transporte**

Para Peña (2012) es responsable de transportar la información contenida en los paquetes desde su origen hasta su destino de forma adecuada. Asimismo, los datos se separan en segmentos mediante una cabecera y un número de puerto que identifica la aplicación de origen (Baca, 2016). Además, en este apartado operan el protocolo TCP, que es orientado a conexión y el protocolo UDP, que es orientado a sin conexión, siendo el protocolo TCP uno de los más utilizados por su estabilidad y fiabilidad (Ariganello, 2020).

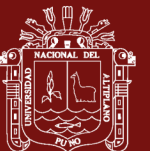

#### **1.1.13.5. Nivel 3. Red**

Según Peña (2012) la función principal de esta capa de red es realizar el enrutamiento entre una o más redes. El objetivo es de garantizar que los datos lleguen a su destino, aunque no estén conectados directamente sino a través de un enrutador. Asimismo, aquí se utiliza el direccionamiento lógico; las tablas de enrutamiento, los protocolos de enrutamiento o el enrutamiento estático se utilizan para determinar la mejor ruta hacia el destino (Ariganello, 2020).

#### **1.1.13.6. Nivel 2. Enlace de datos**

Según Peña (2012) el papel fundamental de la capa de enlace de datos es enviar datos desde la capa física a la capa de enlace de datos utilizando los canales de comunicación. También se encarga del enrutamiento físico, acceso a la red, detección de fallos, segmentación de las tramas y el registro de flujos dentro y a través de las redes. Asimismo, en este nivel se debe controlar el acceso a los datos, la integridad y la fiabilidad de la transmisión.

El nivel de enlace de datos se divide en dos subcapas

- **Control de Enlace Lógico (LLC, Logical Link Control):** Se refiere a la forma en que se transfieren los datos (Peña, 2012).
- **Control de Acceso al Medio (MAC, Media Access Control):** Es un rasgo distintivo que diferencia un dispositivo de otro, todos los dispositivos que pueden conectarse a una red tienen una dirección MAC, lo que permite controlar si un ordenador tiene o no acceso a los datos de la red (Gutiérrez, 2019).

## **1.1.13.7. Nivel 1. Físico**

Según González (2014) la capa física tiene el papel de transmitir la información utilizando un medio físico, es decir, el hardware de la red debe poder enviar datos (bits) mediante un canal de comunicación (cable de cobre, fibra óptica, medio inalámbrico) garantizando que estos datos

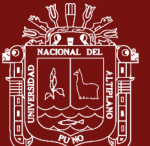

permanezcan inalterados y puedan ser interpretados con precisión por el destinatario.

## <span id="page-31-0"></span>**1.1.14. Medios Inalámbricos**

De acuerdo con Ariganello (2020) los medios inalámbricos transportan señales electromagnéticas a través de frecuencias de microondas y radiofrecuencias que muestran dígitos binarios de comunicación de datos. El sistema inalámbrico, no está limitado a las condiciones físicas, como lo están los medios de fibra y cobre. Sin embargo, es susceptible de sufrir interferencias y puede ser distorsionado por dispositivos comunes como los teléfonos inalámbricos, la iluminación fluorescente, lo hornos de microondas y otras comunicaciones inalámbricas.

## **1.1.14.1. Redes Inalámbricas de Área Local (WLAN)**

Para Angulo (2018) una red de área local inalámbrica, usualmente llamada WLAN, es el proceso en el que se establece una comunicación entre un grupo de dispositivos finales (pc, smartphone, impresoras, servidores, laptops, etc.) mediante la transmisión de señales radioeléctricas a través del aire.

Asimismo, su funcionamiento puede ser tan sencillo como instalar puntos de accesos (APs) en lugares estratégicos; un extremo estará conectado a una red cableada, mientras que el otro proporcionará cobertura inalámbrica a los usuarios que la necesiten (Pérez, 2018). Del mismo modo, las WLAN pueden utilizarse en oficinas temporales u otras ubicaciones en las que la instalación de una gran red cableada resulte un problema, o pueden utilizarse para complementar una LAN existente, de modo que los usuarios puedan trabajar en distintos ambientes dentro del mismo edificio en diferentes momentos (De la Cruz, 2013).

## **1.1.14.2. Wi-Fi**

Es un mecanismo de conexión inalámbrica para dispositivos electrónicos. Aquellos dispositivos que tengan habilitado el Wi-Fi, como un ordenador, una consola de videojuegos o un smartphone, pueden

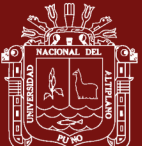

conectarse a internet a través de un Access Point o servicios de Hotspot de red inalámbrica (De la Cruz, 2013).

### **1.1.14.3. Estándares de redes Inalámbricas**

De acuerdo con Kurose y Ross (2010) la serie IEEE 802.11 incluye todos los estándares WLAN, que comparten ciertas características, como el mismo protocolo de acceso CSMA/CA. Además, pueden reducir la velocidad de transmisión para cubrir mayores distancias. También, son compatibles de forma descendente, lo que significa que un dispositivo móvil que suele utilizar el estándar 802.11g puede interactuar con una moderna estación base 801.11ac.

Según Angulo (2018) el estándar 802.11a funciona a una frecuencia de 5GHZ y alcanza una velocidad máxima de transmisión de datos de 54Mbps, mientras que los estándares 802.11b/g, que son los más utilizados por las redes Wi-Fi, funcionan a una frecuencia de 2.4GHZ y alcanzan una velocidad máxima de 11Mbps para el estándar 802.11b y 54Mbps para el estándar 802.11g. Por otro lado, los estándares 802.11n/ac emplean antenas MIMO (Multiple Input y Multiple Output), que consiste en dos o más antenas en el lado del emisor y dos o más antenas en el lado del receptor que transmiten y reciben señales diferentes y alcanzan una velocidad máxima de 600Mbps para el estándar 802.11n, mientras que el estándar 802.11ac puede llegar a alcanzar 1,300Mbps (Kurose y Ross, 2010).

#### **1.1.14.4. Bandas y Canales de frecuencia de las redes WLAN**

De acuerdo con Angulo (2018) el término "canal" se refiere a una frecuencia específica dentro del espectro de frecuencias de 2.4GHz o 5GHz que los APs y los usuarios han acordado utilizar para la comunicación de datos a través de radios inalámbricos.

Las redes WLAN utilizan dos bandas de frecuencia; 2.4GHz y 5GHz.

• **Banda de 2.4GHz:** De acuerdo con Angulo (2018) la banda de 2.4GHz se utiliza habitualmente para las comunicaciones inalámbricas

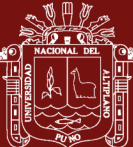

UNIVERSIDAD NACIONAL DEL ALTIPLANO Repositorio Institucional

> debido a su alcance y a la compatibilidad con muchos estándares Wifi, como 802.11b, 802.11g y 802.11n. Además, la banda 2.4GHz tiene 14 canales distintos disponibles, pero no todos se utilizan, ya que cada país y zona geográfica aplica sus restricciones.

Ahora bien, la banda de 2.4GHz tiene un rango de frecuencia de (2.4GHz a 2.484GHz), el ancho de banda de los canales es de 22MHz y la separación entre ellos es de 5MHz. Sin embargo, en Norteamérica solo se utilizan del 1 al 11, mientras que en el resto del mundo se utilizan 1 al 13. Sin embargo, en Japón sólo se utiliza el canal 14 y emplea el protocolo 802.11b (Angulo, 2018).

• **Banda de 5GHz:** Según Angulo (2018) la banda de 5GHz tiene un rango de frecuencia de (5.15GHz a 5.825GHz), su ampliación varía mucho según el lugar en el que opere el dispositivo. Por lo general, oscila entre el canal 36 a 5180MHz y el canal 165 a 5825MHz. Sin embargo, en ciertos lugares del mundo emplean frecuencias de 4915MHz y canales que van del 7 hasta el 196.

#### <span id="page-33-0"></span>**1.1.15. Calidad de Servicio**

Asimismo, para Odom (2019) el término "calidad de servicio" se refiere a las herramientas de que disponen los dispositivos de red para gestionar los diversos aspectos de lo que ocurre con un paquete mientras viaja por una red. En general, estas herramientas gestionan el ancho de banda disponible para ese tipo de paquete, el retardo del paquete, el jitter (variación del retardo) entre paquetes sucesivos del mismo flujo y le porcentaje de pérdida de paquetes para cada clase.

En términos técnicos, la calidad de servicio QoS hace referencia a un conjunto de técnicas y herramientas que son utilizados para medir, controlar y garantizar el rendimiento de la red. Estás técnicas y herramientas incluyen la identificación del tráfico, la clasificación del tráfico, la asignación de prioridades, la asignación de ancho de banda y el control de congestión. Asimismo, con la calidad de servicio QoS, es posible garantizar determinados niveles de servicio para distintos tipos de tráfico de la red, asegurando una experiencia de usuario satisfactoria y reduciendo la posibilidad de interrupciones en la red.

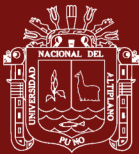

Ahora bien, la calidad de servicio desde la perspectiva del usuario se refiere a la experiencia de uso que tiene el usuario cuando utiliza la red para sus actividades cotidianas. Dicho de otro modo, la calidad de servicio evalúa la capacidad de la red para satisfacer las necesidades y expectativas de los usuarios en términos de velocidad, confiabilidad y disponibilidad de la red.

Asimismo, la calidad de servicio puede evaluarse de diversas maneras, como la velocidad de descarga y subida, la latencia, la capacidad de la red para gestionar grandes cargas de tráfico y la estabilidad del servicio. Estos aspectos son de gran importancia porque afectan directamente a la experiencia del usuario al utilizar la red. Por ejemplo, si la velocidad de descarga es lenta. Puede llevar más tiempo en descargar archivos o ver videos, lo que puede resultar molesto para el usuario.

## **1.1.15.1. Parámetros de Calidad de Servicio**

- **Ancho de banda (BandWith):** El ancho de banda se refiere a la velocidad máxima de transmisión, en bits por segundo (bps) de un determinado enlace (Pérez, 2018).
- **Retardo/latencia (Delay):** Puede describirse como un retardo de un solo sentido o un retardo de ida y vuelta. El retardo unidireccional se refiere al tiempo que transcurre entre él envió de un paquete y que el mismo paquete llegue al host de destino. Mientras que el retardo de ida y vuelta cuenta el retardo en una dirección más el tiempo para el receptor del primer paquete reenvié un paquete, es decir, el tiempo que se tarda en enviar un paquete entre dos hosts y recibir uno de vuelta (Odom, 2019).
- **Variación del retardo (Jitter):** Se refiere a la variación en el retardo de ida entre paquetes consecutivos enviados por la misma aplicación (Odom, 2019). Es decir, se produce cuando los paquetes llegan al destino a velocidades diferentes a las que se emitieron desde el origen (Ariganello y Barrientos, 2010). Por ejemplo, un ping que su primer paquete tarda 7ms (milisegundos) el segundo 5ms y el tercero 9ms, etc. La diferencia del tiempo entre todos ellos se denomina jitter (Pérez, 2018).

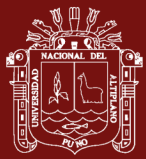

• **Pérdida de Paquetes (Packet Loss):** Indica la cantidad total de mensajes perdidos, generalmente como un porcentaje de los paquetes enviados (Odom, 2019). Asimismo, Ariganello (2020) argumenta que la pérdida de paquetes se produce cuando un router no tiene suficiente espacio en el buffer de memoria de la interfaz de salida para almacenar los nuevos paquetes que llegan y deben ser descartados.

## <span id="page-35-0"></span>**1.1.16. Mikrotik**

Según Escalante (2016) Mikrotik es una empresa que se fundó en Letonia en 1995 con el objetivo explícito de proporcionar un sistema operativo de red altamente robusto y eficiente, denominado RouterOS en 1997. La evolución del mismo se tradujo en el desarrollo y lanzamiento al mercado en 2002 de un hardware que maximizará sus grandes capacidades de multiprocesamiento y multinúcleo, este hardware es el llamado RouterBoard.

#### <span id="page-35-1"></span>**1.1.17. RouterOS**

De acuerdo con Escalante (2016) RouterOS es el sistema operativo de Mikrotik basado en Linux que fue lanzado en 1997. Su sistema operativo es capaz de transformar cualquier plataforma x86 en un potente router, completo con funciones de Firewall, VPN, proxy, puntos de acceso, QoS y MPLS; todas estas funcionalidades va depender del nivel de licencia que se tenga.

#### <span id="page-35-2"></span>**1.1.18. RouterBoard (RB)**

Para Dias (2018) es el hardware diseñado para ejecutar su sistema operativo RouterOS de forma eficiente, con sus numerosas herramientas de análisis y monitorización de tráfico, ejecución de scripts, protocolos de enrutamiento e incluso un potente firewall.

#### <span id="page-35-3"></span>**1.1.19. Calidad de Servicio en Mikrotik**

Según Dias (2018) Mikrotik utiliza las colas para limitar la tasa de datos etiquetando determinados parámetros (direcciones IP, subredes, protocolos, puertos, etc.). Sin embargo, algunos flujos de paquetes tienen prioridad sobre otros. Por ejemplo, se utiliza ráfagas para insertar flujos de datos rápidos para la navegación web. Además, en función de las necesidades de los usuarios, el tráfico
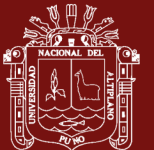

puede distribuirse de forma equitativa o desigual entre ellos. Asimismo, HTB (Hierarchical Token Bucket) se utiliza para implementar un árbol de colas en Mikrotik.

## **1.1.19.1. Gestión del tráfico de red**

De acuerdo con Ormachea et al.(2022) la gestión de tráfico de red es el proceso de interceptar y analizar el tráfico de red, así como de asignar los recursos óptimos en función de las prioridades. Asimismo, la gestión del tráfico de la red permite identificar los paquetes, que pueden ser redistribuidos y priorizados teniendo en cuenta la latencia, el retardo, la fluctuación y la pérdida de paquetes.

## **1.1.19.2. Principios de limitación de velocidad**

De acuerdo con Dias (2018) cuando hay demasiado tráfico, ni siquiera las técnicas más sofisticadas de balanceo de tráfico son suficientes. La ingeniería de tráfico sólo funciona si una de sus conexiones tiene ancho de banda de sobra. Adquirir más ancho de banda siempre será la mejor opción. Como esto no siempre es posible, se tienen colas inteligentes que nos permiten priorizar los paquetes más importantes, dejando que el resto compita por los recursos.

# **1.1.19.3. Ancho de banda**

De acuerdo con Odom (2019) el ancho de banda se refiere a la velocidad de un enlace en bits por segundo (bps). También se refiere a la capacidad del enlace, en términos de cuántos bits pueden enviarse por segundo a través del enlace.

### **1.1.19.4. Gestión del Ancho de Banda**

De acuerdo con Lukman et al. (2019) la gestión del ancho de banda es un método de gestión de redes que tiene como objetivo suministrar un rendimiento de red equitativo y óptimo. Además, se usa para garantizar un ancho de banda conveniente para el tráfico de datos e información, evitando al mismo tiempo la competencia entre aplicaciones.

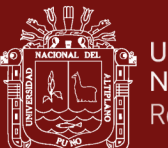

## **1.1.19.5. HTB (Hierarchical Token Bucket)**

Para Hernandez y Escalante (2016) HTB es un método de encolamiento de clase útil para gestionar diversos tipos de tráfico. Asimismo, permite crear estructuras jerárquicas de colas y posteriormente determinar sus relaciones, como "padre-hijo" o "hijo-hijo".

De acuerdo con Dias (2018) HTB funciona primero categorizando los paquetes, que luego se utilizan con uno o más parámetros que corresponden a los paquetes que entran en el router. A continuación, se etiqueta el tráfico, asignando una clase de tráfico específica a cada cola para definir las acciones que se producen sobre ella. Finalmente, se asigna una política a una interfaz específica (global-in, global-out, global-total o global), o una cola padre específica.

## **1.1.19.6. Colas Jerárquicas**

Según Dias (2018) es posible establecer una estructura jerárquica de colas y sus relaciones con HTB. Cuando una cola tiene al menos un hijo, se denomina cola Inner, y las colas sin hijos se denominan colas Leaf. Las colas Inner distribuyen el tráfico, mientras que las colas Leaf procesan todo el consumo del tráfico real y son tratadas por igual.

Los límites de tasa a menudo conocido como "Rate Limits", cada cola en HTB tiene dos límites de velocidad, el CIR y el MIR.

- **CIR – Ancho de banda Mínimo Garantizado (Committed Information Rate):** Es el Limit-at en RoouterOS. De acuerdo con Dias (2018) en el peor escenario, es el ancho de banda mínimo garantizado que se dará a la cola. Asimismo, funciona para las colas "Inner" y las colas "Leaf".
- **MIR – Ancho de banda Máximo alcanzado (Maximal Information Rate):** Es el Max-limit en RouterOS. De acuerdo con Dias (2018) en el mejor escenario posible, es el máximo ancho de banda que puede ser alcanzado por la cola, si hay ancho de banda disponible. Asimismo, funciona para las colas "Inner" y las colas "Leaf".

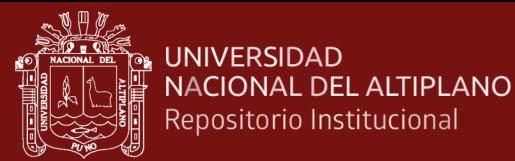

### **1.1.19.7. Prioridad**

De acuerdo con Dias (2018) la prioridad consiste en distribuir el tráfico de las colas padre-hijo (Leaf) para que puedan alcanzar el límite máximo. Asimismo, aquella cola con mayor prioridad llegará al límite máximo antes que la cola de menor prioridad (la prioridad más alta es 1 y la más baja es 8).

## **1.1.20. Estructura de Calidad de Servicio en Mikrotik**

### **1.1.20.1. Colas Simples (Simple Queues)**

De acuerdo con Hernandez y Escalante (2016) las colas simples son la forma más sencilla de limitar la velocidad de los datos para direcciones IP o subredes específicas, pero también pueden utilizarse para crear un QoS avanzado.

Asimismo, según Dias (2018) es posible crear hasta tres colas separadas; una para la entrada-global, otra para la salida-global y otra para la salida global-total. Se puede evitar crear las colas globales-totales si el objetivo es limitar la cantidad de carga/descarga.

Por otro lado, cada paquete debe pasar por todas las colas simples hasta llegar a una en la que las condiciones coincidan con los parámetros del paquete, o hasta llegar al final de la lista de colas. Es decir, en el caso de tener 100 colas simples configuradas y activas, un paquete para llegar al final de la cola tendrá que pasar por las 99 colas anteriores para llegar a su destino (Dias, 2018).

Indicadores de Flujo:

- **Target:** Esta es una lista de direcciones IP que serán restringidas por esta cola.
- **Interface:** Se utiliza para determinar a qué interfaz está conectado el objetivo. Además, utiliza el nombre de la interfaz, cuando no es necesario especificar las direcciones de destino.

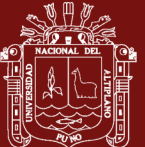

Ambas reglas pueden utilizarse para decretar en qué dirección está la subida del destino y cuál es la descarga. Si no se especifican los valores de la meta ni de la interfaz, la cola no podrá distinguir entre carga y descarga, por lo tanto, limitará el tráfico dos veces (Dias, 2018).

# **1.1.20.2. Árbol de Colas (Queues Tree)**

De acuerdo con Salazar y Silva (2012) el árbol de colas es una implementación de HTB unidireccional; es la única manera de separar el control de las interfaces y simplificar la configuración del "mangle" porque elimina la necesidad de realizar dos marcas separadas para la carga y la descarga; todas las colas dentro del árbol se procesan al mismo tiempo, lo que permite que todo el proceso se ejecute más rápido y que con las colas simples.

## **1.1.21. Tipos de Colas**

## **1.1.21.1. PFIFO y BFIFO**

Según Hernandez y Escalante (2016) en estas técnicas de encolamiento se utiliza el algoritmo FIFO (First-In y First-On, primero que entra, primero que sale). La diferencia entre PFIFO y BFIFO es que el primero se mide en paquetes mientras que el segundo se mide en bytes. Asimismo, si la cola está llena, el valor por defecto de la cola FIFO es eliminar todos los paquetes que no se pueden colocar en la cola. Las grandes colas pueden aumentar la latencia de la comunicación incluso cuando se utiliza el mejor canal disponible (Dias, 2018).

### **1.1.21.2. Random Early Drop (RED)**

Para Dias (2018) este tipo de encolamiento pretende evitar la congestión de la red controlando el tamaño medio de la cola. Compara los valores mínimos y máximos del umbral. Los paquetes no se descartarán si el tamaño medio de la cola es menor que el umbral inferior; Si el tamaño medio de la cola supera el umbral superior, se excluyen todos los paquetes. Asimismo, los paquetes también se eligen al azar si el tamaño medio de la cola crece o cae entre los umbrales inferior y superior.

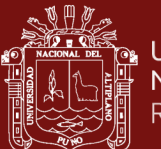

# **1.1.21.3. Stochastic Fairness Queuing (SFQ)**

De acuerdo con Dias (2018) su funcionamiento garantizado por los algoritmos de "hash y Round-Robin". Las direcciones de origen y destino, así como el puerto de origen y destino, se utilizan para identificar el flujo de tráfico de forma exclusiva, por lo que el hash SFQ clasifica los paquetes utilizando uno de sus 1024 sub-flujos posibles. Finalmente, Round-Robin asignará el ancho de banda a cada sub-flujo.

# **1.1.21.4. Per Connection Queuing (PCQ)**

De acuerdo con Dias (2018) la cola por conexión o comúnmente llamada PCQ, es un tipo de cola que puede dividir el tráfico en sub-flujos utilizando clasificadores como referencia; cada sub-flujo pasará por la cola FIFO con el tamaño de cola y la tasa máxima especificada.

# Parámetros PCQ:

- **Pcq-Classifier**: Se puede asignar la IP origen, IP destino, puerto origen y el puerto destino (Salcedo, 2020).
- **Pcq-rate**: Se especifica la velocidad máxima para cada sub-flujo (Salcedo, 2020).
- **Pcq-limit**: Es la magnitud de la cola por cada sub-flujo (Salcedo, 2020).
- **Pcq-total-limit:** Es el tamaño máximo de la cola para todos los subflujos(Salcedo, 2020).

# **1.1.22. Hotspot**

De acuerdo con E. A. Salazar y Silva (2012) el término "hotspot" se refiere a un método de acceso basado en la autenticación que permite a los usuarios acceder a diversos recursos de la red. Este enfoque es el más empleado en las redes inalámbricas, aunque también puede utilizarse en cualquier otro medio TCP/IP, como ethernet.

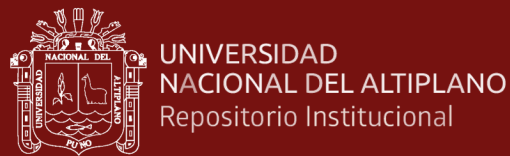

### **1.1.22.1. Métodos de Login en Hotspot**

RouterOS soporta varios métodos de login para la autenticación de usuarios, estos se configuran en la pestaña de Login de los perfiles del servidor de Hotspot. Asimismo, se puede utilizar varios métodos de inicio de sesión al mismo tiempo si un usuario lo desea. (Burgess, 2011).

Los métodos de inicio de sesión se detallan a continuación:

- **HTTP PAP**: Es el método más sencillo y vulnerable, ya que al ingresar el usuario y la clave se transmite en texto plano.
- **HTTP CHAP**: Es el método por defecto para iniciar sesión, genera un "challengue" en la página de inicio de sesión, usa un algoritmo CHAP MD5 junto a la contraseña del usuario para crear un Hash. Es decir, el resultado hash (como la contraseña) junto con el nombre del usuario se envía a través de la red al servicio Hotspot (la contraseña nunca se envía en texto plano). (Mikrotik Documentation Wiki, 2018).
- **HTTPS**: El método es idéntico al HTTP PAP, salvo que el hotspot utiliza un certificado SSL instalado en RouterOS para establecer una conexión segura con el navegador del usuario (Burgess, 2011).
- **HTTP Cookie**: Cada vez que un usuario inicia sesión con éxito, se envía una cookie al navegador web y la misma se agrega a la lista de cookies HTTP activas. La próxima vez, el usuario iniciará sesión automáticamente utilizando la información almacenada.(Mikrotik Documentation Wiki, 2018).
- **MAC**: El método MAC intenta la autenticación utilizando la dirección MAC de la red. Como la MAC es sólo una línea de letras y números, también puede introducir una contraseña de autenticación MAC. Es decir, la MAC se utilizará como nombre de usuario junto con la contraseña que especifique aquí conjuntamente (Burgess, 2011).
- **MAC Cookie**: Este método es similar al HTTP Cookie, sin embargo, la cookie va hacer la autenticación utilizando la dirección MAC.
- **Trial**: Este método permite que un usuario se conecte de manera gratuita o sin usuario y contraseña por periodo de tiempo determinado.

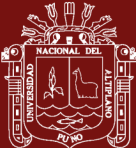

Asimismo, el servicio de Hotspot puede autenticar usuarios consultando una base de datos de usuarios local o un servidor RADIUS, para dar acceso a internet.

### **1.1.23. Portal Cautivo**

Según Toala (2017) el portal cautivo es un sitio web única que requiere que los usuarios introduzcan un usuario y una contraseña válidos para poder navegar por internet. Generalmente estos sitios web son implementados en aeropuertos, centros comerciales, hoteles, cafeterías y campus universitario.

De acuerdo con González de Pietrisemoli y Pietrosemoli (2013) es una herramienta habitual de autenticación que es empleada en las redes inalámbricas; Permite a un usuario anónimo utilizar sus credenciales de registro utilizando un navegador web estándar. Además, puede utilizarse para mostrar a los usuarios información (como la política de uso aceptable) antes de concederles acceso.

### **1.1.24. Radius (Remote Authentication Dial-In User Server)**

Denominado como protocolo de autenticación, autorización y contabilidad, que es empleado para verificar el acceso a redes informáticas. Se suele utilizar en redes de acceso remoto, como redes inalámbricas o redes privadas virtuales (VPN), para permitir que los usuarios puedan conectarse a la red de manera segura y controlada.

Asimismo, Radius funciona mediante la comunicación entre un servidor Radius central y los dispositivos de red que solicitan la autenticación del usuario, como enrutadores, conmutadores o puntos de acceso inalámbricos. El servidor Radius confirma la identidad del usuario utilizando varias técnicas de autenticación, como contraseñas, tokens de seguridad o certificados digitales y de esta manera permite el acceso si se dan las credenciales requeridas. Además, Radius puede realizar un seguimiento de quién se conecta a la red y recopilar estadísticas de uso con fines de contabilidad y auditoría.

Los servicios de seguridad de red que ofrece Radius se describen a continuación:

• **Autenticación:** Se refiere al proceso de confirmar la identidad de un usuario que desea acceder a un recurso de la red. La verificación de las credenciales

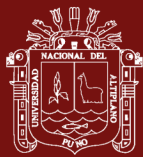

del usuario, como el nombre del usuario y la contraseña, el certificado digital y el token de seguridad, se utilizan para completar la autenticación.

- **Autorización:** Una vez validada la identificación de un usuario, comienza el proceso de decidir si tiene autorización para acceder a un recurso de la red. Para determinar la autorización se utilizan los privilegios y las políticas de seguridad asociados con el usuario, así como el recurso solicitado.
- **Contabilidad:** Es el proceso de registro del uso de la red por parte de los usuarios. Además, la contabilidad se utiliza para la auditoría y el cumplimiento de la normativa mediante la generación de informes, la medición del uso de los recursos de la red y el seguimiento de las actividades de los usuarios conectados.

# **1.1.25. Protocolo de Redundancia del Router Virtual**

De acuerdo con Allied-Telesis (2008) el Virtual Router Redundancy Protocol o comúnmente llamado VRRP, es un protocolo ampliamente utilizado para proporcionar redundancia de dispositivos, como la conexión de enrutadores WAN redundantes o conmutadores de acceso al servidor. Permite que un enrutador o conmutador de respaldo tome el control automáticamente en caso de que el enrutador o conmutador "maestro" falle.

Asimismo, Mikrotik Documentation Wiki (2020) indica que el propósito del VRRP es comunicarse con todos los enrutadores VRRP asociados con el ID del enrutador virtual y habilitar la redundancia de enrutadores entre ellos a través de un proceso de selección priorizado.

Del mismo modo Rajamohan (2014) expone que VRRP funciona agregando routers redundantes en un único router virtual. Aquella entidad de router virtual tiene una dirección IP propia. Las computadoras y otros dispositivos envían el tráfico a la dirección del router virtual en lugar de a una dirección específica del router (es decir, dando uso de la dirección IP del rotuer virtual como punto de conexión).

### **1.1.25.1. Enrutador Virtual**

Según Rajamohan (2014) el Virtual Router o comúnmente llamado VR consiste en un enrutador propietario y uno o más enrutadores de

29

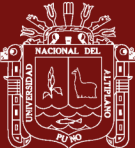

UNIVERSIDAD NACIONAL DEL ALTIPLANO Repositorio Institucional

> respaldo que forman parte de una misma red o (en el caso de una VLAN a la misma subred). El enrutador propietario es el que posee las direcciones IP asociadas al VR. El VR tiene una dirección IP virtual (o múltiples direcciones IP virtuales en el caso de una VLAN) que corresponde a la dirección IP real del propietario y se le asigna un número de identificación conocido como VRID.

- **VRID:** Es el identificador para un enrutador virtual. Asimismo, un VRID en un determinado enrutador sólo puede utilizarse para una VR en una determinada VLAN, pero puede reutilizarse para otra VR en otra VLAN (Rajamohan, 2014).
- **Propietario:** Un router propietario es el rotuer maestro por defecto de la VR y sirve como propietario para todas las subredes de la VR. La prioridad más alta del router propietario debe ser el más alto "255" (Mikrotik Documentation Wiki, 2020).
- **Maestro:** De acuerdo con Rajamohan (2014) sólo un router puede actuar como maestro en una red o (en el caso de una VLAN) en una subred. Si el router establecido como propietario falla o pierde el acceso a la red, el router de respaldo con mayor prioridad se convierte en el maestro.
- **Respaldo:** El enrutador de respaldo debe configurarse con la misma dirección IP virtual que el maestro para un VR. Además, debe haber al menos un respaldo en un VR para soportar el funcionamiento del VRRP si el propietario falla. Cada respaldo tiene una prioridad configurable (pro defecto es 100) que determina que respaldo tiene prioridad para convertirse en el maestro de la VR (Rajamohan, 2014).
- **Dirección IP Virtual:** Según Rajamohan (2014) la dirección IP virtual de un VR debe ser la dirección IP real que ya está configurada en la interfaz VLAN asociada al router propietario. Además, esta dirección IP está configurada como la dirección IP virtual en los contextos VRID del propietario y de todos los demás routers de respaldo de la VR.

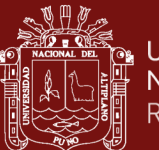

### **1.1.26. Metodología para el diseño de la red**

La metodología tiene por objetivo la de diseñar una red que pueda satisfacer las necesidades de cualquier organización. Además, de proporcionar herramientas y proceso probados para cumplir los requisitos técnicos de disponibilidad, accesibilidad, funcionalidad y escalabilidad (Huaman, 2020).

Para la presente investigación se utilizó la metodología James McCabe, esta metodología se da en fases y procesos necesarios para poder implementar una nueva red, de modo que los cambios puedan realizarse sin alterar su estructura. Del mismo modo, esta metodología aborda los problemas de las redes que puedan estar mal estructuradas y dar posibles soluciones basadas en la investigación. (Cotache, 2017).

### **1.2. Antecedentes**

### **1.2.1. Antecedentes Internacionales**

Salinas (2015) concluye que, debido a la continua expansión de los servicios de red de datos y a las expectativas de los usuarios, el sistema de QoS implementado en la Cooperativa permite tener un diseño escalable de la red, haciendo de la calidad del servicio una prioridad y una necesidad ineludible. Además, la metodología se enfoca en el ámbito cualitativo e investigación de campo para realizar la implementación de calidad de servicio.

Muñoz (2016) llegó a la conclusión que, la implementación de políticas de QoS permite la disponibilidad de todos los servicios de red. La QoS permite a los usuarios acceder a los servicios de forma simultánea, lo que se traduce en un rendimiento óptimo de la red. Además, el método que utilizó para implementar las políticas de QoS fue la comparación de los modelos Intserv y Diffserv.

Salazar (2016) concluye que, el monitoreo continuo del tráfico de datos permite realizar una evaluación apropiada del comportamiento de la red en tiempo real. Además, el método que utilizó es el Diffserv ya que brindó la adaptabilidad al no reservar recursos de red con antelación ni generar sobrecarga en la red para garantizar la calidad de servicio.

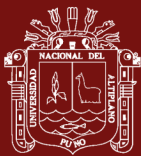

Aguaiza (2016) llegó a la conclusión que, el rediseño de la red implementada en la Universidad Laica "Eloy Alfaro" de Manabí es óptimo, funcional, administrable, escalable y se adaptó a las necesidades. Además, la metodología que utilizó fueron el análisis teórico y el análisis de campo para el rediseño de la infraestructura de la universidad.

Quesada (2017) concluye que, los radioenlaces son una de las soluciones más factibles, en cuestión de disponibilidad, seguridad y confiabilidad de los elementos que permiten las telecomunicaciones. Además, la metodología que utilizó fue el análisis de campo, que implicaba obtener información sobre la arquitectura de red de la institución y también investigó los servicios y el tráfico de los datos.

Rodríguez (2018) llegó a la conclusión que, mediante la propuesta de buenas prácticas de calidad de servicio, permitió tanto a los usuarios como a los operadores tener un mejor control sobre los parámetros fundamentales y críticos que causan que los servicios cuenten con un mal funcionamiento y desempeño. Además, la metodología que empleó es la cualitativa y explicativa.

Peñuela (2018) llegó a la conclusión que, en primera instancia se identificó la relación IP sobre las redes de nueva generación y en segundo lugar en el análisis y clasificación en la experiencia con las aplicaciones móviles. Asimismo, logró agrupar las diversas características según su cobertura y suficiencia, tales como la movilidad, conectividad, confianza, fiabilidad, latencia, ancho de banda y pérdida de paquetes. Además, la metodología que utilizó es de tipo cualitativo y cuantitativo y obtuvo información por medio de entrevistas a expertos en las TICs. Asimismo, empleó una metodología para evaluar los niveles de satisfacción por parte de los usuarios y sus percepciones del servicio que les brinda el operador.

Pibaque (2019) concluye que, se logró diagnosticar las potencialidades del Router Mikrotik para la gestión de la red en el departamento de informática del Municipio de Jipijapa. Además, los métodos utilizados para la investigación fueron el deductivo, inductivo, analítico y los métodos bibliográficos.

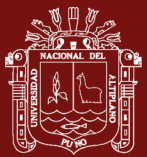

### **1.2.2. Antecedentes Nacionales**

Guerra (2015) concluye que, en la Escuela Académica Profesional de Contabilidad de la Universidad Nacional de Huancavelica se desarrolló un modelo de control de ancho de banda a través de la configuración de un Router Mikrotik empleando la metodología de James McCabbe, para optimizar el uso del servicio de internet. Además, la metodología que empleó es la cuasi experimental, con encuestas previas y posteriores sobre el uso del modelo de simulación y sus resultados, siendo estos avalados mediante una prueba estadística de Wilcoxon.

Cabanillas (2015) llegó a la conclusión que, se mejoró la calidad de servicio en la red LAN, obtenidos en base a los parámetros recomendados por la ITU-T en su apartado G.114 (Ancho de banda, latencia y tasas de pérdidas), mejorando el consumo del ancho de banda por parte de las aplicaciones y protocolos específicos en la utilización del protocolo http en un 46.1%. Además, la metodología de investigación que empleó era de tipo aplicada y el diseño de investigación era experimental.

Cordova (2016) concluye que, los protocolos HSRP y VRRP tienen tiempos de reposición de más de 10,000 milisegundos y una pérdida de paquetes del 9% y el 6% respectivamente; sin embargo, el protocolo GLBP tiene una pérdida de paquetes del 0% y un tiempo de reposición de 1 milisegundo, lo que lo convierte en el más eficiente protocolo para mejorar la disponibilidad de la red. Además, su tipo de investigación fue cuantitativo, y un diseño experimental.

Palomino (2017) llegó a la conclusión que, el jitter es el parámetro con mayor relevancia dentro de la red, respecto a los otros parámetros como la latencia, pérdida de paquetes y el ancho de banda. Además, la metodología en la que se enfocó es la investigación de tipo aplicada y descriptiva por su alcance, con énfasis en los métodos necesarios para gestionar las incidencias dentro de la red.

Chuquicondor (2017) llegó a la conclusión que, el desarrollo de la gestión y administración del ancho de banda de comunicaciones en el campus de la Universidad Nacional de Piura es beneficioso para mejorar la conectividad del campus, permitiendo a los estudiantes entrar y trabajar más rápidamente en los diferentes sistemas que maneja la universidad, así como la navegación por

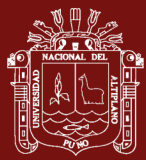

internet, y permitiendo a los usuarios completar todas sus tareas administrativas y académicas. Además, el tipo de investigación fue explicativo – predictivo, y con un nivel de investigación experimental.

Ortega (2018) concluye que, se ha conseguido incrementar la calidad de servicio de la empresa Zona Vip en un porcentaje superior al 35%. Además, la metodología que utilizó es la investigación aplicada, mediante una solución práctica la cual permitió a los usuarios de la empresa Zona Vip gozar de un servicio de calidad y a su vez continua y fluida de la red Wi-Fi.

Cayetano y Condori (2018) llegaron a la conclusión que, al utilizar el modelo de intranet se mejoró la calidad de servicio de la red de datos en la I.E J.E.C Túpac Amaru. Teniendo una gran influencia en la población estudiantil, docentes y administrativos de la I.E. Además, el diseño de investigación fue pre experimental, en donde realizaron pruebas previas y posteriores de los hosts vinculados a la red. Asimismo, emplearon el método McCabe, considerando la fase de diagnóstico, fase de análisis y fase de diseño.

Davila (2019) llegó a la conclusión que, el modelo gestión de servicios de red con RouterOS de Mikrotik, influye positivamente en la disponibilidad de información de la red de datos en la escuela profesional de ingeniería de sistemas de la Universidad Nacional de Huancavelica. Además, el diseño de investigación fue pre – experimental, en donde se realizó un prueba previa y posterior en los hosts vinculados en la red.

Huaman (2020) conluye que, se obtuvó una mejora significativa en los servicios de comunicación, teniendo como resultado de un 86.4% de nivel bueno y un 13.6% de nivel excelente, aplicando la metodología Top-Down en el campus de la Universidad Peruana Unión – Filial Tarapoto. Además, la metodología de investigación que empleó es tipo de diseño pre – experimental de corte longitudinal utilizando un instrumento de evaluación a un solo grupo en un pre y post test.

Choque (2022) concluye que, la red ofrece protocolos adecuados para conectar dispositivos inalámbricos, con respecto a la calidad de servicio en la red inalámbrica mesh dieron resultados muy favorables, debido a que la confiabilidad

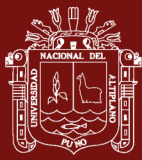

y la fiabilidad dieron resultados satisfactorios con respecto a los cálculos realizados en el diseño de la red. Además, el diseño de investigación que utilizó es experimental y para el método de desarrollo de sistemas de telecomunicaciones se utilizó al ciclo de vida de un producto "Jhosep Valaich".

## **1.2.3. Antecedentes Locales**

Choque y Jallo (2020) llegaron a la conclusión que, el uso del balanceo de carga y calidad de servicio optimizan el acceso a internet de la Municipalidad Provincial de Puno. Además, el diseño de investigación que utilizaron fue cuasi – experimental, en donde escogieron un único grupo experimental, al que se administró un pretest y postest.

Montes de Oca y Ramos (2021) llegaron a la conclusión que, se optimizó el servicio de internet empleando el Router Mikrotik, para ello aplicaron el protocolo VRRP, lo cual les permitió reducir el tiempo de cortes de servicio de 13 horas y 14 minutos a 44 minutos, de esta manera optimizaron la disponibilidad de la red en un 99.94%. Asimismo, optimizaron la administración del ancho de banda, lo que dio como resultado una utilización del 97.71% que representa 469.0Mbps de 480Mbps totales. Además, el diseño de investigación que utilizaron fue cuasi – experimental con un enfoque cuantitativo.

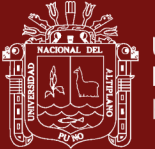

# **CAPÍTULO II**

## **PLANTEAMIENTO DEL PROBLEMA**

#### **2.1. Identificación del problema**

Las redes de telecomunicaciones se han convertido en parte esencial en el desarrollo político, económico y cultural de las naciones y contribuyen a transformar rápidamente los grupos humanos y a fomentar una mejor integración entre los pueblos (Manta, 2007; Vacca y Reyes, 2008). Ahora bien, esto ha ocasionado que la complejidad y requerimientos de las redes actuales necesiten ir más allá de la simple preocupación por la conectividad con el propósito de garantizar las condiciones en que la información de las diferentes aplicaciones circulará sobre la red una vez establecida esa conexión entre origen y destino (Gerometta, 2016).

En cuanto a las redes corporativas convergentes actuales se ofrecen multiplicidad de servicios y operan diferentes aplicaciones. Es por esto que en las actuales redes convergentes es posible que coexistan simultáneamente diversas clases de tráfico, por ejemplo; voz, video y datos sobre una infraestructura habitual. La convergencia de todos estos tipos de aplicaciones conjuntas representa un reto para el personal administrador encargado de ello (Ariganello y Barrientos, 2010; Gerometta, 2016).

La aceptación generalizada en el mercado y el desarrollo de las tecnologías inalámbricas han revolucionado el campo de la comunicación global, ya que proporciona a los usuarios una gran comodidad al eliminar la necesidad de las tecnologías alámbricas y en algunos casos proporcionan mejores resultados (Choque, 2022).

En definitiva, todo este avance tecnológico en las líneas de las comunicaciones terminó proporcionando un gran espacio para el estudio y desarrollo de aplicaciones

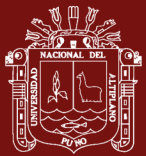

multimedia (voz, video y datos) que hoy son responsables del mayor consumo de ancho de banda en cualquier enlace de datos instalado (Dias, 2018).

Actualmente, la red de la Facultad de Ingeniería Estadística e Informática de la Universidad Nacional del Altiplano, expone los siguientes problemas; a) la infraestructura de red carece de una arquitectura adecuada que garantice la disponibilidad de la red, b) presenta alta congestión de tráfico, c) no existe ningún método de gestión de ancho de banda, d) carece de un sistema de priorización de servicios de internet y finalmente e) el servicio de Wi-Fi es ineficiente. Lo cual ha generado problemas con la calidad de servicio en la red, es decir, los usuarios presentan frecuentes pérdidas de conexión y lentitud en los servicios de internet, esto limita a los usuarios a realizar sus actividades académicas. Por ende, nace la necesidad de implementar protocolos de control de tráfico utilizando tecnología Mikrotik, para optimizar condiciones específicas de disponibilidad de ancho de banda, priorización de tráfico y accesibilidad a los servicios de internet en todo momento; de esta manera optimizar la calidad de servicio de la red.

# **2.2. Enunciados del problema**

# **2.2.1. Problema General**

a) ¿En qué medida se optimiza la calidad de servicio de la red en la Facultad de Ingeniería Estadística e Informática utilizando los protocolos de control de tráfico?

# **2.2.2. Problema Específicos**

- a) ¿En qué medida se optimiza la disponibilidad de la red en la Facultad de Ingeniería Estadística e Informática utilizando los protocolos de control de tráfico?
- b) ¿En qué medida se optimiza la accesibilidad a los servicios de internet en la Facultad de Ingeniería Estadística e Informática utilizando los protocolos de control de tráfico?

# **2.3. Justificación**

La presente investigación es de gran importancia ya que permite comprender los factores primordiales que intervienen con la calidad de servicio de la red. Asimismo, se da a conocer los diferentes protocolos para el control de tráfico de la red, el análisis de

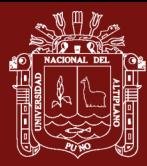

todo el tráfico entrante y saliente de la red, la correcta gestión del ancho de banda y la priorización de servicios a internet que los usuarios requieren, utilizando equipos Mikrotik. Los cuales sirven para que se tomen medidas de optimización en la calidad de servicio de la red.

Ahora bien, este estudio muestra un aporte teórico porque contribuye en ampliar el conocimiento teórico que se tiene con respecto a los protocolos de control de tráfico y la calidad de servicio empleando equipos Mikrotik, esto a través del estudio y la recopilación de material bibliográfico y científico, que conlleva a explicar y entender el objetivo del estudio.

Además, desde el punto de vista metodológico, esta investigación acude a procedimientos, técnicas y métodos estadísticos, que permiten comprender y analizar los datos recopilados de las encuestas realizadas a los estudiantes antes y después de aplicar los protocolos de control de tráfico, logrando de esta manera resultados válidos y confiables, que servirán de apoyo a futuros investigadores.

Del mismo modo, la presente investigación tiene una relevancia práctica, debido a que contribuye en resolver el problema con la infraestructura de la red inalámbrica y la gestión del ancho de banda en la Facultad de Ingeniería Estadística e Informática. Asimismo, contribuye en resolver los requerimientos solicitados por los estudiantes con respecto a la calidad de servicio de la red.

Por último, la investigación posee una relevancia social al beneficiar directamente a los estudiantes de la Facultad de Ingeniería Estadística e Informática, ya que se logra dar soluciones prácticas a los requerimientos solicitados por los mismos.

# **2.4. Objetivos**

# **2.4.1. Objetivo general**

a) Determinar en qué medida se optimiza la calidad de servicio de la red en la Facultad de Ingeniería Estadística e Informática utilizando los protocolos de control de tráfico.

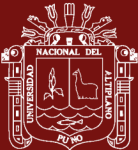

## **2.4.2. Objetivos específicos**

- a) Determinar en qué medida se optimiza la disponibilidad de la red en la Facultad de Ingeniería Estadística e Informática utilizando los protocolos de control de tráfico.
- b) Determinar en qué medida se optimiza la accesibilidad a los servicios de internet en la Facultad de Ingeniería Estadística e Informática utilizando los protocolos de control de tráfico.

# **2.5. Hipótesis**

# **2.5.1. Hipótesis general**

a) La aplicación de los protocolos de control de tráfico optimiza la calidad de servicio de la red en la Facultad de Ingeniería Estadística e Informática.

# **2.5.2. Hipótesis específicas**

- a) El uso de los protocolos de control de tráfico optimiza la disponibilidad de la red en la Facultad de Ingeniería Estadística e Informática.
- b) El uso de los protocolos de control de tráfico optimiza la accesibilidad a los servicios de internet en la Facultad de Ingeniería Estadística e Informática.

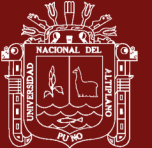

# **CAPÍTULO III**

# **MATERIALES Y MÉTODOS**

#### **3.1. Lugar de estudio**

La presente investigación se realizó en la Facultad de Ingeniería Estadística e Informática de la Universidad Nacional del Altiplano Puno.

### **3.2. Población**

La población para la investigación está constituida por los estudiantes de la Facultad de Ingeniería Estadística e Informática de la Universidad Nacional del Altiplano, siendo un total de 270 usuarios.

### **3.3. Muestra**

Para la presente investigación se empleó un muestreo probabilístico, específicamente el muestreo aleatorio simple, siendo la muestra de un total de 96 estudiantes.

La fórmula para hallar el tamaño de la muestra se presenta a continuación:

$$
n = \frac{N * Z^2 * p * q}{e^2 * (N - 1) + Z^2 * p * q}
$$

Donde:

n = Es el tamaño de la muestra

N = Es el tamaño de la población (270)

 $Z =$  Nivel de confianza (95%)

 $P = Es$  el valor de supuesto de éxito (0.5)

 $q = Es$  el valor de supuesto de fracaso (0.5)

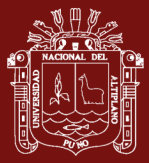

#### $E =$ Margen de error 0.08

#### **3.4. Método de investigación**

#### **3.4.1. Enfoque de la Investigación**

El enfoque de la investigación es cuantitativo. Según (Hernández et al., 2014) el enfoque cuantitativo utiliza la recogida y el análisis de los datos para responder a las preguntas de la investigación y comprobar las hipótesis previamente establecidas y se basa en la medición numérica, el recuento y el análisis estadístico para establecer con precisión los patrones de comportamiento de una población.

#### **3.4.2. Tipo de Investigación**

Para el presente estudio corresponde de tipo experimental, según Niño (2011) los estudios experimentales establecen relaciones de causa – efecto y buscan descubrir, probar, confrontar, negar o confirmar teorías o modelos teóricos; como resultado, puede conducir a la formulación de leyes. Asimismo, "se caracteriza principalmente, por la manipulación y control de variables que ejerce el investigador durante el experimento" (Arias, 2006).

#### **3.4.3. Nivel de Investigación**

En el presente estudio de nivel explicativo. Según Arias (2012) busca investigar el porqué de los acontecimientos, eventos y fenómenos físicos o sociales mediante el establecimiento de relaciones de causa – efecto. Asimismo, "Se centra en explicar por qué ocurre un fenómeno y en qué condiciones se manifiesta o por qué se relacionan dos o más variables" (Hernández et al., 2014).

#### **3.4.4. Diseño de Investigación**

El diseño para la presente investigación corresponde al cuasi – experimental, de acuerdo con (Hernández et al., 2014), "los diseños cuasi – experimentales también manipulan deliberadamente, la menos, una variable independiente para observar su efecto y relación con una o más variables dependientes", La única diferencia entre los experimentos puros es el grado de certeza o confiabilidad que se puede depositar en la equivalencia inicial de los grupos, estos grupos se forman antes del experimento.

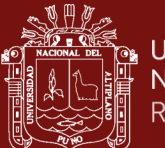

Para la investigación se escogió un único grupo experimental, al cual se administró un pre test y post test, debido a que se consideró dos mediciones de la variable dependiente (Calidad de servicio) antes y después de la presencia de la variable independiente (Protocolo de Control de Tráfico).

El diseño para el pre y post test se muestra a continuación:

G:  $0_1 \rightarrow X \rightarrow 0_2$ 

Donde:

G: Estudiantes de la Facultad de Ingeniería Estadística e Informática

 $O_1$ : Cuestionario del pre test

X: Protocolo control de tráfico

 $O_2$ : Cuestionario del post test

## **3.5. Descripción detallada de métodos por objetivos específicos**

### **3.5.1. Descripción del objetivo N°1**

La disponibilidad de acuerdo con Morán (2020) es la capacidad de un sistema para proporcionar un servicio activo durante un porcentaje de un periodo de tiempo determinado o para recuperarse de un fallo producido en la red. Ahora bien, el término "caída del sistema" puede referirse a un equipo que ha dejado de funcionar, como a un cable que sufrió algún daño o ha sido desconectado, así como a otras situaciones que hacen que la red deje de funcionar.

Por otro lado, según Yerovi y Flores (2011) los protocolos de alta disponibilidad permiten que otro router tome el control si uno falla, basándose en el uso de lo que se conocen como "Router Virtual". Este router virtual emula un grupo de routers físicos que utilizan un protocolo; también es la dirección IP del router virtual la que los equipos de la red utilizan como puerta de enlace a internet (Aguilar y Veloso, 2012).

Para la presente investigación se utilizó el protocolo de alta disponibilidad VRRP (Virtual Router Redundancy Protocol), implementada en los equipos

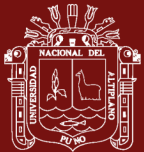

Mikrotik, el cual permite reducir los cortes de servicios en la red, de esta manera optimizar la disponibilidad de la red.

## **3.5.2. Descripción del objetivo N°2**

La accesibilidad **s**egún Luján y Medina (2015) es el nivel en el que todas las personas, independientemente del hardware, el software y la infraestructura de red, puedan utilizar un objeto o acceder a un servicio de red. Asimismo. corresponde al acceso a los servicios de internet, mediante los métodos de gestión de ancho banda, priorización de servicios y el monitoreo del tráfico de red.

Para la presente investigación se empleó las características que proporciona el sistema operativo de RouterOS de Mikrotik:

El mangle es una especie de "marcador" que identifica los paquetes para ser procesados posteriormente. Muchas otras características del RouterOS, como el HTB, NAT y el enrutamiento hacen uso de estos marcadores. Estos identifican un paquete en función de su marcador y lo procesan siguiendo una secuencia. (Dias, 2018).

En tal sentido, con la herramienta "mangle" pudimos marcar todas las conexiones tanto entrantes y salientes, luego se realizó el marcado de paquetes. Asimismo, se hizo uso a las reglas del mangle que están organizadas en cadenas (Prerouting, Postrouting, Input, Output, Forward). En tal sentido, estas marcas a los paquetes nos permiten identificar los servicios de internet y posteriormente dar prioridades de acuerdo a las necesidades de los estudiantes de la Facultad de Ingeniería Estadística e Informática de la Universidad Nacional del Altiplano.

### **3.5.3. Técnicas e instrumentos de recolección de información**

Para la presente investigación se realizó la técnica de la entrevista semi – estructurada, con la finalidad de conocer qué tipo de servicios de internet utilizan y requieren los usuarios del Facultad de Ingeniería Estadística e Informática. Para posteriormente dar prioridad a estos servicios de internet en la configuración de los equipos Mikrotik.

Asimismo, se empleó la técnica de la observación estructurada, con la finalidad de obtener información precisa tales como: el tráfico de la red,

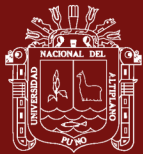

direcciones IP, puertos de origen y destino. Para ello se utilizó las herramientas propias del router Mikrotik tales como la herramienta torch.

Del mismo modo, se empleó la técnica de la encuesta, el instrumento que se utilizaron son los cuestionarios de pre y post test, a través de las dimensiones "disponibilidad de la red" y "accesibilidad a los servicios de internet", dirigidos a los estudiantes de la Facultad de Ingeniería Estadística e Informática de la Universidad Nacional del Altiplano, de acuerdo con la escala de medición de Likert donde; muy malo (1), malo (2), regular (3), bueno (4) y muy bueno (5). Además, a partir de los resultados totales obtenidos en las encuestas de pre y post test se empleó una escala de valoración (Baremo) con 5 categorías y se calculó el promedio aritmético de los resultados totales para posteriormente realizar la diferenciación de medias con la finalidad de medir la optimización de la calidad de servicio de la red aplicando los protocolos de control de tráfico.

De igual manera, se realizó la validación del cuestionario a juicio de expertos y la fiabilidad del cuestionario se determinó a través del coeficiente Alfa de Cronbach.

Los resultados del Alfa de Cronbach se muestran a continuación:

$$
\alpha = \frac{\kappa}{K-1} \left[ 1 - \frac{\sum S^2}{S^2} \right] = 0.83
$$

Donde:

 $\alpha$  = Coeficiente de confiabilidad del cuestionario

K= Número de ítems del cuestionario

 $\sum S^2$  = Sumatoria de las varianzas de los ítems

 $S<sup>2</sup>$  = Varianza total del instrumento

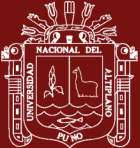

# **Tabla 1**

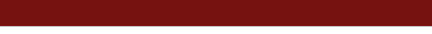

**TESIS EPG UNA - PUNO** 

*Escala de valoración de Alfa de Cronbach*

| <b>Rangos</b> | <b>Magnitud</b> |
|---------------|-----------------|
| $0,81 - 1,00$ | Muy Alta        |
| $0,64 - 0,80$ | Alta            |
| $0,41 - 0,60$ | Moderada        |
| $0,21 - 0,40$ | Baja            |
| $0,01 - 0,20$ | Muy Baja        |

*Nota:* Escala de valoración de acuerdo con (Ruiz, 2013).

# **Interpretación**:

Al aplicar el alfa de Cronbach para la confiabilidad del cuestionario se obtuvo un valor de 0.83, lo cual simboliza que el cuestionario tiene una confiabilidad Muy Alta. Es decir, se aconseja utilizar dicho instrumento, para recopilar la información.

Además, se realizó la prueba del coeficiente de concordancia de W de Kendall, para poder determinar el grado de concordancia entre los expertos evaluadores.

Planteamiento de la hipótesis:

H0: Los criterios de evaluación de los expertos no son concordantes.

H1: Los criterios de evaluación de los expertos son concordantes.

P-valor => 0,05 se acepta la hipótesis nula H0

P-valor < 0,05 se acepta la hipótesis alterna H1

A un nivel de confianza del 95% y un margen de error del 5%, los resultados obtenidos se muestran en la siguiente tabla:

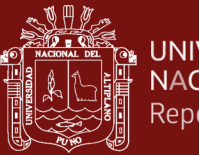

# **Tabla 2**

| Coeficiente de concordancia de<br>Kendall |                         |
|-------------------------------------------|-------------------------|
| N                                         | 3                       |
| W de Kendall                              | 0,841                   |
| Chi-cuadrado                              | 12,619                  |
| gl                                        | $\overline{\mathbf{5}}$ |
| Sig. asintótica                           | 0,027                   |

*Prueba del coeficiente de concordancia de W de Kendall*

### **Interpretación:**

En la tabla 2, se muestran los resultados obtenidos al realizar la prueba del coeficiente de concordancia de Kendall, con respecto a la concordancia de los criterios de los expertos, en donde el P-valor es de 0,027 < 0,05 en consecuencia rechazamos la hipótesis nula y aceptamos la alterna. Por tal razón, se evidencia una concordancia significativa entre los criterios de evaluación de los expertos con un nivel de concordancia de 0,84.

Por otro lado, en cuanto al diseño de la red se utilizó la metodología de James McCabe, para lo cual se utilizaron dos routers, un switch y dos access points de la marca Mikrotik, en donde se implementaron los protocolos de control de tráfico y todas las configuraciones pertinentes.

Finalmente, se utilizó el software libre estadístico PSPP, para el análisis y procesamiento de los datos.

### **3.5.4. Aplicación de prueba estadística inferencial**

Para la investigación se aplicó la prueba de normalidad de Kolmorov – Smirnov, debido a que el tamaño de la muestra es superior a 50. Además, para el contraste de hipótesis se utilizó la prueba de Wilcoxon para muestras relacionadas.

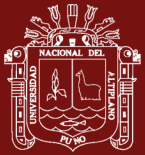

# **CAPÍTULO IV**

# **RESULTADOS Y DISCUSIÓN**

### **4.1. Desarrollo de la metodología para el diseño de la red**

La presente investigación utilizó la metodología de diseño de redes de James McCabe, es un procedimiento organizado para diseñar y planificar las redes de telecomunicaciones. Su principal objetivo es diseñar una red eficaz, confiable y rentable. La metodología consta en múltiples etapas, como el análisis de requerimientos, el diseño conceptual, el diseño lógico, diseño físico, la implementación, las pruebas y validación.

### **4.1.1. Análisis de Requerimientos**

La Facultad de Ingeniería Estadística e Informática ha tenido un aumento en el número de estudiantes, y se ha vuelto cada vez más importante contar con una red inalámbrica que pueda manejar una gran cantidad de usuarios conectados simultáneamente. Es por ello, que se requiere una red inalámbrica hotspot que pueda brindar acceso controlado a internet de alta velocidad y confiable en toda la facultad. Asimismo, se debe asegurar que la red sea segura y escalable.

No olvide citar adecuadamente esta tesis

47

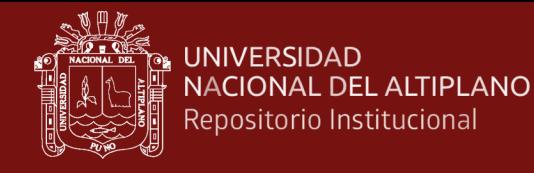

#### **Figura 7**

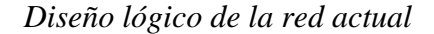

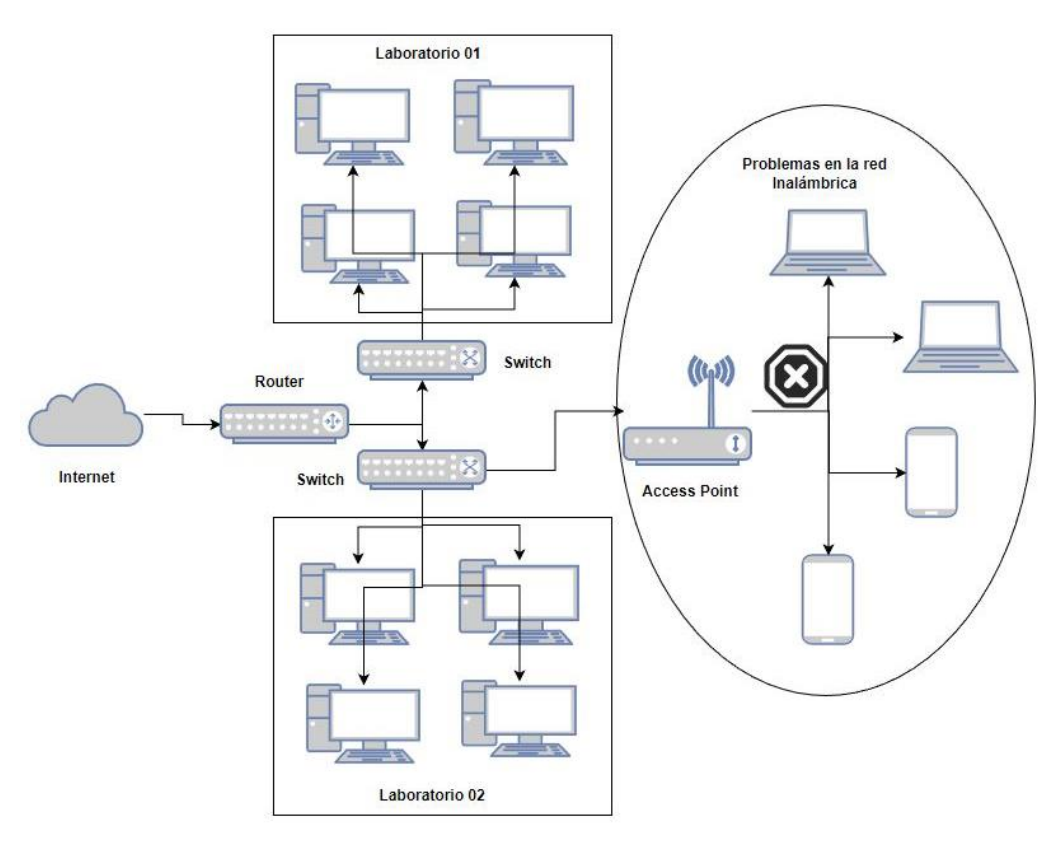

## **Interpretación**:

La figura 7, muestra el diseño actual de la red de la Facultad de Ingeniería Estadística e Informática, en donde se tiene problemas con el diseño de la red inalámbrica. Cabe resaltar que solamente se tiene un Acess Point "básico", el cual está conectada a un puerto de un Switch y compartiendo la misma red LAN, el cual está generando problemas de conectividad, consumo de ancho de banda desmesurados y congestionando el tráfico de la red.

Ahora bien, con el propósito de obtener información referente a los requerimientos de los estudiantes de la Facultad de Ingeniería Estadística e Informática, se realizó entrevistas mediante el cual los estudiantes aportaron sus solicitudes referentes a las cualidades que debe cumplir la red de datos a implementarse y las necesidades a cubrir, en base a ello se obtuvo los siguientes requerimientos.

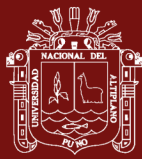

- Contar con una red inalámbrica que garantice el acceso a internet, rápida y segura.
- Contar con equipos que garanticen el funcionamiento adecuado en horas laborables.
- Contar con acceso a páginas educativas, aula virtual de la Universidad, plataformas de videoconferencia tales como (Google Meet), redes sociales y acceso a Youtube.

# **4.1.2. Diseño Conceptual**

Se ha implementado una topología de red en estrella con puntos de acceso inalámbricos distribuidos en la facultad. Asimismo, se creó un servicio de hotspot enlazado a un servidor Radius, que es utilizado para autenticar y autorizar el acceso de los usuarios a la red inalámbrica por medio de un portal cautivo. Del mismo modo, se tiene un sistema de gestión de red para monitorear y administrar la red inalámbrica hotspot. Además, se implementó un protocolo de alta disponibilidad VRRP (Virtual Router Redundancy Protocol) en los equipos Mikrotik para garantizar la disponibilidad de la red.

# **4.1.3. Diseño Lógico**

Para la creación del esquema de direccionamiento IP se hizo en base a una red (192.168.30.0) y con máscara de red (255.255.255.0). Asimismo, se implementó el Protocolo de Configuración Dinámica de Host (DHCP) para la asignación de IP's de forma automática que está asociada a la VLAN del hotspot.

• **Capa de Acceso:** La función fundamental de la capa de acceso es la de proporcionar conectividad a los dispositivos de la red e inspeccionar el acceso a la red inalámbrica.

Para el presente trabajo de investigación en esta capa de encuentran un Switch y dos Access Points, que permiten que los estudiantes de la Facultad de Ingeniería Estadística e Informática se conecten a la red inalámbrica

• **Capa de Distribución:** La tarea fundamental de esta capa es la de realizar funciones de enrutamiento, filtrado de paquetes y acceso a la WAN.

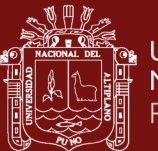

Para el presente trabajo de investigación en esta capa de distribución se encuentran un Router y un Switch multicapa que proporcionan servicios de enrutamiento y conmutación. Asimismo, en estos equipos se encuentran todas las configuraciones pertinentes para optimizar la calidad de servicio de la red de la Facultad de Ingeniería Estadística e Informática.

### **Figura 8**

*Diseño lógico de la nueva red inalámbrica hotspot*

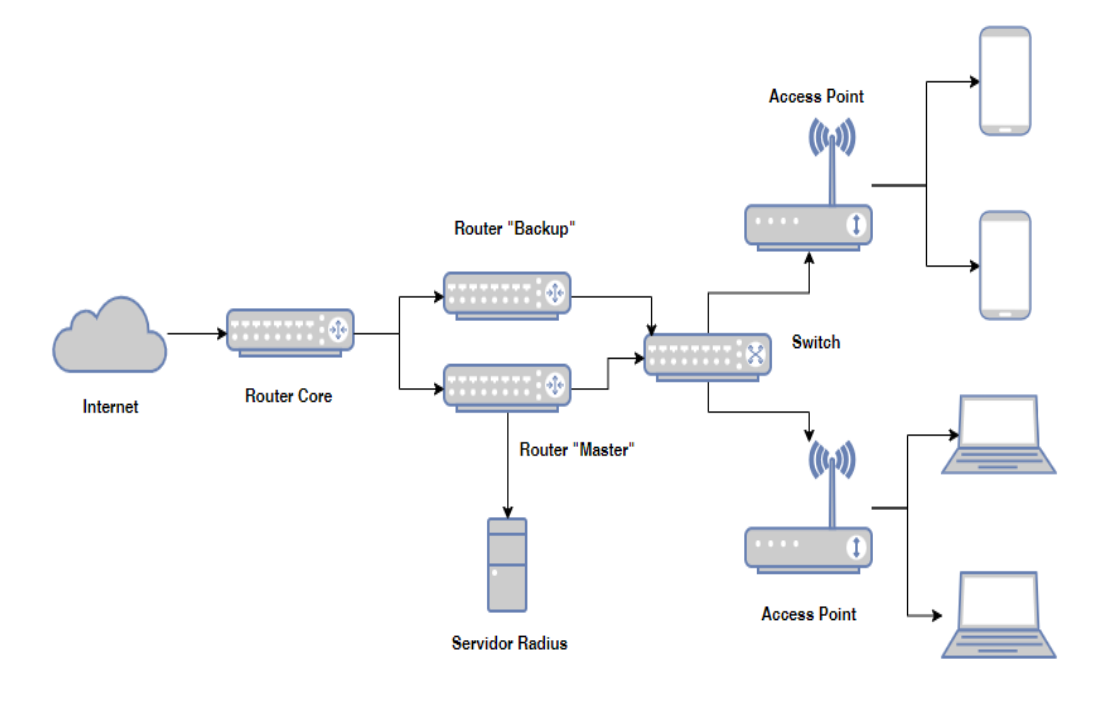

#### **Interpretación:**

La figura 8, muestra el nuevo diseño de la red inalámbrica hotspot, en donde se tiene un Router core que es parte de la topología de la red antigua. Ahora bien, para la presente investigación se implementaron 2 Routers uno "Master" y otro de "Backup", que se encuentran en la capa de distribución del modelo jerárquico. Asimismo, se tienen conexiones al Switch y que del mismo modo este dispositivo está conectado a dos Access Points, que se encuentran en la capa de acceso del modelo jerárquico. Cabe mencionar que, los dos Access Points están trabajando en modo transparente. Es decir, que todos los dispositivos finales que se conecten a los Access Points tomarán una dirección IP que está brindando la VLAN del servidor de Hotspot.

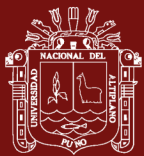

#### **4.1.4. Diseño Físico**

Por otro lado, para seleccionar los equipos de red que se van utilizar, se examinaron diversos factores; como el costo, el soporte técnico, la compatibilidad con otros dispositivos de red, la disponibilidad en el mercado y los requerimientos técnicos.

Una vez realizada la evaluación mencionada, se determinó que se utilizaran equipos Mikrotik por tratarse de una marca conocida con una excelente relación de calidad precio. Asimismo, los dispositivos Mikrotik utilizan el sistema operativo RouerOS, que destaca por su interfaz gráfica de usuario (GUI) y su interfaz de línea de comandos (CLI), que permiten a los usuarios configurar y utilizar los dispositivos de red de forma sencilla y eficaz. Asimismo, se actualiza constantemente para incluir nuevas funcionalidades y sobre todo aumentar la seguridad de la red.

A continuación, se menciona los equipos Mikrotik utilizados y se detallan en el Anexo 4.

- Un Switch Multicapa de la marca Mikrotik, modelo CRS328-24P-4S+RM y con una licencia RouterOS nivel 5.
- Un RouterBoard de la marca Mikrotik, modelo HEX S y con una licencia RouterOS nivel 4.
- Dos Access Points de la marca Mikrotik, modelo CAP ac y con una licencia RouterOS nivel 4.

### **4.1.5. Implementación**

- Se instalaron y configuraron el Router principal y el Router de Backup con el protocolo VRRP, esto con la finalidad de obtener alta disponibilidad y redundancia en la red, de esta manera garantizar el acceso continuo a internet.
- Se implementó y configuró el servicio de hotspot y el User-Manager (Radius) en el Router principal para permitir que los usuarios se autentiquen y se conecten a la red inalámbrica de manera segura utilizando el portal cautivo.
- Se realizó la asignación del ancho de banda para cada estudiante que este autenticado y autorizado por el Radius, con un limit-at de 1mb y un max-limit de 4mb, de esta manera gestionamos el consumo del ancho de banda.

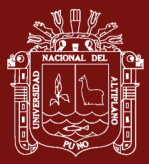

• Se instalaron y configuraron los Acess Points para que tengan comunicación con hotspot del Router principal por medio de una VLAN.

### **4.1.6. Pruebas de Validación**

Para la presente investigación se realizaron pruebas de autenticación y control de acceso para asegurarse de que el portal cautivo funcione correctamente y que los estudiantes sean autenticados debidamente antes de acceder a Internet.

## **Figura 9**

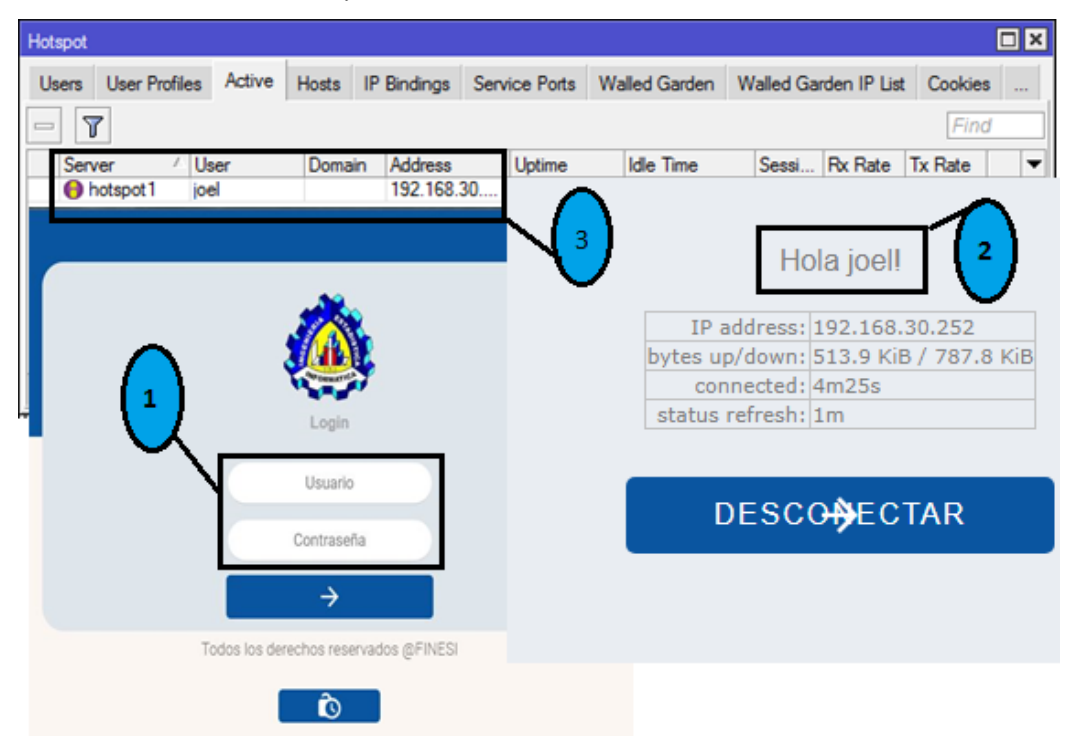

*Prueba de Autenticación y control de Acceso*

### **Interpretación:**

En la figura 9, se muestra la prueba de Autenticación y control de acceso a la red inalámbrica hotspot, en el primer apartado se observa la interface de "login", en donde los estudiantes ingresan su usuario y contraseña. En el segundo apartado se observa que se autenticó correctamente el usuario, del mismo modo, se muestra la "IP address" asignada al usuario, la cantidad de bytes que el usuario a utilizado para la subida y bajada de datos, también se observa el tiempo de conexión del mismo. Finalmente, en el tercer apartado se muestra el nombre del servidor "hotspot1" al que se encuentra conectado, el nombre del usuario conectado y la dirección IP asignado por el DHCP.

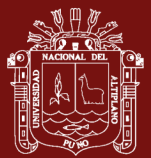

# **4.2. Protocolos de Control de Tráfico para la Disponibilidad de la red**

# **4.2.1. Implementación y configuración del protocolo VRRP para la disponibilidad**

Para la presente investigación se utilizó el protocolo de alta disponibilidad denominado VRRP (Virtual Router Redundancy Protocol), implementada en dos equipos Mikrotik, donde el primer equipo actuará como "Router Master" mientras que el segundo equipo actuará como "Router Backup"; lo cual permite reducir los cortes de servicios en la red, de esta manera optimizamos la disponibilidad de la red.

La configuración del protocolo VRRP en los routers principal y backup se muestra a continuación.

## **Figura 10**

## *Configuración del protocolo VRRP*

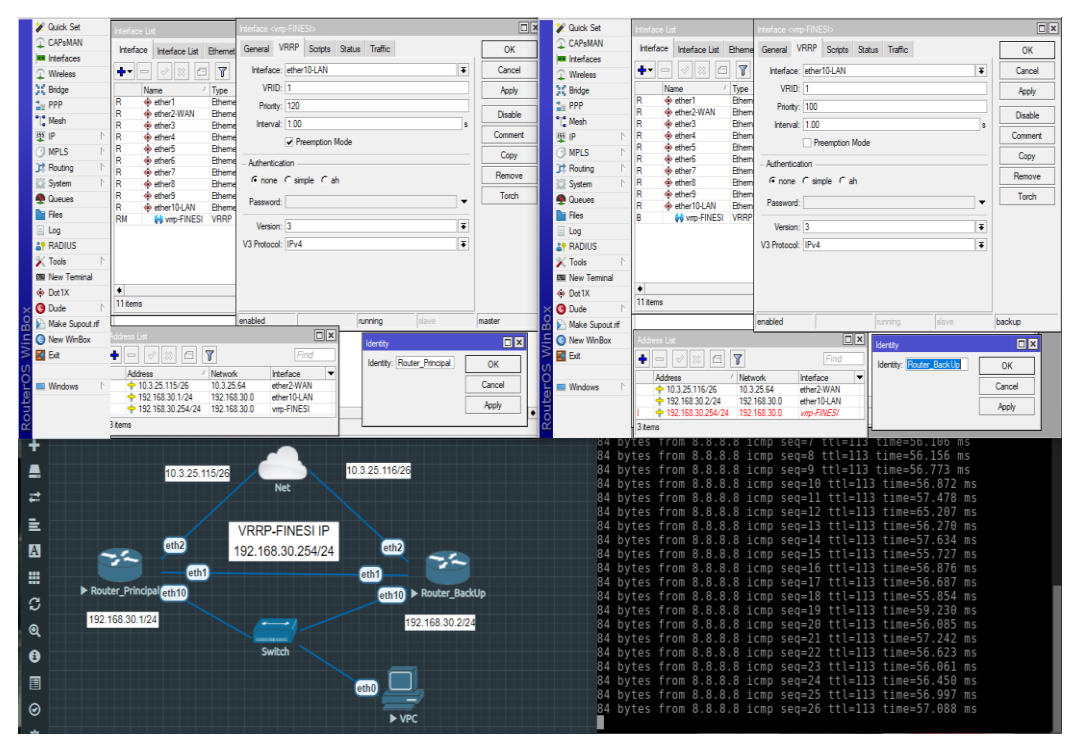

### **Interpretación:**

En la figura 10, se muestra la configuración del protocolo VRRP, en primera instancia configuramos el primer router "master", creamos una interface virtual de tipo VRRP en la interface "ether 10-LAN", asignándole el nombre de VRRP-FINESI. Ahora bien, en el VRID asignamos el valor de 1 con una prioridad

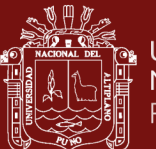

de 120, el cual permite establecer este Router como "master", de tal manera que sea el valor más alto. Asimismo, asignamos una dirección IP (192.168.30.254) a la interface virtual "VRRP-FINESI".

Del mismo modo, configuramos el segundo Router "Backup", creamos una interface virtual de tipo VRRP en la interface "ether 10-LAN", donde le asignamos el mismo nombre VRRP-FINESI. Asimismo, en el VRID tiene que tener el mismo valor que en el Router "master" que es 1, pero con respecto a la prioridad tiene que tener un valor menor al Router "master", se le asigno el de 100 de esta manera este Router actuará como "Backup". Además, asignamos la misma dirección IP (192.168.30.254) a la interface virtual "VRRP-FINESI".

El funcionamiento del protocolo VRRP se muestra a continuación:

# **Figura 11**

### *Funcionamiento del protocolo VRRP*

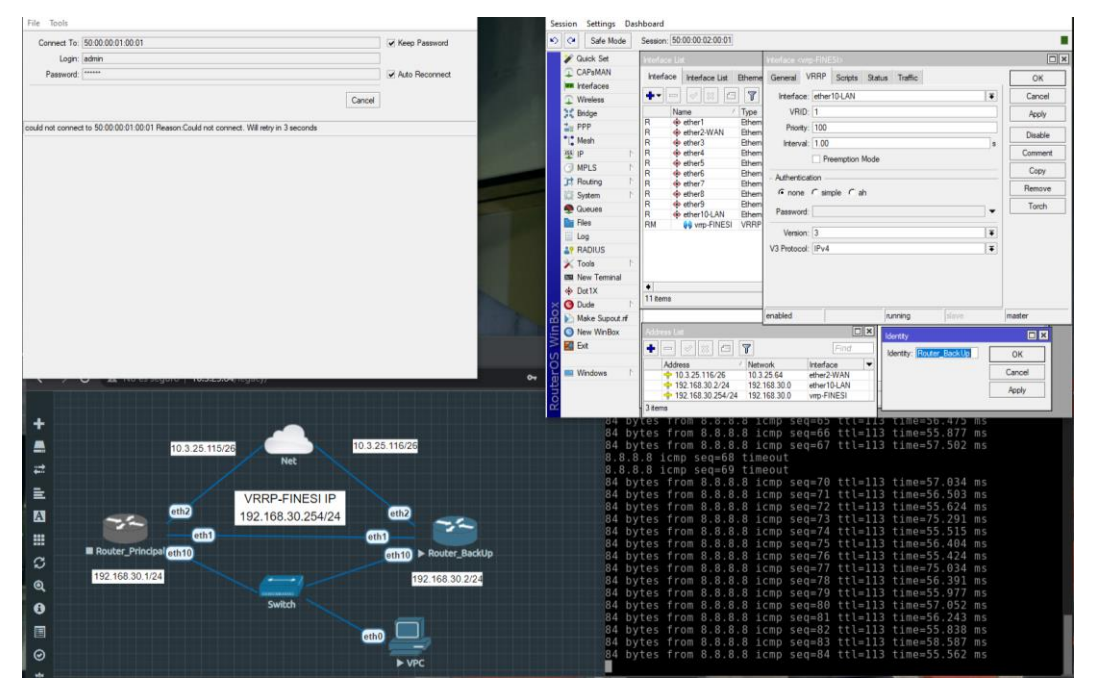

### **Interpretación:**

En la figura 11, se muestra el funcionamiento del protocolo VRRP, donde inicialmente todo el tráfico de la red se enviaba por el primer Router "Master". Ahora bien, al realizar la desconexión del Router "master" todo el tráfico se envia automáticamente a través del segundo Router "Backup" y este asume el rol de Router "master". Asimismo, al realizar un ping constante a internet se obtuvo tan

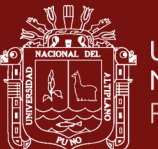

solo 2 paquetes perdidos, es decir, que el funcionamiento del protocolo VRRP es automático y no se pierde conexión a internet.

### **4.2.2. Pruebas de Disponibilidad**

Para el presente trabajo de investigación se realizó pruebas de disponibilidad de los equipos de red, esto se determinó en base a la información recopilada de las entrevistas realizadas a los estudiantes de la Facultad de Ingeniería Estadística e Informática.

La fórmula para calcular la disponibilidad de la red es la siguiente:

Disponibilidad =  $MTBF / (MTBF + MTTR) * 100$ 

Donde:

MTBF = Tiempo medio entre fallas

MTTR = Tiempo medio de reparación

La disponibilidad se expresa en porcentajes y muestra la proporción de tiempo que la red está operativo en relación con el tiempo total. Cuanto mayor es la disponibilidad, menor es el tiempo de inactividad y mayor es la fiabilidad de la red.

Ahora bien, con la nueva infraestructura de red inalámbrica hotspot, los estudiantes de la Facultad de Ingeniería Estadística e Informática, indicaron que:

Durante un mes equivalente a 30 días, en promedio se presentan 2 interrupciones de servicios de la red que son de 5 minutos aproximadamente, en donde los estudiantes no tienen acceso a internet.

Asimismo, en base a los datos recopilados de los estudiantes, aplicamos las medidas de MTBF y MTTR para poder hallar el valor de disponibilidad de los equipos de red, con la nueva infraestructura de red inalámbrica hotspot que se implementó en la Facultad de Ingeniería Estadística e Informática.

MTBF = (Tiempo total de funcionamiento) / (Número de fallas)

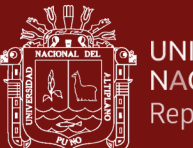

Para hallar el tiempo total de funcionamiento se realizó una conversión de días a horas, es decir, 30 días equivale a 720 horas.

 $MTBF = 720 / 2 = 360$  horas

Lo cual significa que, en promedio la red puede funcionar durante 360 horas antes de que se presente alguna falla.

MTTR = (Tiempo total de Inactividad) / (Número de reparaciones)

Ahora bien, según la información recopilada de las entrevistas a los estudiantes, nos indican que, cada interrupción en la red o falla ha tardado en reparase 5 minutos en promedio.

Es decir, 5 minutos  $*$  2 fallas = 10 minutos

 $MTTR = 10$  minutos / 2 fallas = 5 minutos

Lo cual significa que, en promedio se tarda 5 minutos en reparar la red después de una falla.

Finalmente, con los resultados del MTBF y el MTTR hallamos la disponibilidad de los equipos de red.

Disponibilidad =  $MTBF / (MTBF + MTTR) * 100$ 

Para hallar la disponibilidad se realizó una conversión de horas a minutos, es decir 360 horas equivale a 21,600 minutos, esto debido a que el resultado del MTTR está expresado en minutos.

Disponibilidad =  $21,600 / (21,600 + 5) * 100 = 99.97%$ 

Se tiene un 99.97% de disponibilidad con la nueva infraestructura de red inalámbrica hotspot implementada en la Facultad de Ingeniería Estadística e Informática.

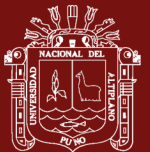

# **4.3. Protocolos de Control de Tráfico para la Accesibilidad a los servicios de Internet**

# **4.3.1. Implementación del Protocolo Simple Queues para la gestión del ancho de banda**

Para el presente trabajo de investigación se empleó el protocolo de control de tráfico denominado "Colas Simples" (Simple Queues), implementada en el Router Mikrotik, el cual permitió limitar y gestionar el consumo del ancho de banda de los estudiantes.

La configuración del protocolo de control de tráfico "Simple Queues" se muestra a continuación:

# **Figura 12**

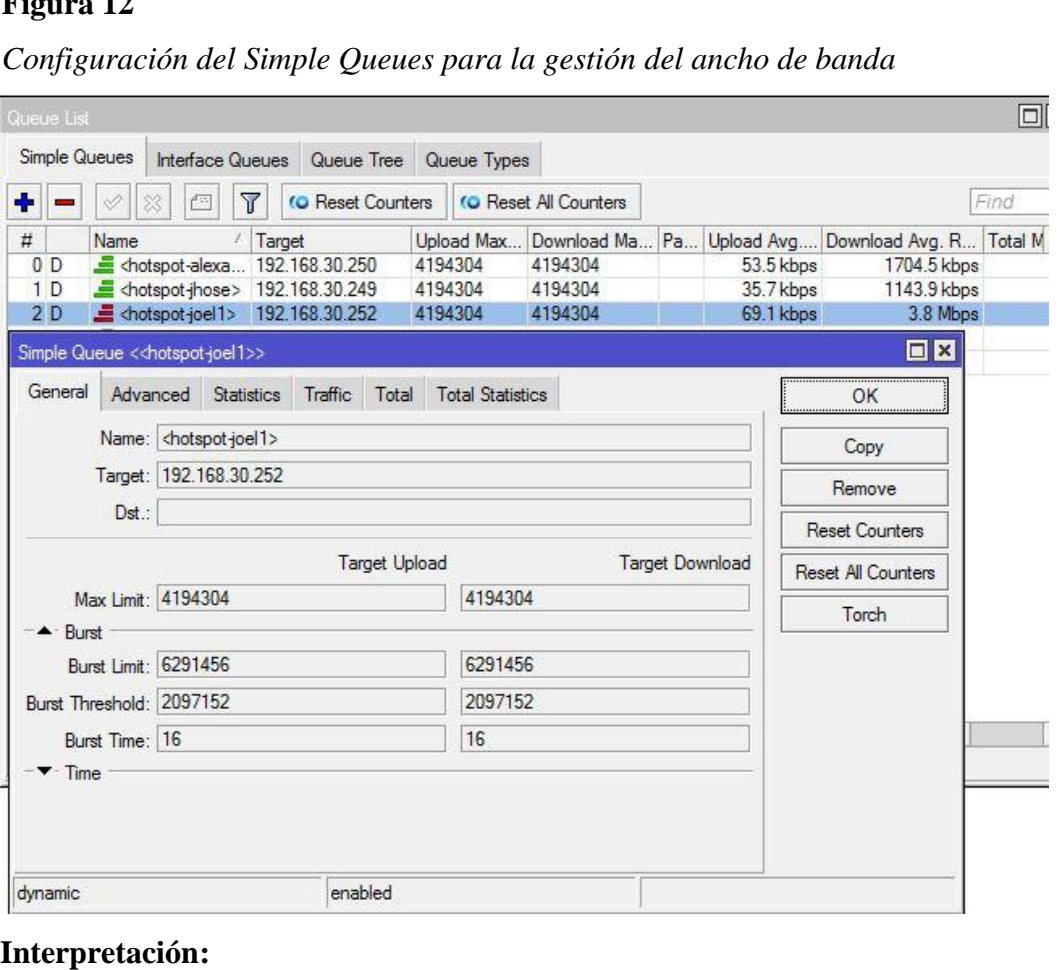

En la figura 12, se muestra la configuración del protocolo de control de tráfico denominado "Simple Queues" para la gestión del ancho de banda, en la opción de "Simple Queues" se añadieron los límites de ancho de banda para todos
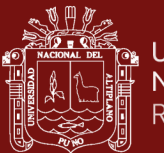

los estudiantes que previamente se autenticaron por el "Hotspot". Ahora bien, se crearon las siguientes instrucciones; el "Name" para identificar a los estudiantes, el "Target" para la asignación de direcciones IP con un Max Limit de 4 Mbps y un Limit At de 1 Mbps para la descarga y subida.

El consumo del ancho de banda de los estudiantes se muestra a continuación:

### **Figura 13**

*Prueba del consumo del ancho de banda de los estudiantes*

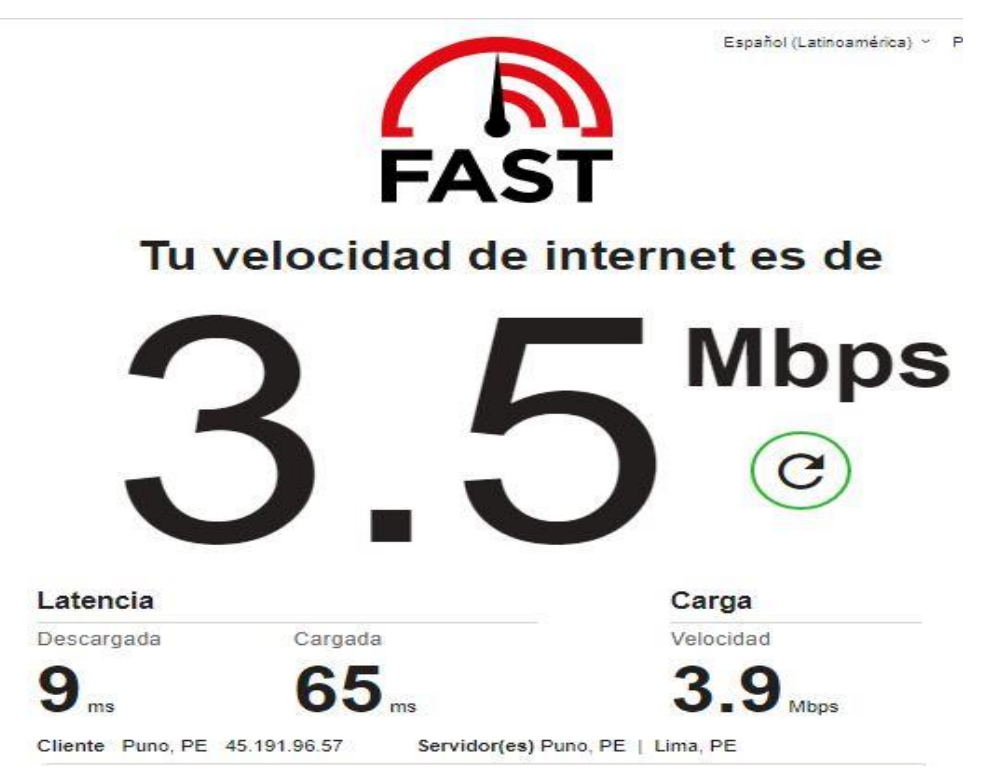

### **Interpretación:**

La figura 13, muestra la evidencia del consumo de ancho de banda de los estudiantes conectados a la red inalámbrica hotspot, en donde se obtuvo como resultado de 3.5 Mbps, recordando que se configuró que no debe sobrepasar los 4 Mbps, de esta manera, se demuestra que el protocolo de control de tráfico "Simple Queues" funciona correctamente.

### **4.3.2. Implementación de las reglas del Mangle**

Para el presente trabajo de investigación se utilizó la herramienta que nos proporciona el propio sistema operativo de RouterOS de Mikrotik denominado "Mangle" para poder marcar todas las conexiones de paquetes entrantes y

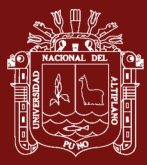

salientes de nuestra red inalámbrica Hotspot, para luego realizar el marcado de paquetes.

### **Figura 14**

*Configuración de las reglas del Mangle*

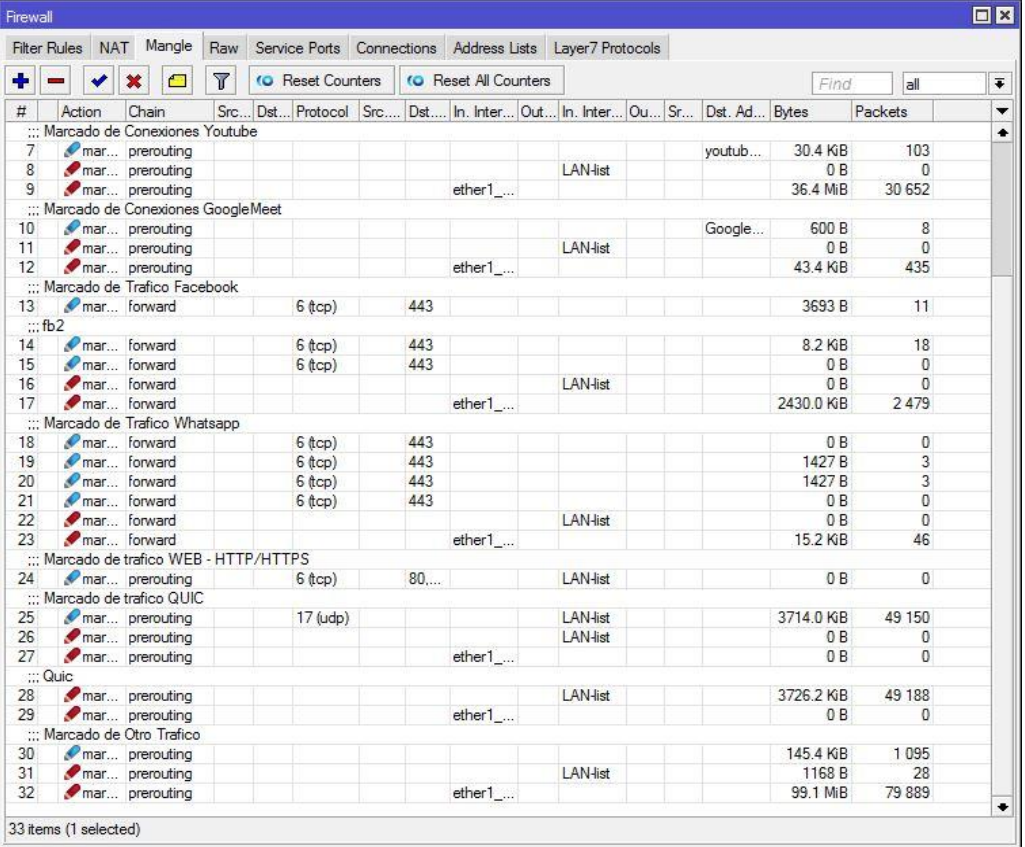

### **Interpretación:**

En la figura 14, se muestra la configuración de las reglas del "Mangle", en donde se empezó por identificar todos los tipos de tráfico que los estudiantes requieren, después se realizó las conexiones con los "Chains" de "Prerouting" y "Forward" según corresponda. Asimismo, definimos las interfaces sobre la cual se va marcar el tráfico. Del mismo modo, se identificó los protocolos y puertos que estos servicios utilizan. Finalmente, les asignamos una marca de conexión y marca de paquetes, para que posteriormente podamos identificar cada tipo de tráfico.

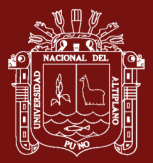

# **4.3.3. Implementación del protocolo Queue Tree para las prioridades de los servicios y definir el ancho de banda**

Para el presente trabajo de investigación se utilizó el protocolo de control de tráfico de Mikrotik denominado "Queue Tree" (Árbol de colas), el cual permite asignar prioridades a los servicios de internet solicitados por los estudiantes. Asimismo, asignarles un ancho de banda correspondiente a cada servicio.

### **Figura 15**

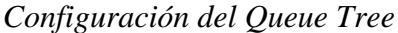

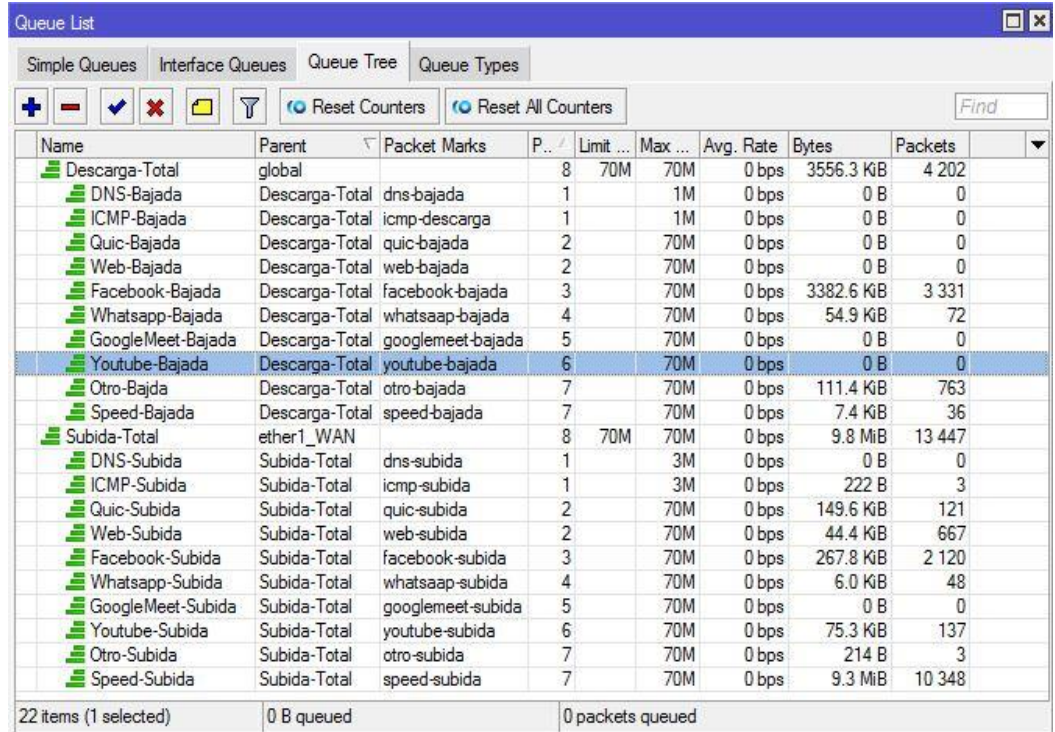

#### **Interpretación:**

En la figura 15, se muestra la configuración del "Queue Tree", en donde se empezó por crear 2 "colas padres" para la descarga y subida de datos, asignándoles un ancho de banda máximo de 70 Mbps. Asimismo, se creó las "colas hijas" de subida y bajada para cada tipo de tráfico que los estudiantes solicitaron, en donde se les asignó una prioridad del 1 al 8, siendo la máxima prioridad el valor de 1. Del mismo modo, a las "colas hijas" se les asignó las "Marcas de Paquetes", tanto de subida y bajada. Además, a dichos paquetes marcados se les estableció un Limit at y un Max Limit según corresponda.

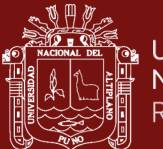

### **4.4. Evaluación del rendimiento de la red**

En el presente trabajo de investigación se llevaron a cabo pruebas de rendimiento para medir la confiabilidad de la red inalámbrica hotspot, de acuerdo con el RFC 2544 que es un documento de la IETF que especifica una metodología para determinar la capacidad de la red para transportar tráfico a través de ella.

Del mismo modo, esta metodología RFC 2544 emplea un conjunto de pruebas específicas para poder medir la latencia, el Jitter y la pérdida de paquetes, los cuales se detallan a continuación.

- **Pruebas de Latencia**: Estas pruebas determinan el tiempo que tarda un paquete en viajar desde un origen a su destino y viceversa. Se emplean diferentes tamaños de paquetes y cargas de tráfico para determinar la latencia y la variación en la red.
- **Pruebas de retardo de extremo a extremo (Jitter):** Estas pruebas determinan cuánto tarda un paquete en desplazarse desde su origen hasta su destino teniendo en cuenta todos los dispositivos y conexiones de red. Se emplean distintos tamaños de paquetes y volúmenes de tráfico para establecer la latencia máxima de extremo a extremo de la red.
- **Prueba de pérdida de paquetes**: Estas pruebas evalúan la tasa de pérdida de paquetes de la red en distintas circunstancias de carga de tráfico. La pérdida máxima de paquetes que puede soportar la red se determina variando el tamaño de los paquetes.

Ahora bien, con el objetivo de evaluar la capacidad de la red inalámbrica hacia internet, teniendo en cuenta las pruebas de latencia, jitter y la pérdida de paquetes, se empleó la herramienta Iperf que es OpenSource, en donde se realizaron 10 pruebas en horas de mayor concurrencia en la Facultad de Ingeniería Estadística e Informática, antes (pre test) y después (post test) de implementar los protocolos de control de tráfico, en la red inalámbrica.

Los resultados del pre y post test, con relación a la Latencia, el Jitter y la Pérdida de paquetes se muestran a continuación:

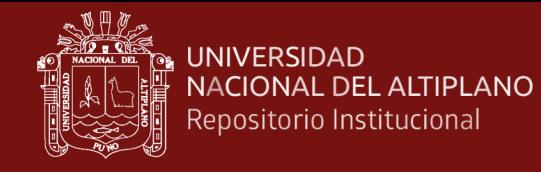

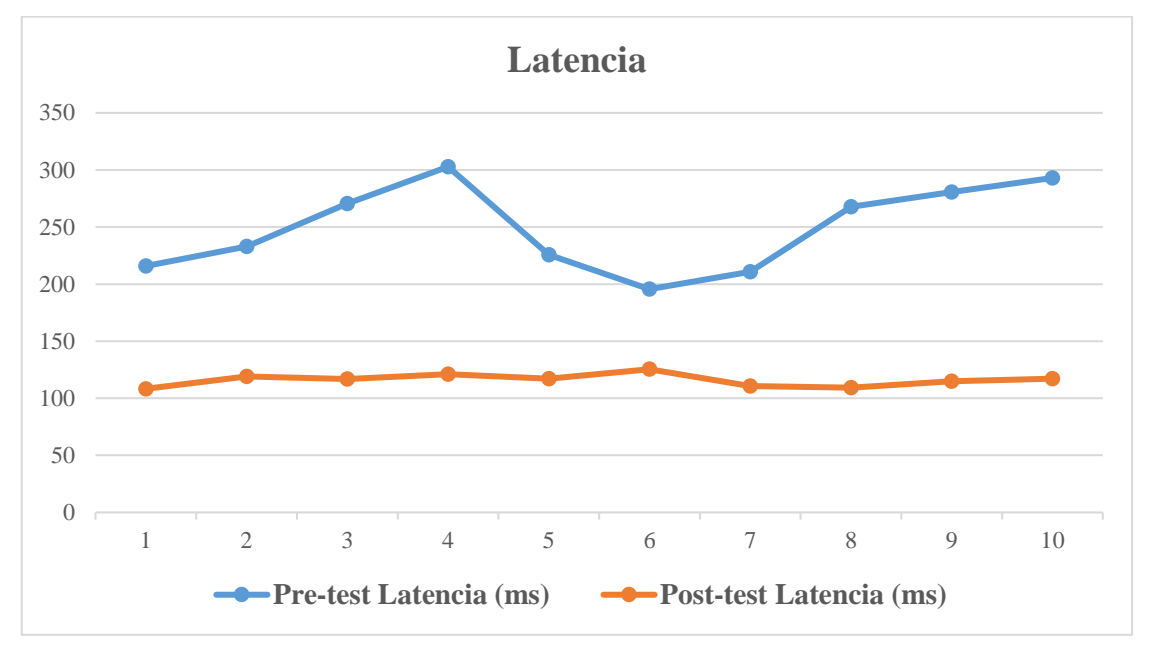

*Resultados de pre y post test con respecto a la Latencia de la red*

### **Interpretación**:

La figura 16, muestra los resultados obtenidos de las 10 pruebas realizadas en horas de mayor concurrencia en la red inalámbrica, con respecto a la Latencia, en donde para el pre test se tiene el mayor valor de 302.81ms, mientras que el valor mínimo es de 195.85ms. Asimismo, se observan los resultados para el post test, en donde el mayor valor es de 125.44ms y el valor mínimo es de 108.32ms.

### **Tabla 3**

*Resultados promedios del pre y post test sobre la Latencia en la red inalámbrica.*

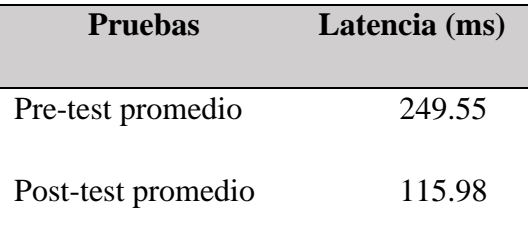

### **Interpretación:**

La tabla 3, muestra los resultados promedios del pre y post test con respecto a la Latencia en la red inalámbrica, en donde para el pre test se obtuvo una media de 249.55ms mientras que en el post test se tiene una media igual a 115.98ms, por lo que entre ambas

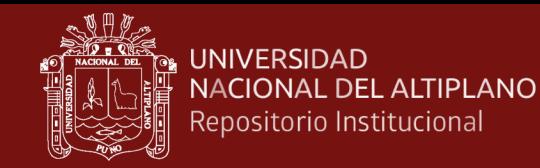

pruebas existe una diferencia de 113.57ms, siendo esto un 54% de mejora en el rendimiento de la red inalámbrica hotspot con respecto a la Latencia.

### **Figura 17**

*Resultados de pre y post test con respecto al Jitter de la red*

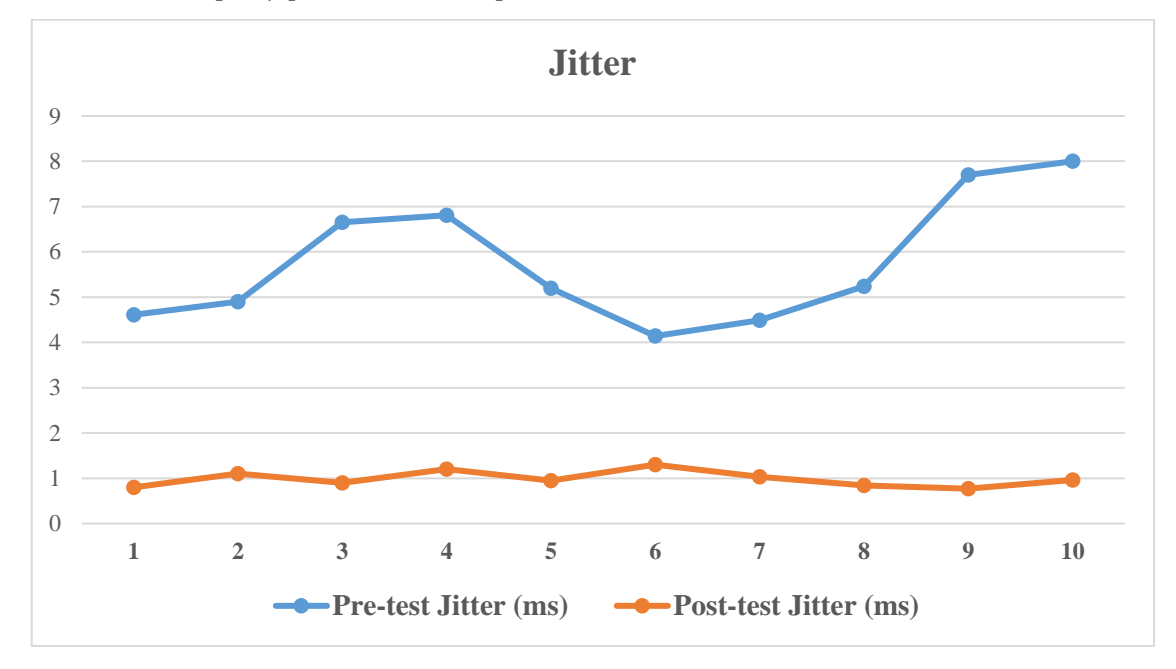

### **Interpretación:**

La figura 17, muestra los resultados obtenidos de las 10 pruebas realizadas en horas de mayor concurrencia en la red inalámbrica, con respecto al Jitter, en donde para el pre test se tiene el mayor valor de 8ms, mientras que el valor mínimo es de 4.14ms. Asimismo, se observan los resultados para el post test, en donde el mayor valor es de 1.3ms y el valor mínimo es de 0.8ms.

### **Tabla 4**

*Resultados promedios del pre y post test sobre el Jitter en la red inalámbrica.*

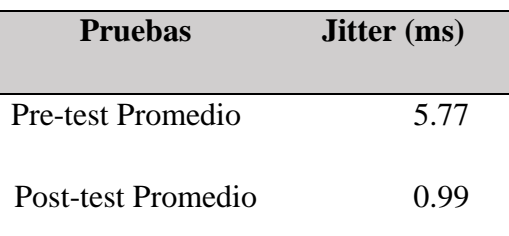

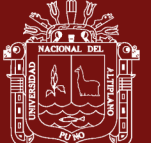

### **Interpretación:**

La tabla 4, muestra los resultados promedios del pre y post test con respecto al Jitter en la red inalámbrica, en donde para el pre test se obtuvo una media de 5.77ms, mientras que en el post test se tiene una media igual a 0.99ms, por lo que entre ambas pruebas existe una diferencia de 4.78ms, siendo esto un 83% de mejora en el rendimiento de la red inalámbrica hotspot con respecto al Jitter.

### **Figura 18**

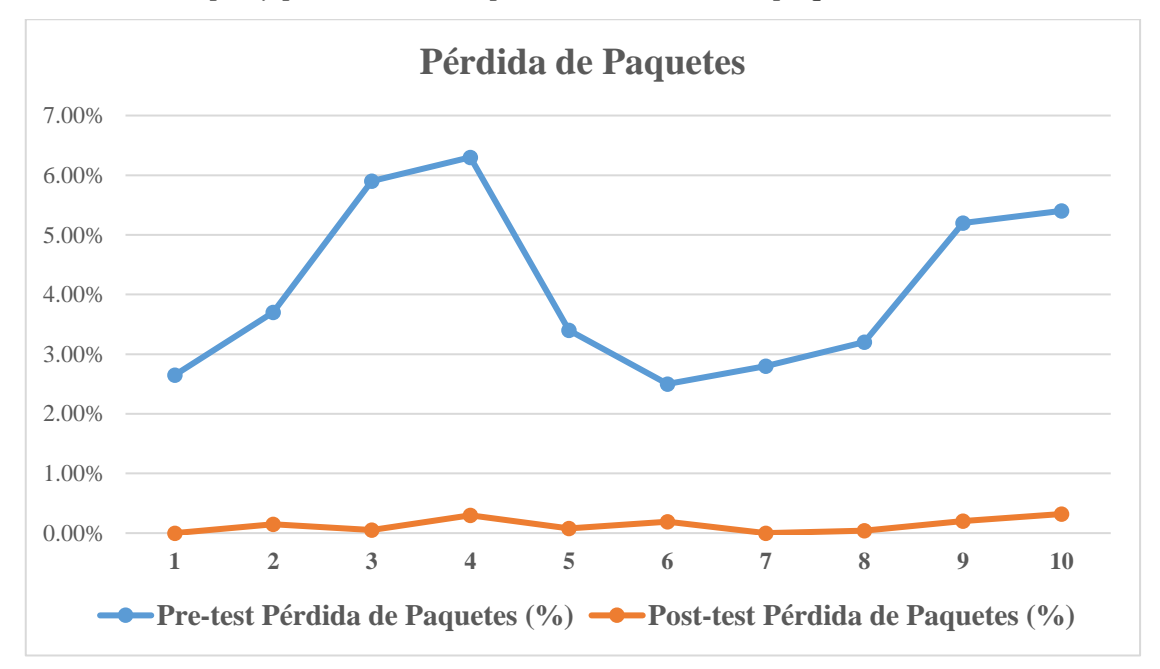

*Resultados de pre y post test con respecto a la Pérdida de paquetes de la red*

### **Interpretación:**

La figura 18, muestra los resultados obtenidos de las 10 pruebas realizadas en horas de mayor concurrencia en la red inalámbrica, con respecto a la Pérdida de paquetes, en donde para el pre test se tiene el mayor valor de 6.30%, mientras que el valor mínimo es de 2.50%. Asimismo, se observan los resultados para el post test, en donde el mayor valor es de 0.32% y el valor mínimo es de 0.00%.

No olvide citar adecuadamente esta tes

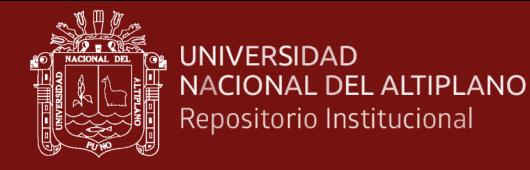

*Resultados promedios del pre y post test sobre la Pérdida de paquetes en la red inalámbrica.*

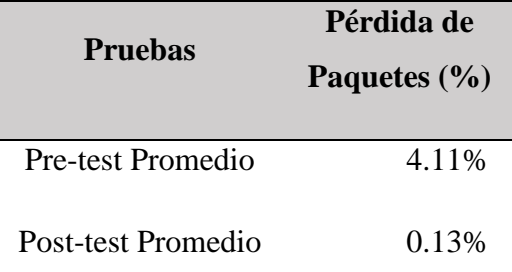

#### **Interpretación:**

La tabla 5, detalla los resultados promedios del pre y post test con respecto a la Pérdida de paquetes en la red inalámbrica, en donde para el pre test se obtuvo una media de 4.11% en tanto que, en el post test se tiene una media igual a 0.13% por lo que entre ambas pruebas existe una diferencia de 3.98% siendo esto un 97% de mejora en el rendimiento de la red inalámbrica hotspot con respecto a la Pérdida de paquetes.

#### **4.5. Presentación de resultados**

Para medir el nivel de la calidad de servicio de la red en la Facultad de Ingeniería Estadística e Informática, se aplicó encuestas de pre test y post test a una muestra conformada por 96 usuarios, la encuesta fue diseñada en base a 10 preguntas con dos dimensiones (Disponibilidad de la red y Accesibilidad a los servicios de internet), las opciones de respuestas utilizan la escala de Likert de 5 niveles.

### **4.6. Resultados obtenidos en los cuestionarios de PRE y POST TEST**

A continuación, se detallan las preguntas realizadas durante la presente investigación. Del mismo modo, se muestran los datos obtenidos durante el pre y post test de cada una de las preguntas en tablas de frecuencias y gráficos de barras.

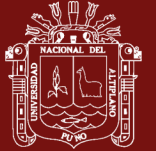

*Resultados obtenidos en el pre y post test de la pregunta N°1*

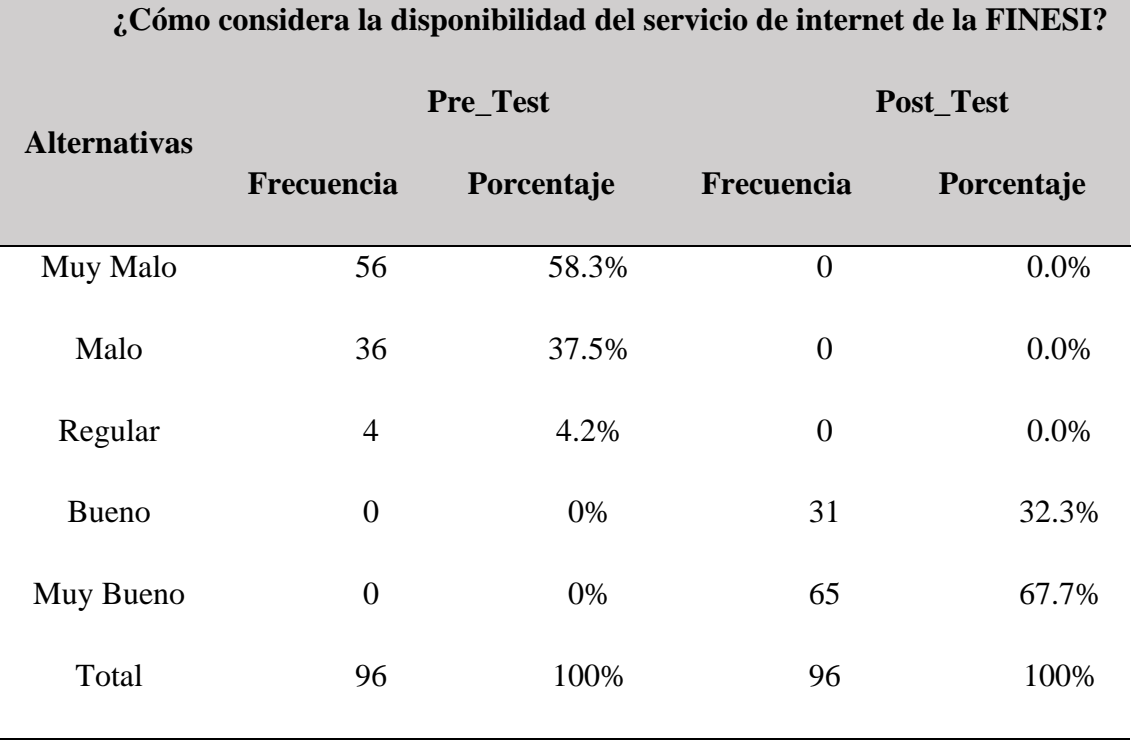

# **Figura 19**

*Resultados obtenidos en los cuestionarios de pre y post test con respecto a la pregunta N°1.*

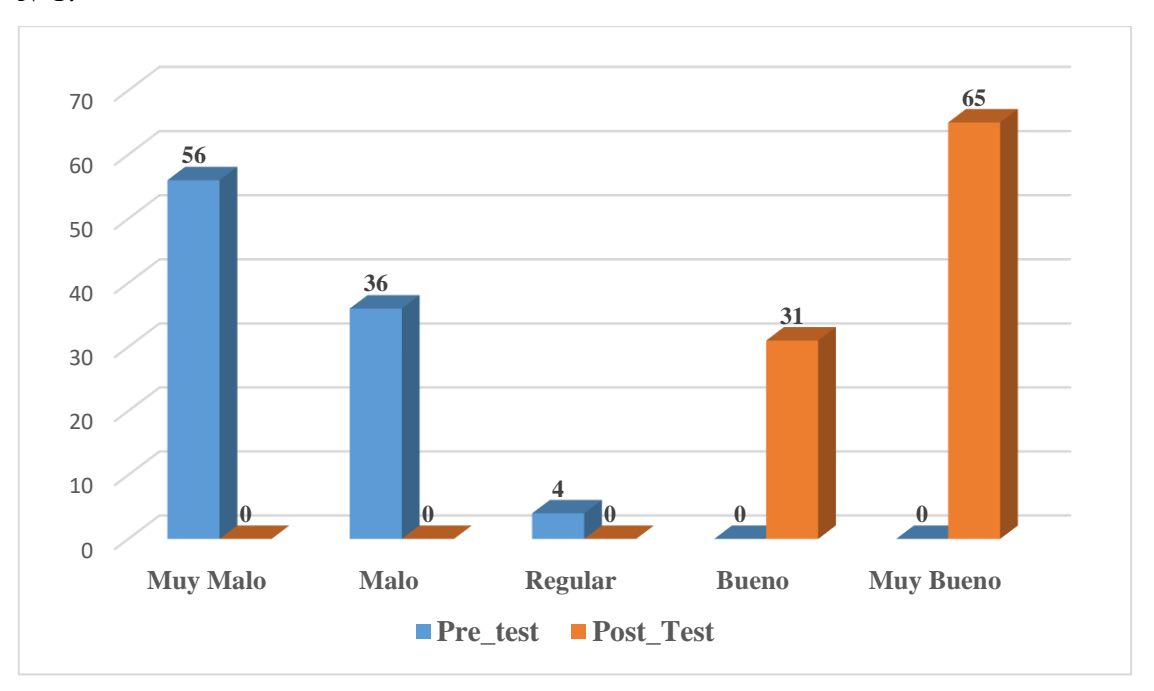

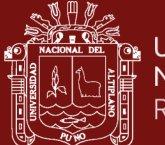

### **Interpretación:**

La tabla 6 y la figura 19, exponen los resultados conseguidos con respecto a la pregunta N°1 de los encuestados del pre test, donde el 58.3% indicaron que es muy mala, seguido del 37.5% que es mala y un 4.2% expresaron que es regular.

Asimismo, se muestran los resultados obtenidos para el post test, en donde el 67.7% de encuestados señalaron que es muy buena, y un 32.3% indicaron que es buena.

### **Tabla 7**

*Resultados obtenidos en el pre y post test de la pregunta N°2.*

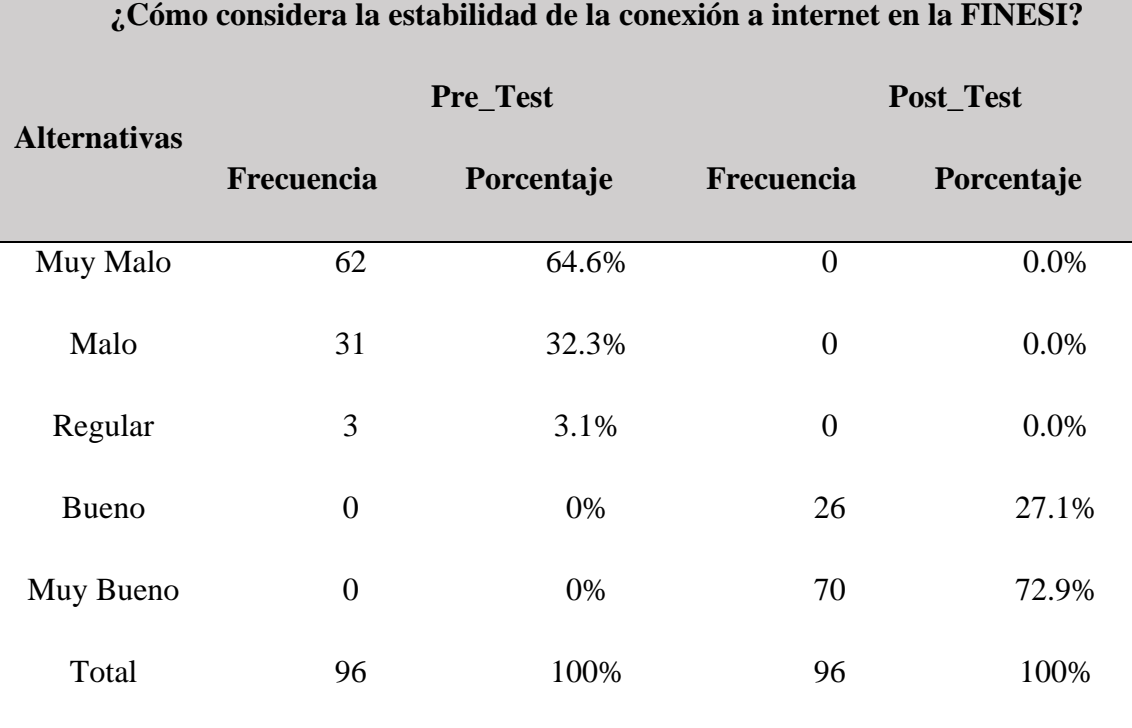

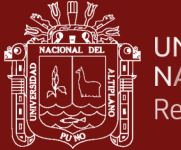

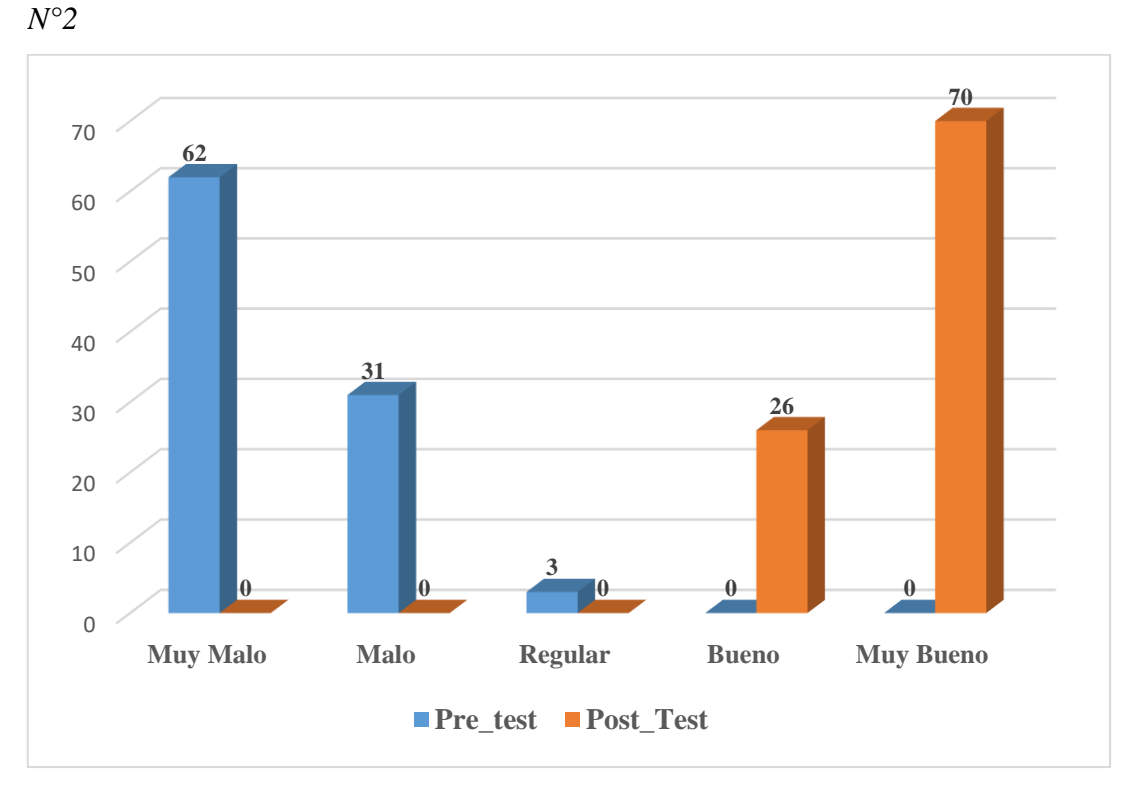

*Resultados obtenidos en los cuestionarios de pre y post test con respecto a la pregunta* 

### **Interpretación:**

La tabla 7 y la figura 20, exponen los resultados conseguidos con respecto a la pregunta N°2 de los encuestados del pre test, donde el 64.6% expresaron que es muy mala, seguido del 32.3% que es mala y un 3.1% indicaron que es regular.

Asimismo, se muestran los resultados obtenidos para el post test, en donde el 72.9% de encuestados expresaron que es muy buena, mientras que un 27.1% indicaron que es buena.

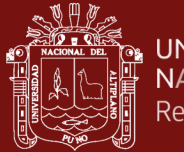

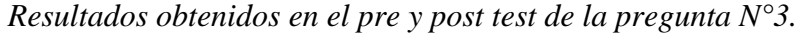

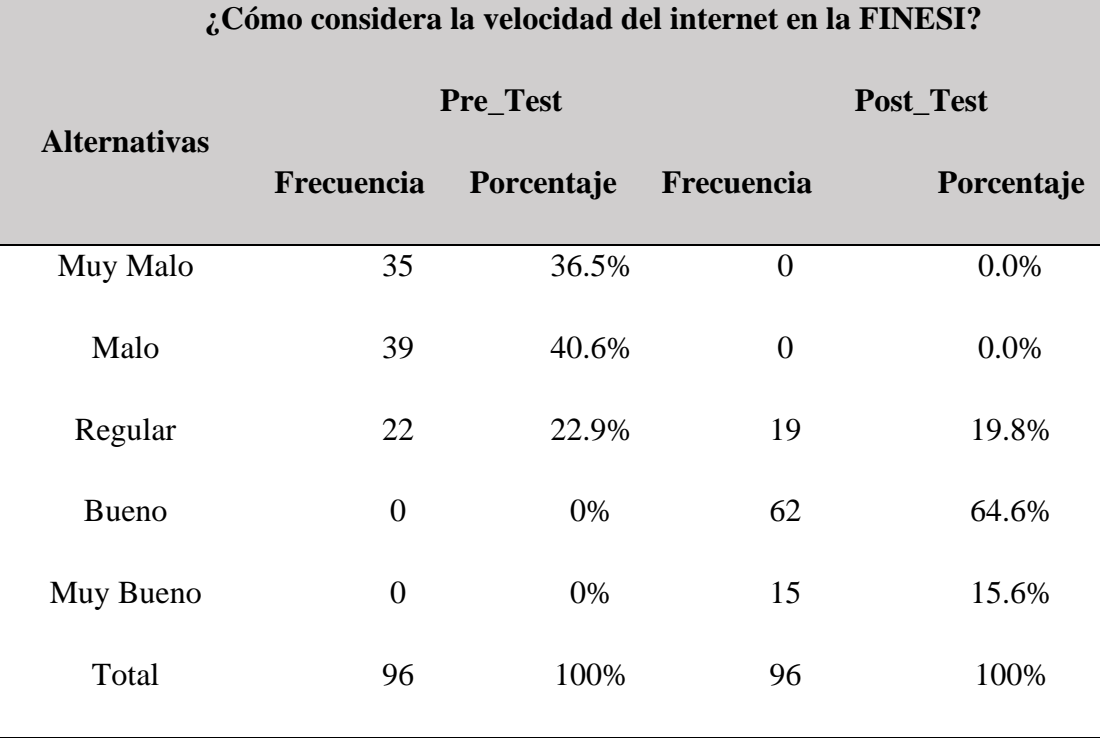

### **Figura 21**

*Resultados obtenidos en los cuestionarios de pre y post test con respecto a la pregunta N°3*

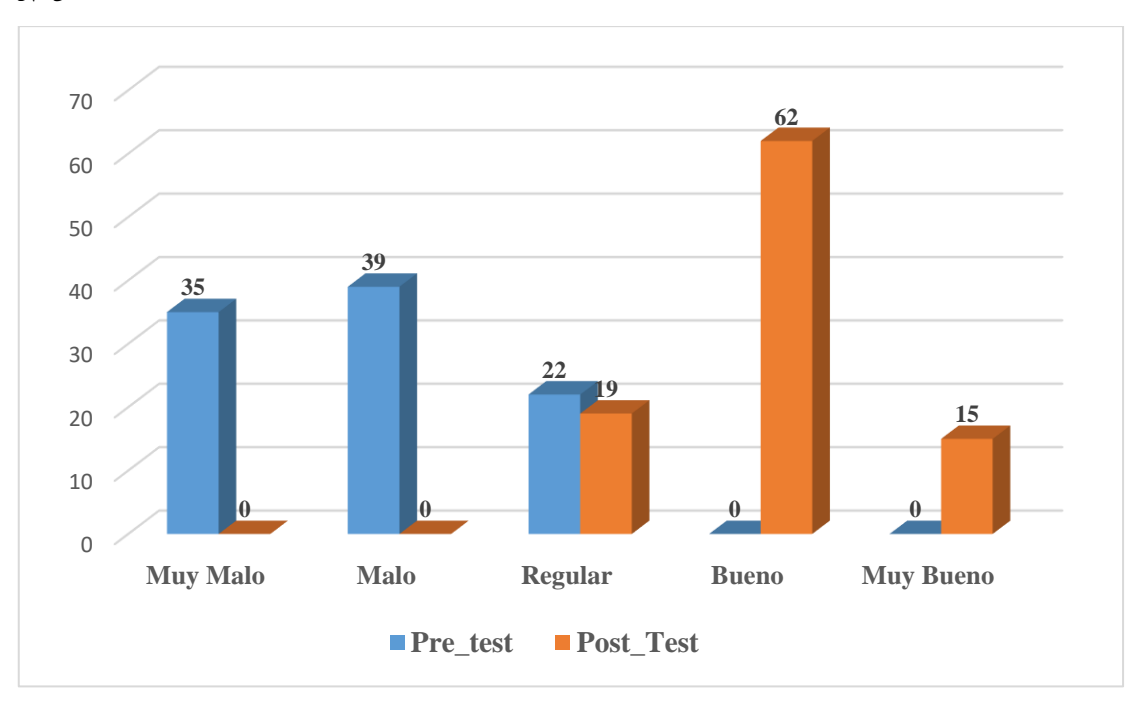

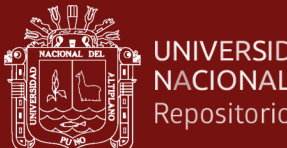

#### **UNIVERSIDAD** NACIONAL DEL ALTIPLANO Repositorio Institucional

### **Interpretación:**

La tabla 8 y la figura 21, exponen los resultados obtenidos con respecto a la pregunta N°3 de los encuestados del pre test, donde el 40.6% indicaron que es mala, seguido del 36.5% que es muy mala y un 22.9% expresaron que es regular.

Asimismo, se muestran los resultados obtenidos para el post test, en donde el 64.6% de encuestados indicaron que es buena, mientras que un 19.8% expresaron que es regular y un 15.6% señalaron que es muy buena.

### **Tabla 9**

### *Resultados obtenidos en el pre y post test de la pregunta N°4.*

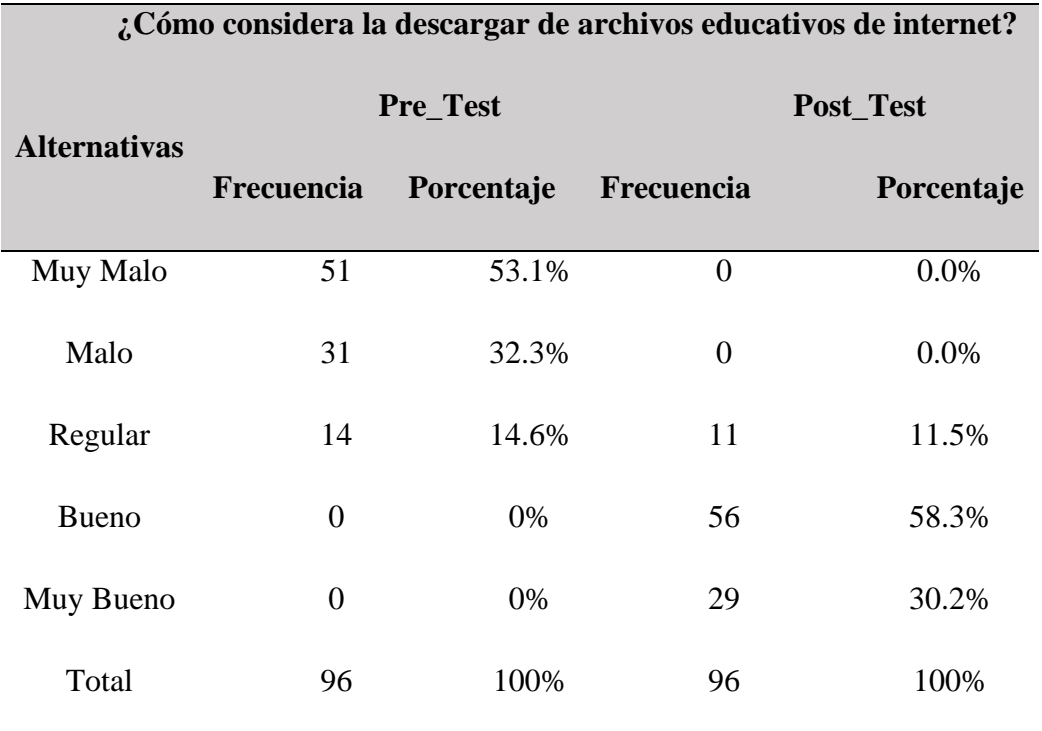

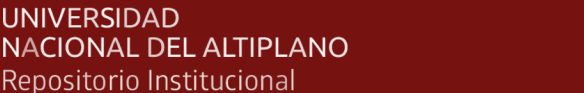

**UNIVERSIDAD** 

ΨØ

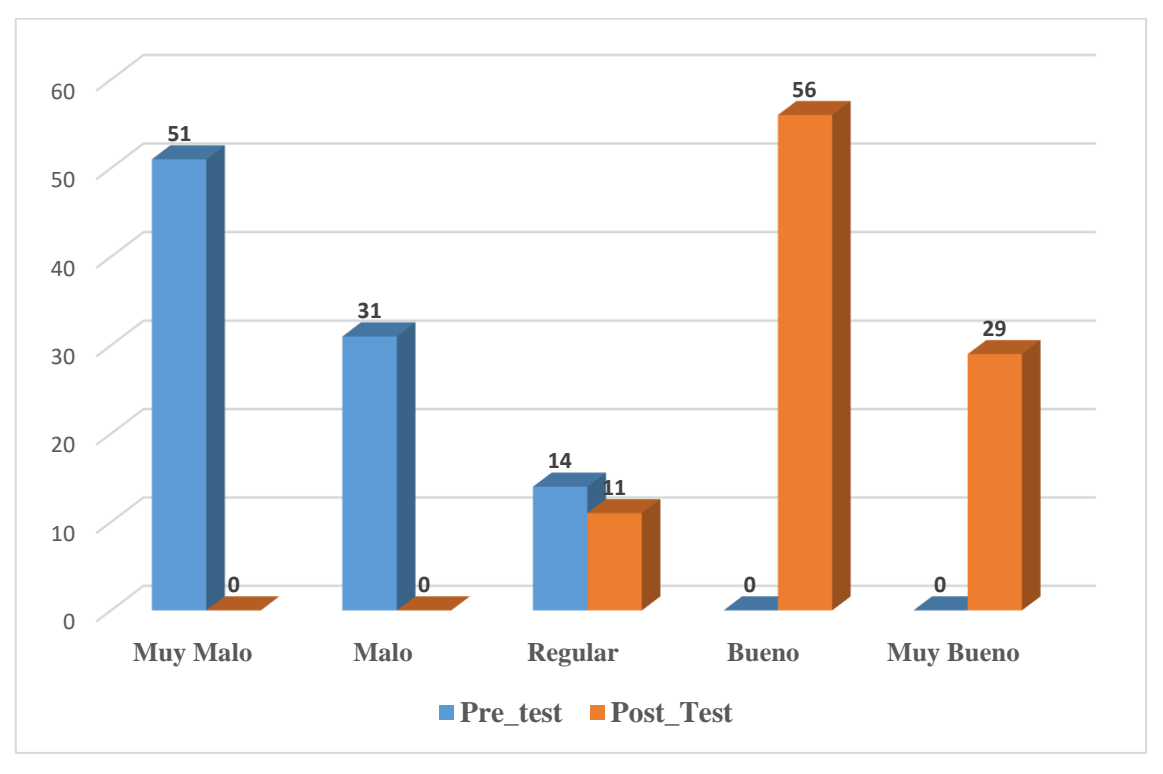

*Datos obtenidos en los cuestionarios de pre y post test con respecto a la pregunta N°4*

### **Interpretación:**

La tabla 9 y la figura 22, exponen los resultados alcanzados con respecto a la pregunta N°4 de los encuestados del pre test, donde el 53.1% expresaron que es muy mala, seguido del 32.3% que es mala, mientras que un 14.6% indicaron que es regular.

Asimismo, se observan los resultados obtenidos para el post test, en donde el 58.3% de encuestados señalaron que es buena, mientras que un 30.2% expresaron que es muy buena y un 11.5% indicaron que es regular.

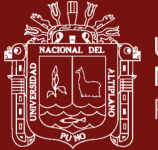

*Resultados obtenidos en el pre y post test de la pregunta N°5.*

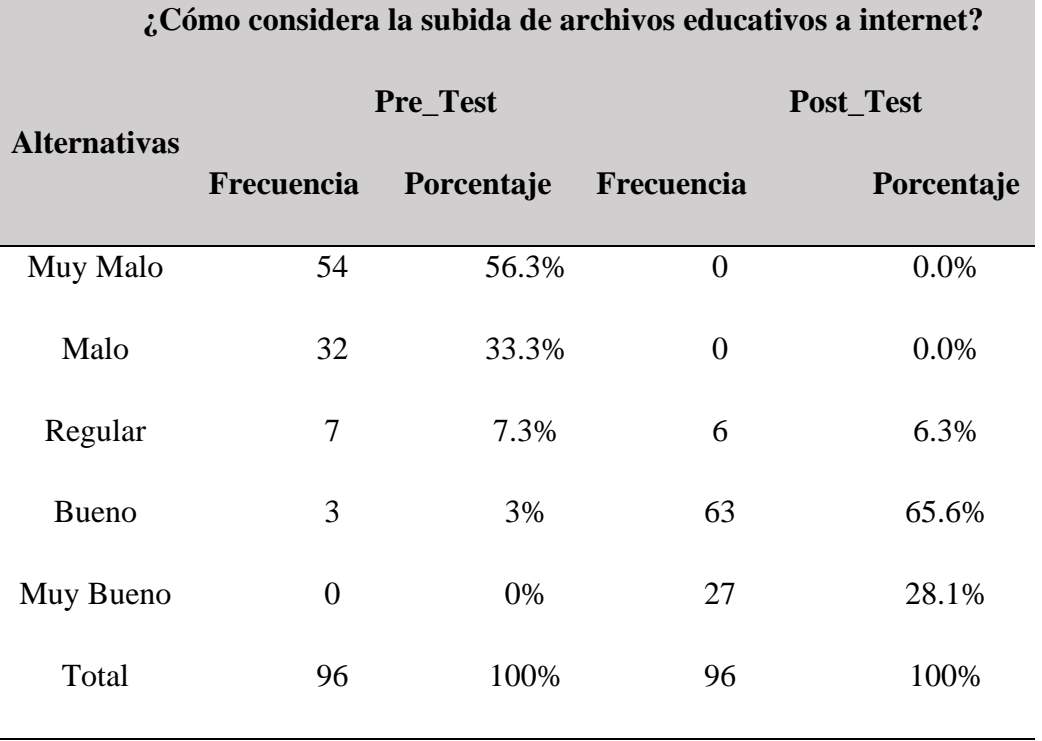

### **Figura 23**

*Resultados obtenidos en los cuestionarios de pre y post test con respecto a la pregunta N°5*

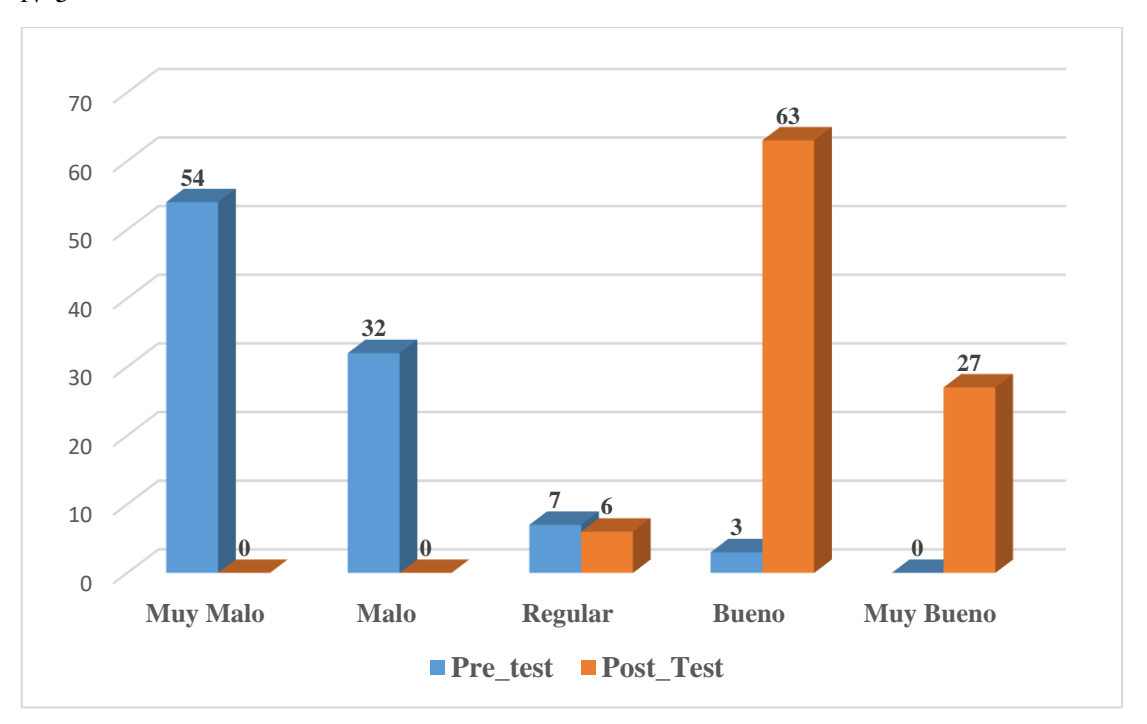

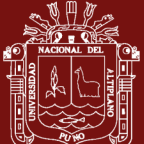

La tabla 10 y la figura 23, exponen los resultados conseguidos con respecto a la pregunta N°5 de los encuestados del pre test, donde el 56.3% expresaron que es muy mala, seguido del 33.3% que es mala, mientras que un 7.3% indicaron que es regular y un 3% que es buena.

Asimismo, se observan los resultados obtenidos para el post test, en donde el 65.6% de encuestados expresaron que es buena, seguido del 28.1% que es muy buena y un 6.3% señalaron que es regular.

### **Tabla 11**

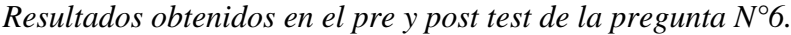

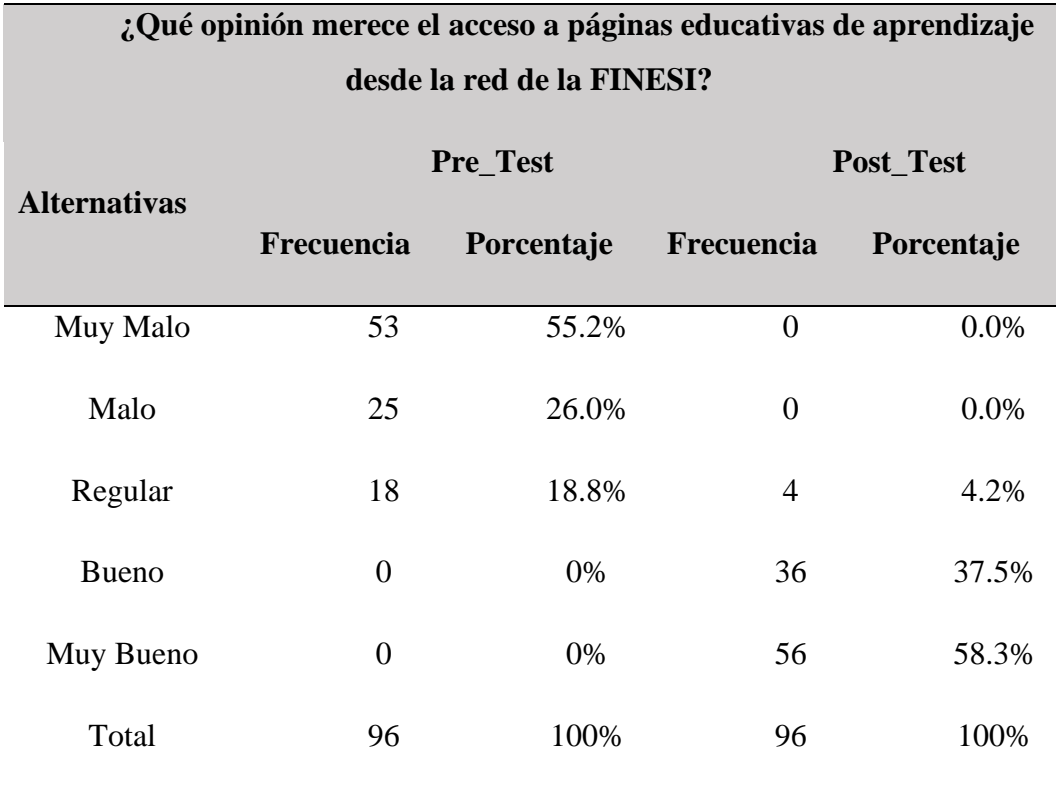

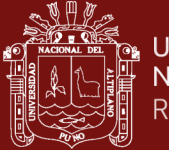

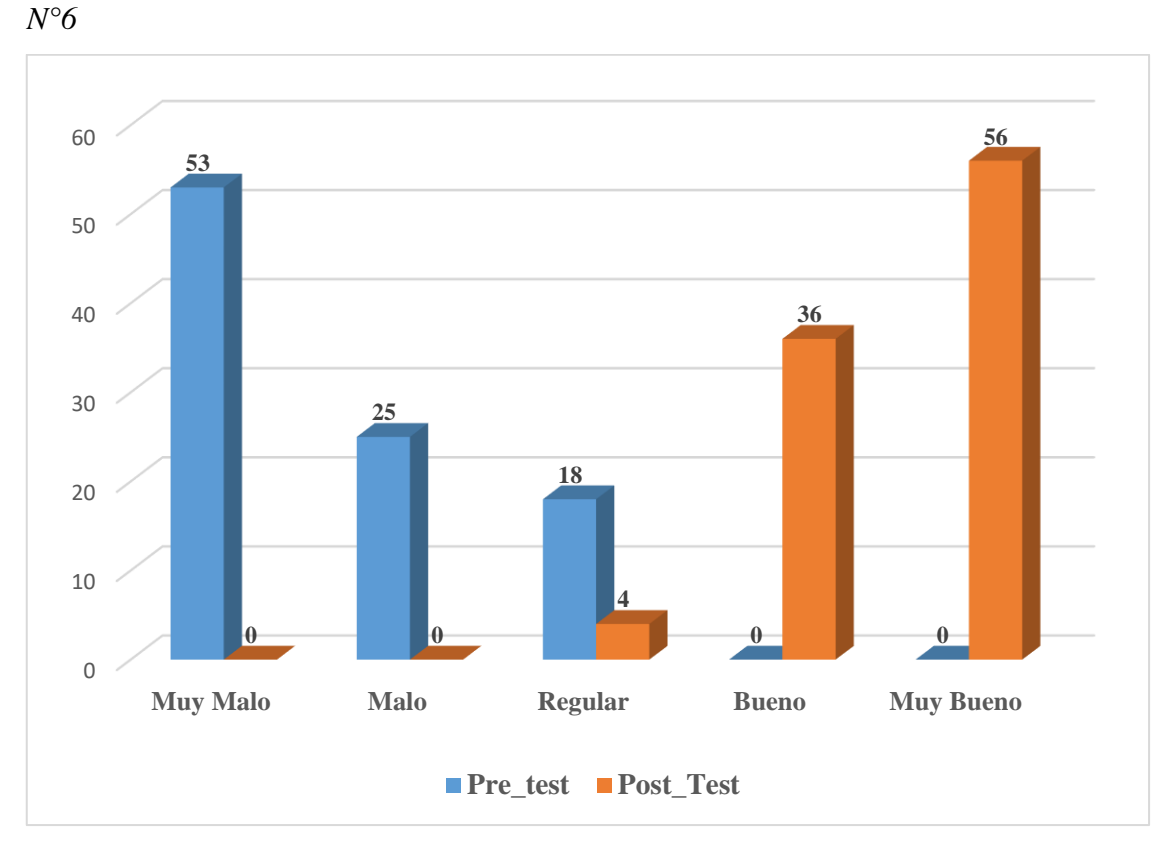

*Resultados obtenidos en los cuestionarios de pre y post test con respecto a la pregunta* 

### **Interpretación:**

La tabla 11 y la figura 24, exponen los resultados conseguidos con respecto a la pregunta N°6 de los encuestados del pre test, donde el 55.2% expresaron que es muy mala, seguido del 26.0% que es mala y un 18.8% señalaron que es regular.

Asimismo, se observan los resultados obtenidos para el post test, en donde el 58.3% de encuestados expresaron que es muy buena, seguido del 37.5% que es buena, y un 4.2% indicaron que es regular.

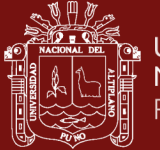

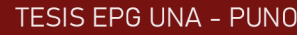

*Resultados obtenidos en el pre y post test de la pregunta N°7.*

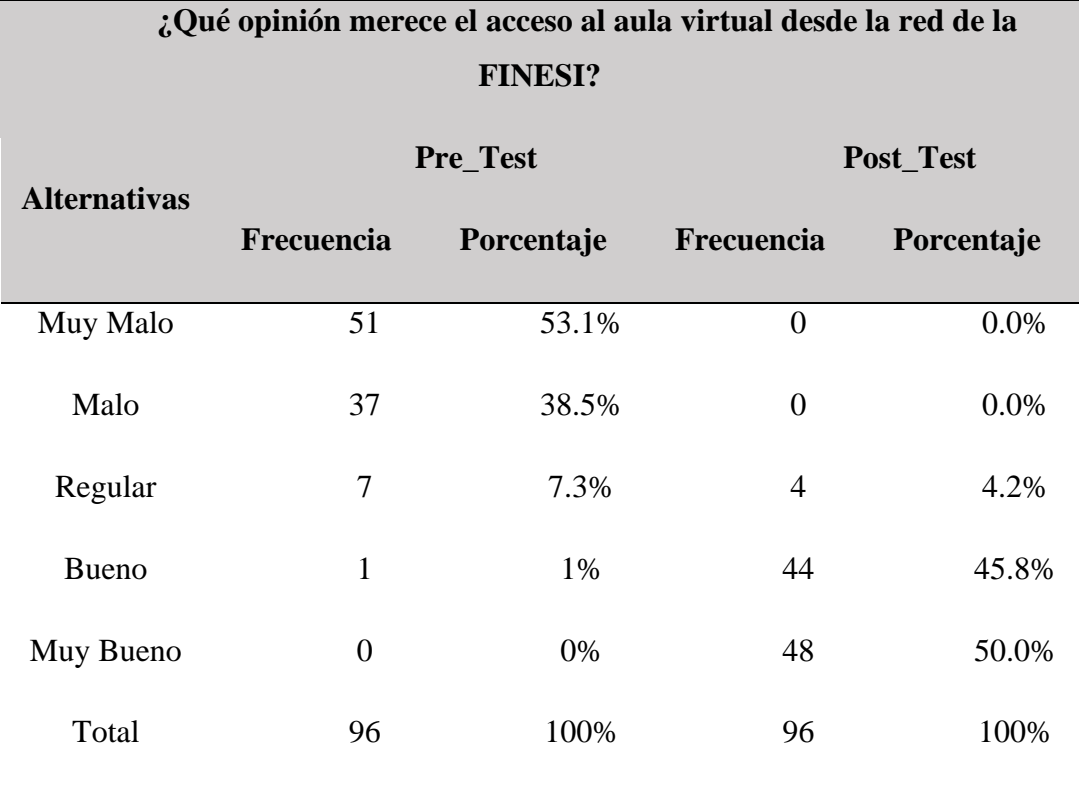

### **Figura 25**

*Resultados obtenidos en los cuestionarios de pre y post test con respecto a la pregunta N°7*

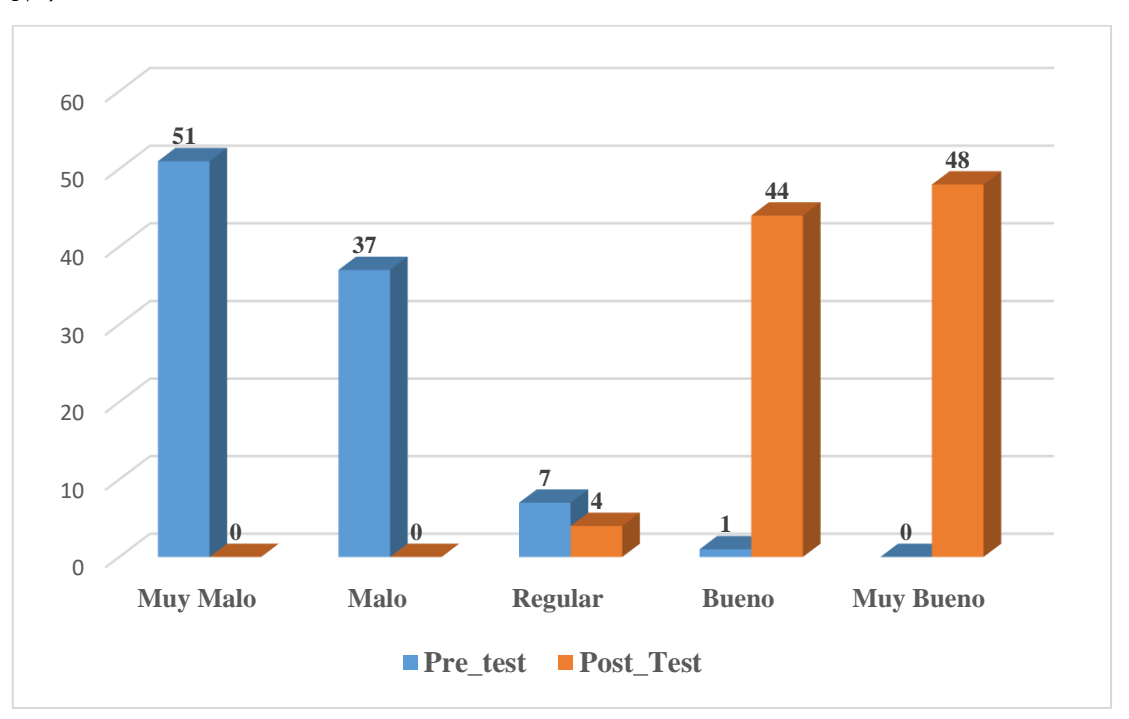

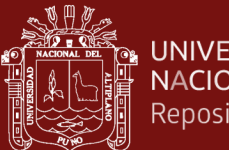

### **Interpretación:**

La tabla 12 y la figura 25, exponen los resultados alcanzados con respecto a la pregunta N°7 de los encuestados del pre test, donde el 53.1% expresaron que es muy mala, seguido del 38.5% que es mala, mientras que un 7.3% señalaron que es regular y tan solo un 1% que es buena.

Asimismo, se observan los resultados obtenidos para el post test, en donde el 50% de encuestados expresaron que es muy buena, seguido del 45.8% que es buena, mientras que el 4.2% señalaron que es regular.

### **Tabla 13**

*Resultados obtenidos en el pre y post test de la pregunta N°8.*

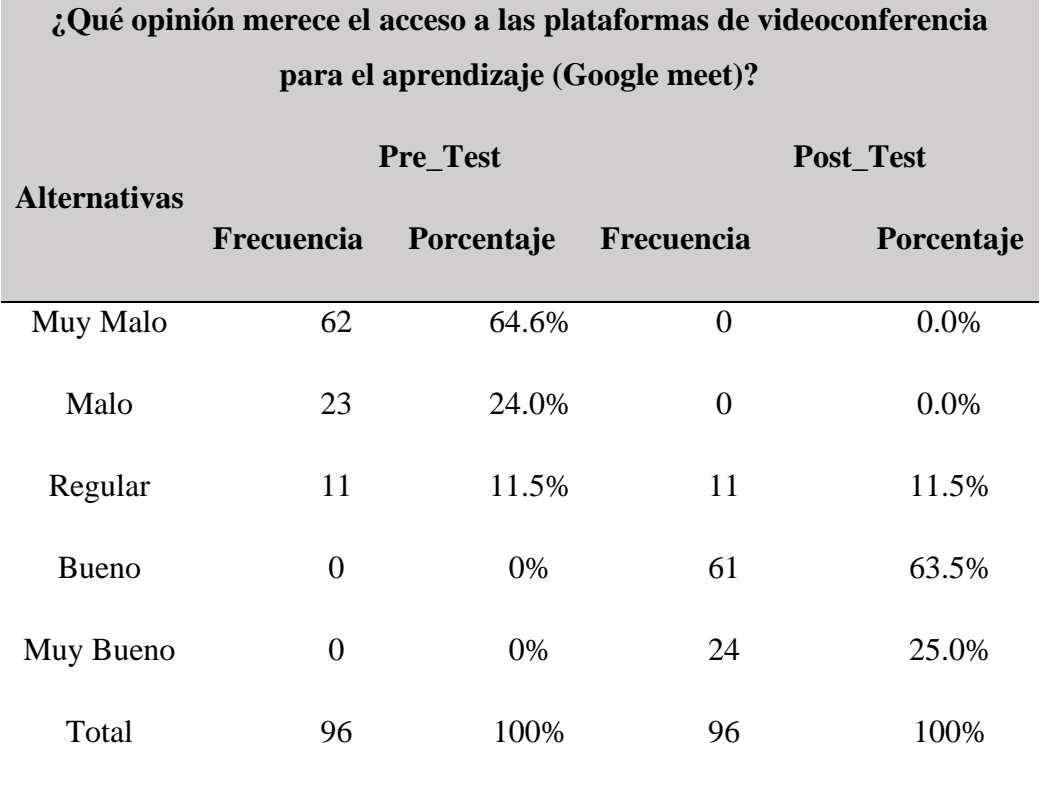

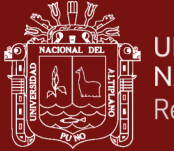

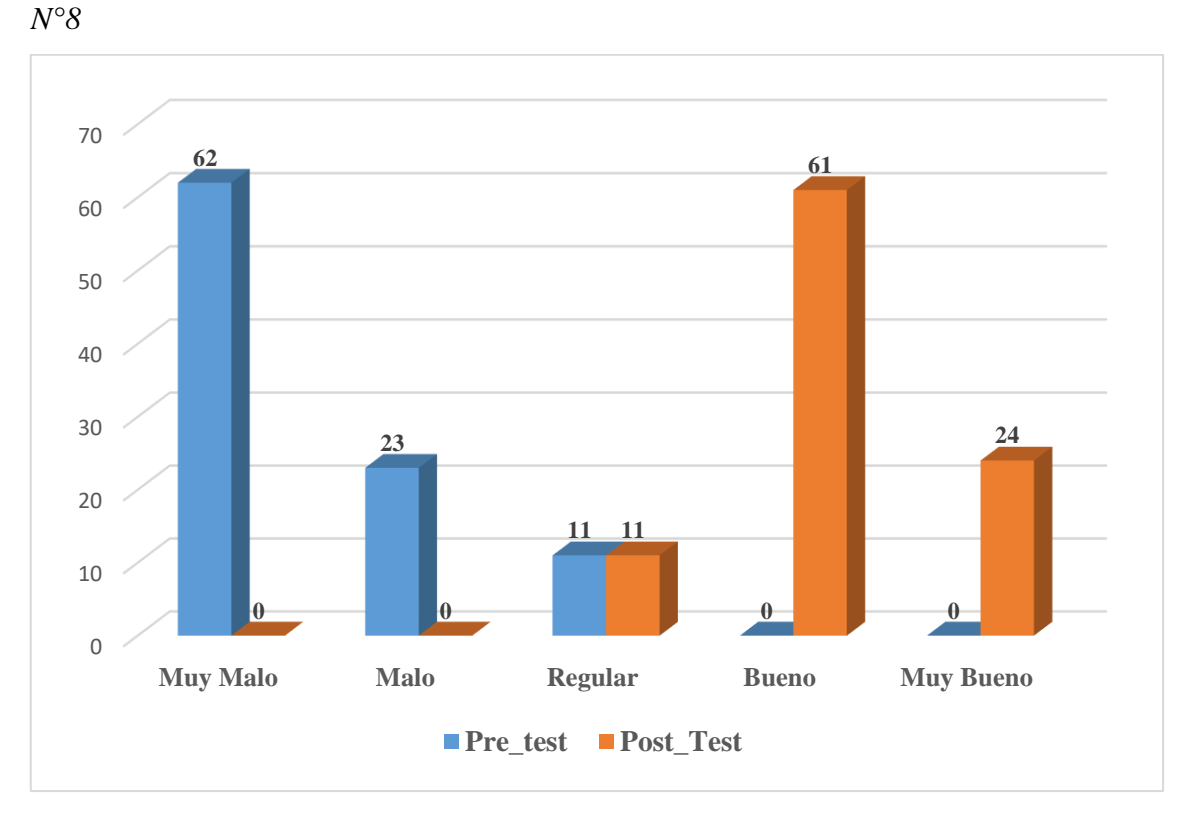

*Resultados obtenidos en los cuestionarios de pre y post test con respecto a la pregunta* 

### **Interpretación:**

La tabla 13 y la figura 26, exponen los resultados alcanzados con respecto a la pregunta N°8 de los encuestados del pre test, donde el 64.6% expresaron que es muy mala, seguido del 24% que es mala, mientras que un 11.5% indicaron que es regular.

Asimismo, se muestran los resultados obtenidos para el post test, en donde el 63.5% de encuestados expresaron que es buena, seguido del 25% que es muy buena, mientras que un 11.5% señalaron que es regular.

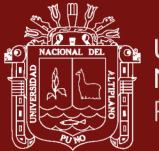

*Resultados obtenidos en el pre y post test de la pregunta N°9.*

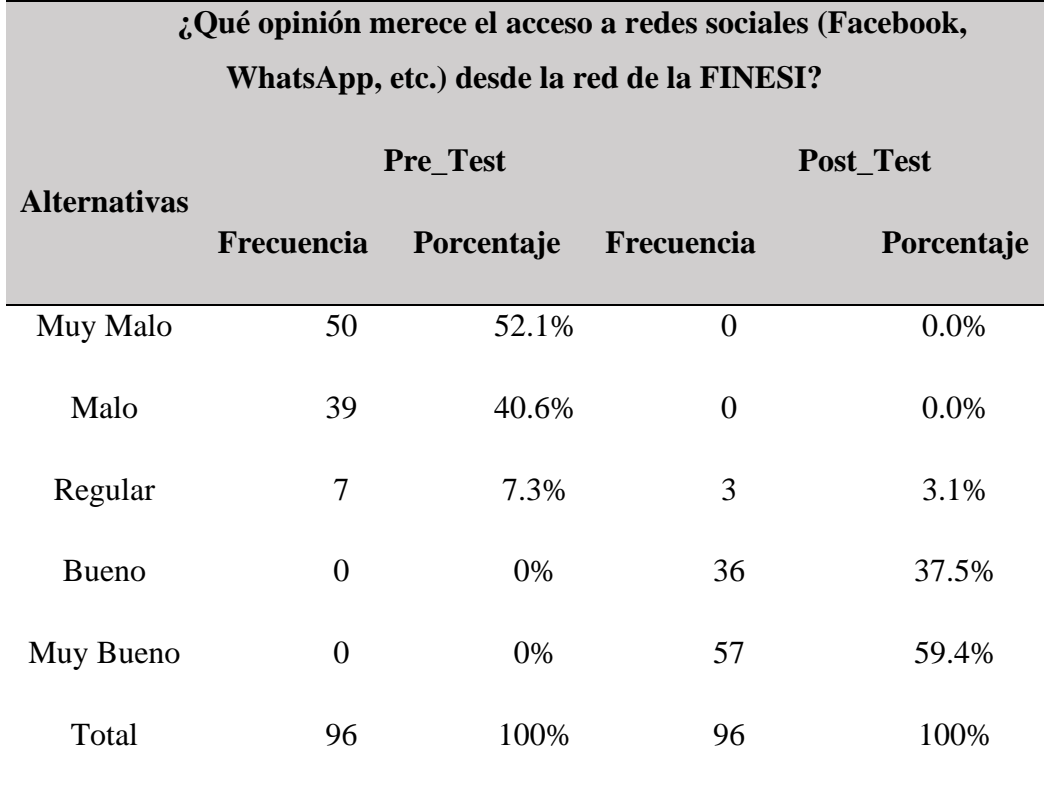

### **Figura 27**

*Resultados obtenidos en los cuestionarios de pre y post test con respecto a la pregunta N°9*

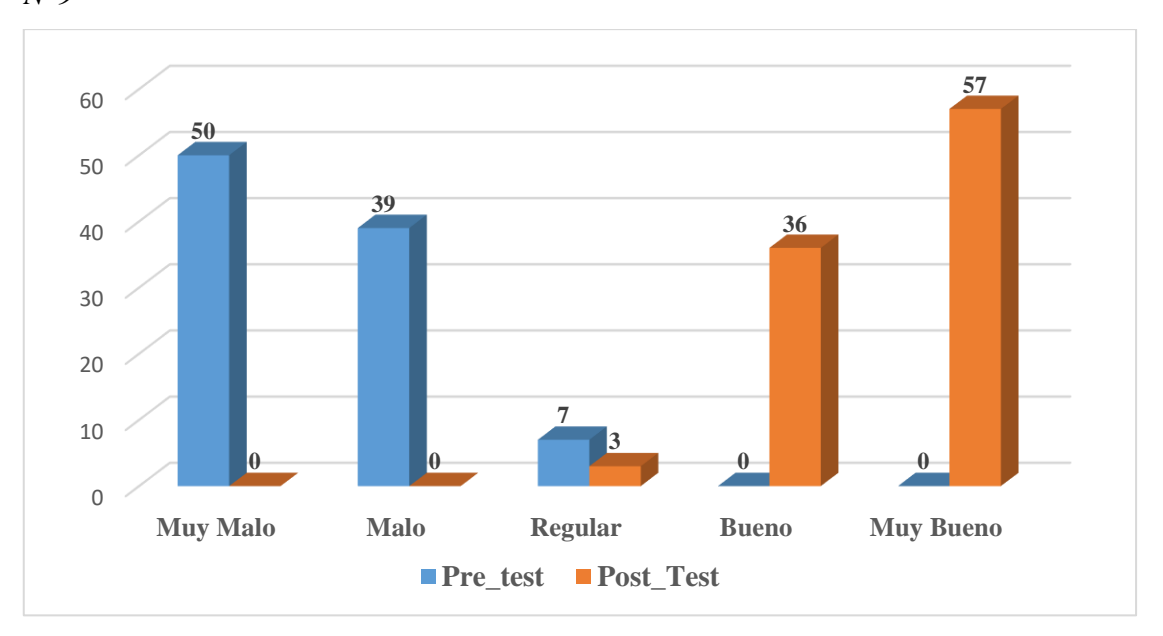

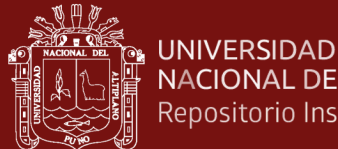

# NACIONAL DEL ALTIPLANO Repositorio Institucional

### **Interpretación:**

La tabla 14 y la figura 27, exponen los resultados alcanzados con respecto a la pregunta N°9 de los encuestados del pre test, donde el 52.1% expresaron que es muy mala, seguido del 40.6% que es mala, mientras que un 7.3% indicaron que es regular.

Asimismo, se observan los resultados obtenidos para el post test, en donde el 59.4% de encuestados expresaron que es muy buena, seguido del 37.5% que es buena y un 3.1% indicaron que es regular.

### **Tabla 15**

*Resultados obtenidos en el pre y post test de la pregunta N°10.*

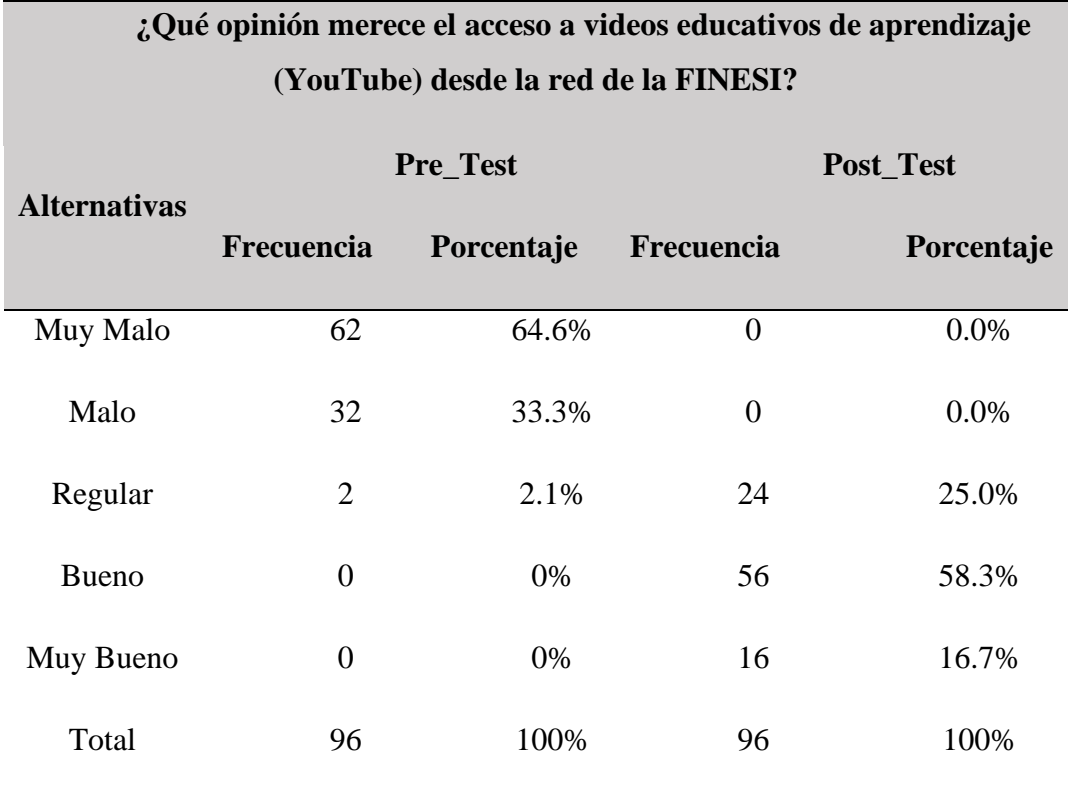

No olvide citar adecuadamente esta tesis

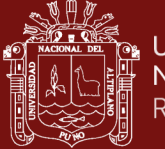

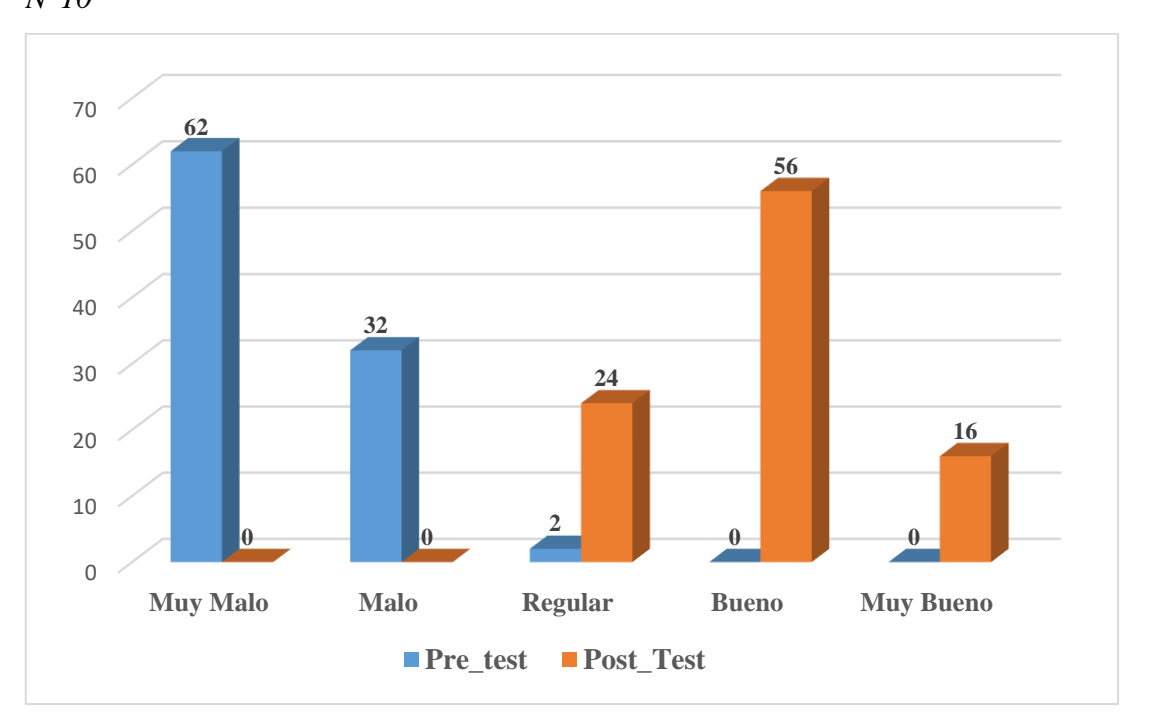

*Resultados obtenidos en los cuestionarios de pre y post test con respecto a la pregunta N°10*

### **Interpretación:**

La tabla 15 y la figura 28, exponen los resultados conseguidos con respecto a la pregunta N°10 de los encuestados del pre test, donde el 64.6% expresaron que es muy mala, seguido del 33.3% que es mala y un 2.1% señalaron que es regular.

Asimismo, se muestran los resultados para el post test, en donde el 58.3% de encuestados expresaron que es buena, seguido del 25% que es regular, mientras que un 16.7% indicaron que es muy buena.

# **4.7. Resultados obtenidos en el PRE y POST TEST sobre la calidad de servicio de la red**

Con el fin de determinar el nivel de la calidad de servicio de la red en la Facultad de Ingeniería Estadística e Informática, partiendo de los resultados totales obtenidos en las encuestas de pre y post test se utilizó una escala de valoración (Baremo) con 5 categorías, se detallan a continuación:

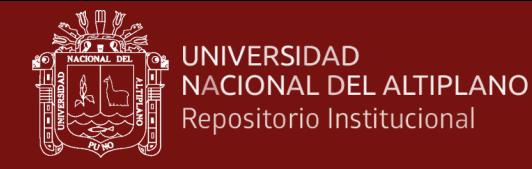

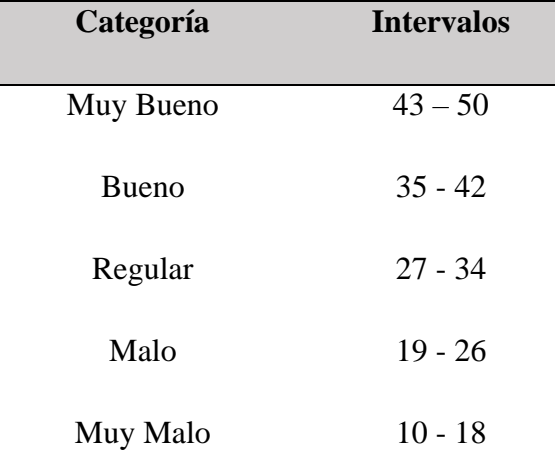

*Escala de valoración para la calidad se servicio de la red.*

### **Tabla 17**

*Resultados totales obtenidos en el pre y post de la calidad de servicio de la red*

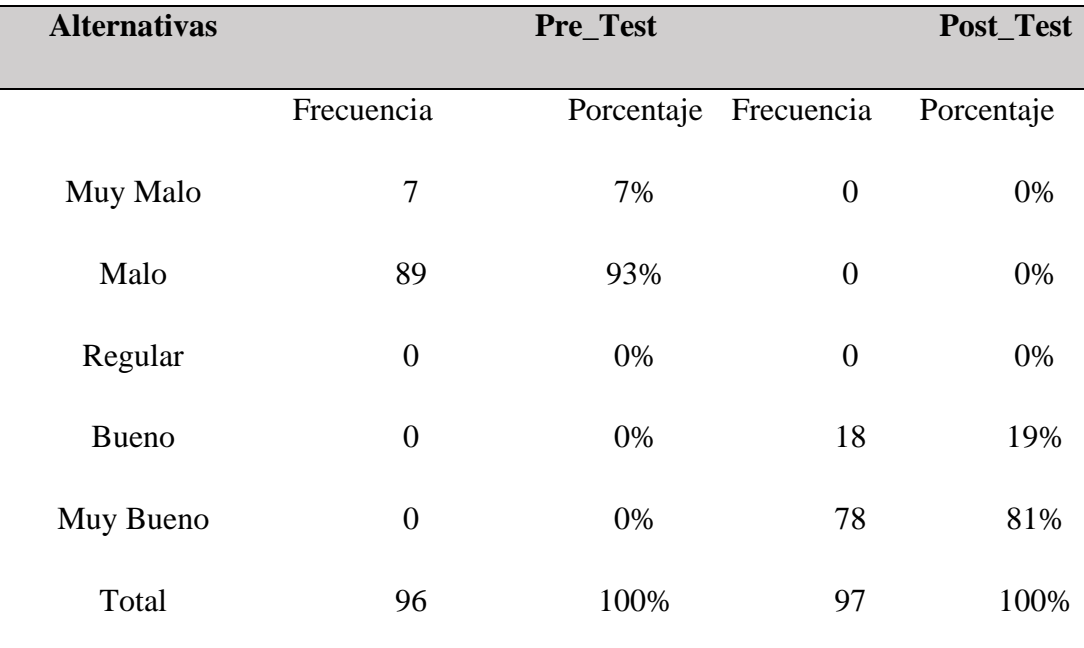

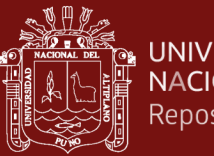

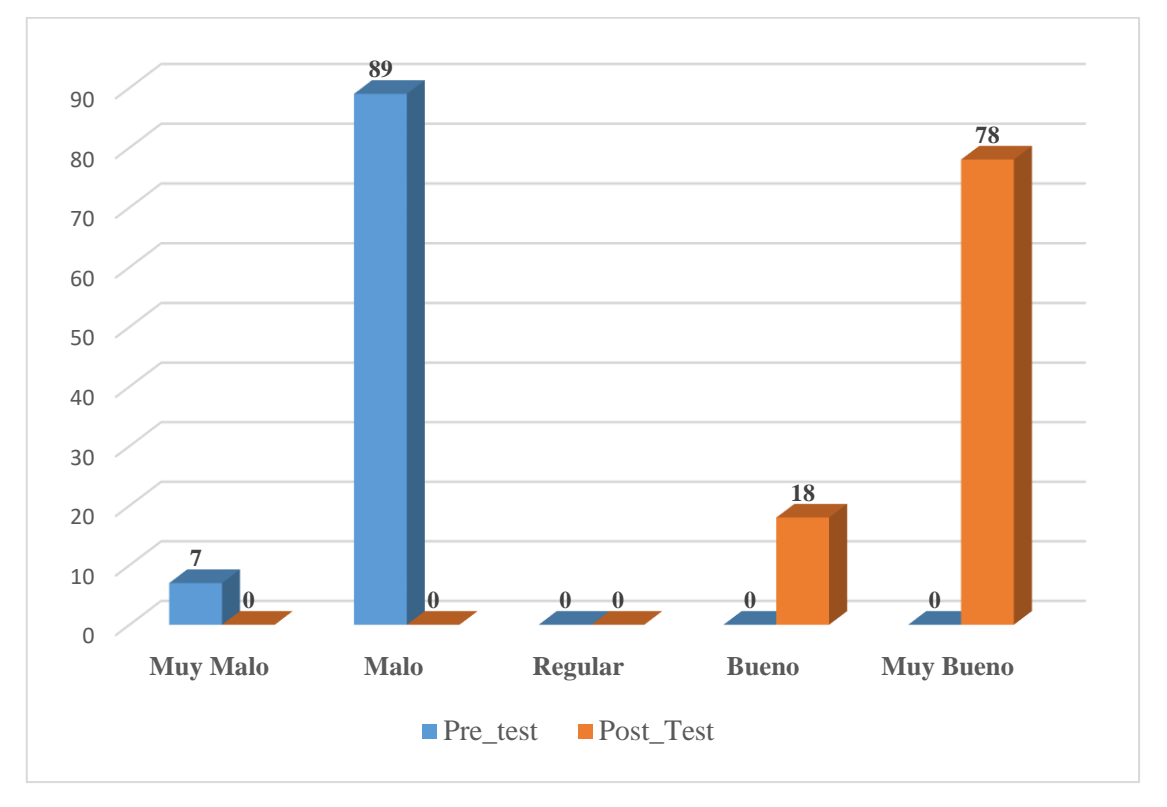

*Resultados totales obtenidos en los cuestionarios de pre y post test con respecto a la* 

*calidad de servicio de la red*

### **Interpretación:**

La tabla 16 y la figura 29, exponen los resultados totales, en donde el 93% de encuestados del pre test manifiestan que la calidad de servicio de la red se encuentra en la categoría "Muy mala" y el 7% restante indicaron que la calidad de servicio de la red pertenece a la categoría "Mala".

Asimismo, se muestran los resultados para el post test, en donde el 81% de encuestados expresaron que la calidad de servicio de la red está en la categoría "Muy buena" y el 19% restante afirmaron que la calidad de servicio de la red tiene una categoría "Buena".

No olvide citar adecuadamente esta tes

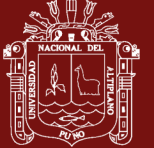

*Comparación de medidas de tendencia central y dispersión de las puntuaciones totales obtenidas en los cuestionarios de pre y post test, con respecto a la calidad de servicio de la red.*

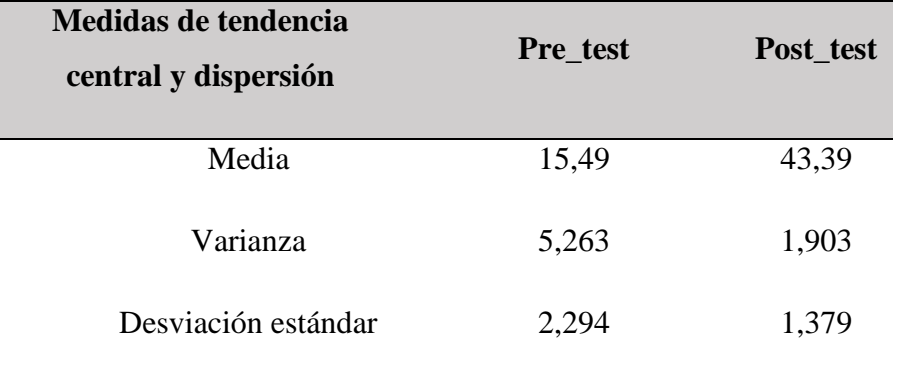

### **Interpretación:**

La tabla 18 expone que en el pre test se obtuvo un promedio aritmético de 15,49 puntos mientras que en el post test se tiene un promedio aritmético igual a 43,39 puntos en consecuencia señala que entre ambos existe una diferencia de 27,9 puntos con respecto a la calidad de servicio de la red en la Facultad de Ingeniería Estadística e Informática.

### **4.7.1. Contrastación de la hipótesis general**

Prueba de Normalidad:

Se empleó la prueba de normalidad de Kolmogorov – Smirnov, debido a que el tamaño de la muestra es superior a 50.

Planteamiento de la hipótesis:

H0: Los datos tienden a una distribución Normal

H1: Los datos no tienden a una distribución Normal.

Donde:

P-valor  $\approx 0.05$  se acepta la H0

P-valor < 0,05 se acepta la H1

A un nivel de confianza del 95% y un margen de error del 5%, los resultados se muestran en la siguiente tabla:

### **Tabla 19**

*Prueba de normalidad de los datos obtenidos del pre y post test del cuestionario con respecto a la calidad de servicio de la red.*

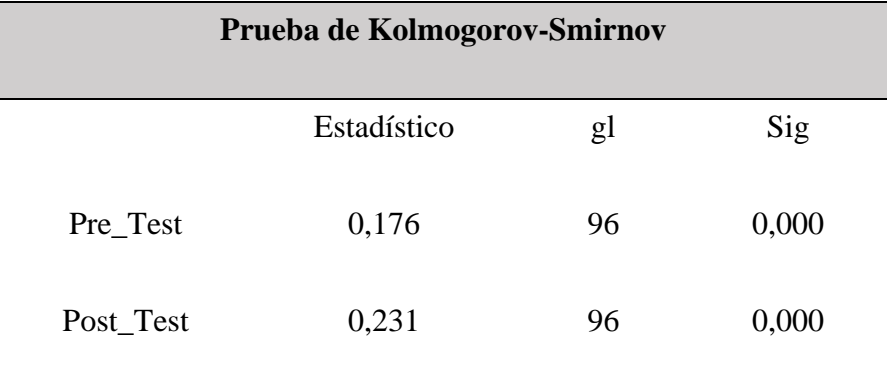

### **Interpretación:**

La tabla 19 muestra los resultados alcanzados al realizar la prueba de normalidad de Kolmogorov – Smirnov, con respecto a la calidad de servicio de la red, en donde P-valor es 0,000 < 0,05 tanto para el pre y post test, entonces rechazamos la hipótesis nula y aceptamos la hipótesis alterna, es decir los datos no tienden a una distribución normal.

Prueba de Hipótesis General:

Para el contraste de hipótesis general, aplicaremos una prueba no paramétrica específicamente la de Wilcoxon para muestras relacionadas.

Planteamiento de la Hipótesis:

H0: La aplicación de los protocolos de control de tráfico no optimiza la calidad de servicio de la red en la Facultad de Ingeniería Estadística e Informática.

H1: La aplicación de los protocolos de control de tráfico optimiza la calidad de servicio de la red en la Facultad de Ingeniería Estadística e Informática.

A un nivel de confianza del 95% y un margen de error del 5%, los resultados se observan en la siguiente tabla:

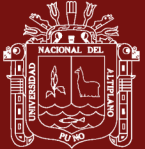

*Prueba de Wilcoxon para muestras relacionadas de los datos obtenidos del pre y post test, con respecto a la calidad de servicio de la red.*

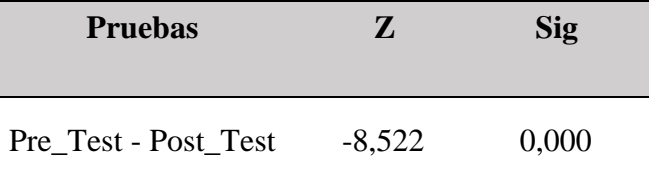

### **Interpretación:**

La tabla 20, expone los resultados de la prueba de Wilcoxon para muestras relacionadas, obteniendo el P-valor 0,000 < 0,05 por lo tanto señalamos que se rechaza la hipótesis nula y aceptamos la hipótesis alterna, es decir que la aplicación de los protocolos de control de tráfico optimizó la calidad de servicio de la red en la Facultad de Ingeniería Estadística e Informática.

## **4.8. Resultados obtenidos en el PRE y POST TEST sobre la disponibilidad de la red**

Para medir el nivel de la disponibilidad de la red en la Facultad de Ingeniería Estadística e Informática, partiendo de los resultados totales obtenidos en las encuestas de pre y post test se empleó una escala de valoración (Baremo) con 5 categorías, se detallan a continuación:

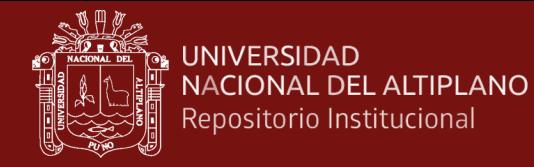

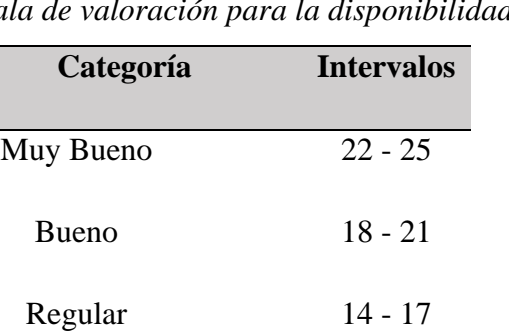

Malo 10 - 13

Muy Malo  $5 - 9$ 

*Escala de valoración para la disponibilidad de la red.*

### **Tabla 22**

*Resultados obtenidos en el pre y post de la disponibilidad de la red*

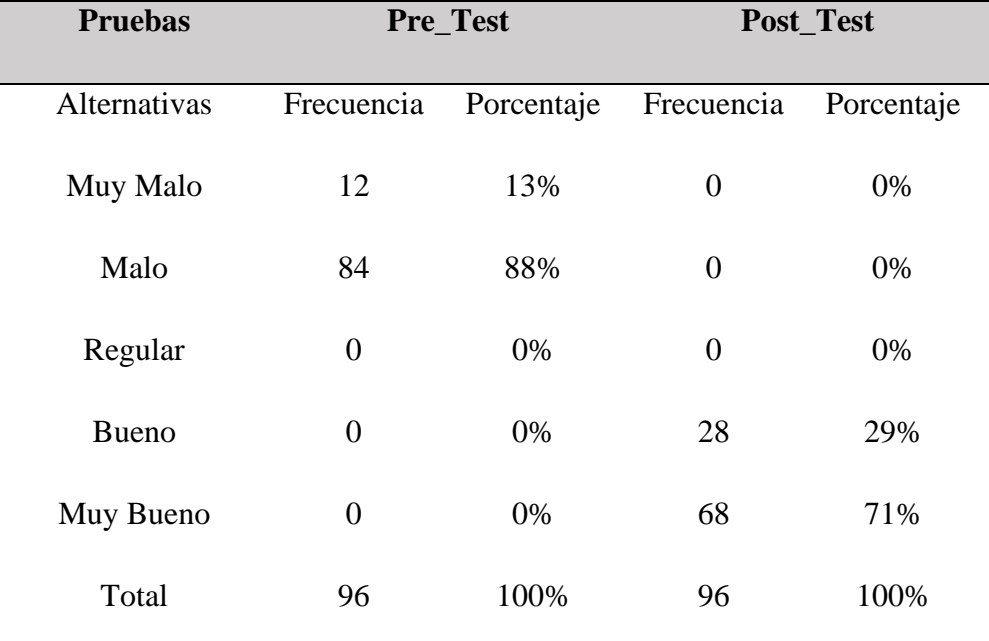

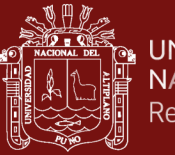

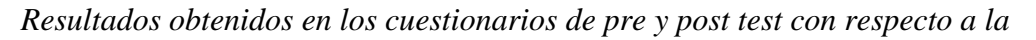

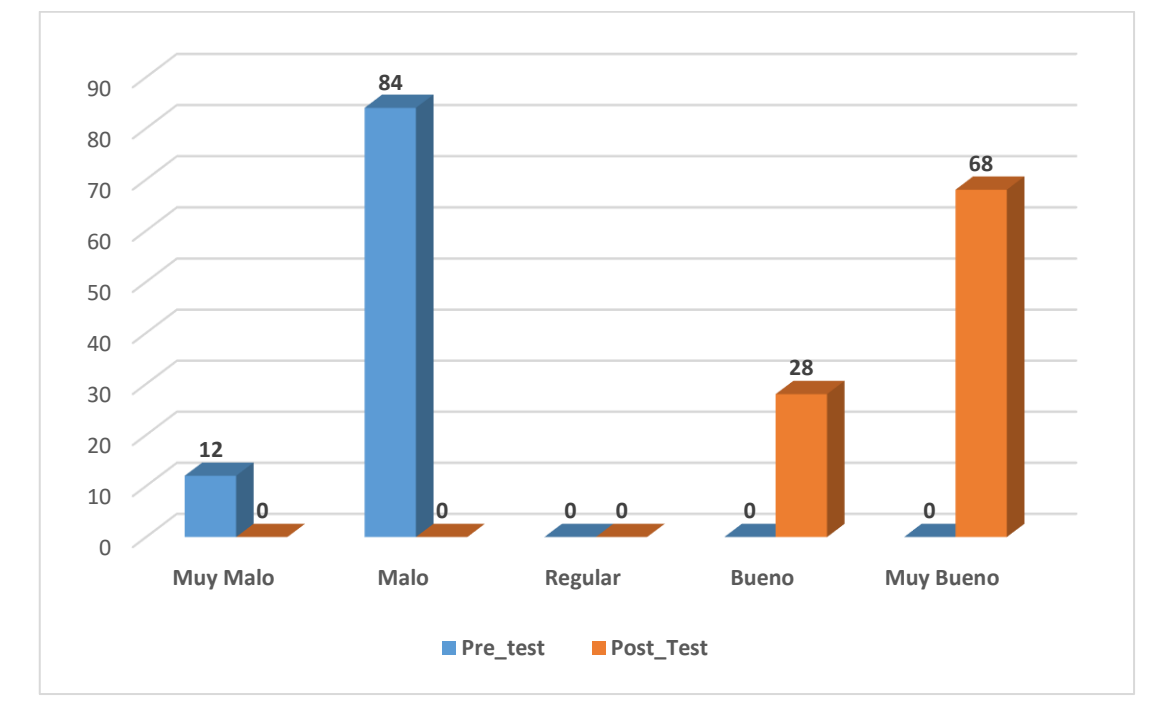

### *disponibilidad de la red*

### **Interpretación:**

La tabla 22 y la figura 30, exponen los resultados totales obtenidos, en donde 88% de los encuestados del pre test manifiestan que la disponibilidad de la red se encuentra en la categoría "Mala" y el 13% restante indicaron que la disponibilidad de la red pertenece a la categoría "Mu mala".

Asimismo, se muestran los resultados totales obtenidos para el post test, en donde el 71% de encuestados expresaron que la disponibilidad de la red está en la categoría "Muy buena" y el 29% restante afirmaron que la disponibilidad de la red tiene una categoría "Buena".

87

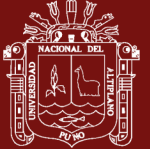

*Comparación de medidas de tendencia central y dispersión de las puntuaciones totales obtenidas en los cuestionarios de pre y post test, con respecto a la disponibilidad de la red.*

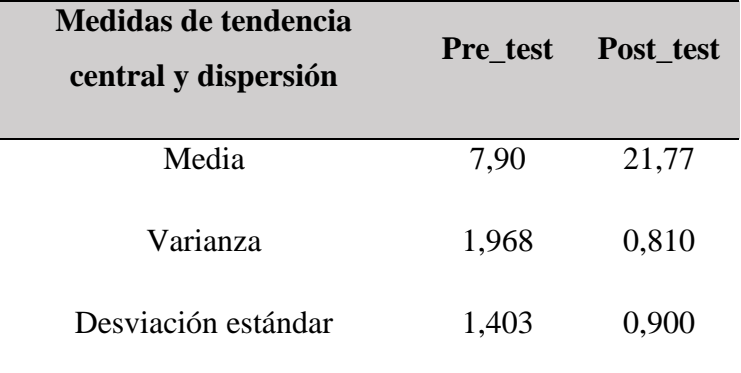

### **Interpretación:**

En la tabla 23 se muestra que el pre test se obtuvo un promedio aritmético de 7,90 puntos mientras que en el post test se tiene un promedio aritmético igual a 21,77 puntos lo cual indica que entre ambos existe una diferencia de 27,9 puntos con respecto a la disponibilidad de la red en la Facultad de Ingeniería Estadística e Informática.

### **4.8.1. Contrastación de la hipótesis específico N°1**

Prueba de Normalidad

Se utilizó la prueba de normalidad de Kolgomogorov – Smirnov, debido a que el tamaño de la muestra es mayor a 50.

Planteamiento de la hipótesis:

H0: Los datos tienden a una distribución Normal

H1: Los datos no tienden a una distribución Normal

P-valor  $\approx 0.05$  se acepta la hipótesis nula H0

P-valor < 0,05 se acepta la hipótesis alterna H1

A un nivel de confianza del 95% y un margen de error del 5%, los resultados obtenidos se muestran en la siguiente tabla:

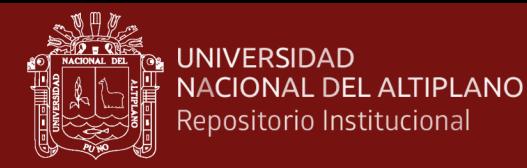

*Prueba de normalidad de los datos obtenidos en el pre y post test del cuestionario con respecto a la Disponibilidad de la red*

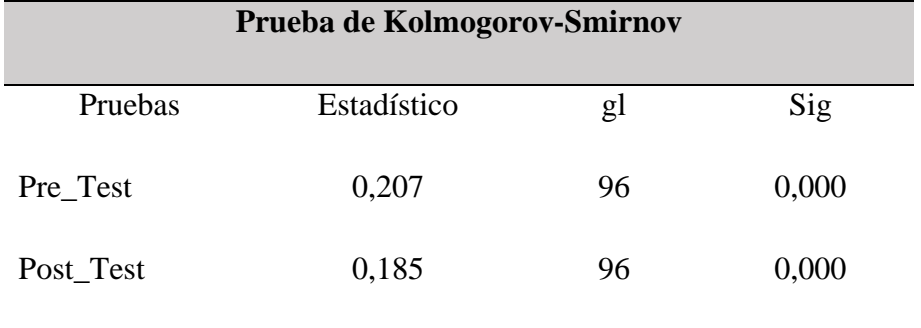

### **Interpretación:**

La tabla 24 expone los resultados alcanzados al realizar la prueba de normalidad de Kolmogorov – Smirnov, con respecto a la disponibilidad de la red, en donde P-valor es 0,000 < 0,05 tanto para el pre y post test, entonces rechazamos la hipótesis nula y aceptamos la hipótesis alterna, es decir los datos no tienden a una distribución normal.

Prueba de Hipótesis Específico N°1:

Para el contraste de hipótesis especifico N°1, aplicaremos una prueba no paramétrica específicamente la de Wilcoxon para muestras relacionadas.

Planteamiento de la Hipótesis:

H0: El uso de los protocolos de control de tráfico no optimiza la disponibilidad de la red en la Facultad de Ingeniería Estadística e Informática.

H1: El uso de los protocolos de control de tráfico optimiza la disponibilidad de la red en la Facultad de Ingeniería Estadística e Informática.

A un nivel de confianza del 95% y un margen de error del 5%, los resultados se observan en la siguiente tabla:

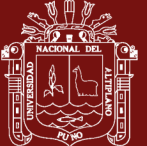

*Prueba de Wilcoxon para muestras relacionadas de los datos obtenidos del pre y post test, con respecto a la disponibilidad de la red.*

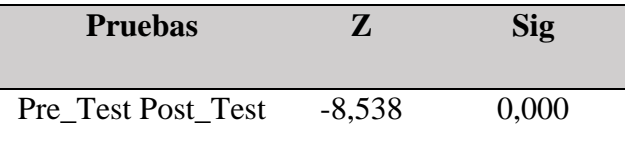

### **Interpretación:**

En la tabla 25, se muestran los resultados de la prueba de Wilcoxon para muestras relacionadas, siendo el P-valor 0,000 < 0,05 por lo tanto indicamos que se rechaza la hipótesis nula y aceptamos la hipótesis alterna, es decir el uso de los protocolos de control de tráfico optimizó la disponibilidad de la red en la Facultad de Ingeniería Estadística e Informática.

### **4.9. Resultados obtenidos en el PRE y POST TEST sobre la accesibilidad a los servicios de internet**

Para determinar el nivel de la accesibilidad a los servicios de internet en la Facultad de Ingeniería Estadística e Informática, partiendo de los resultados totales conseguidos en las encuestas de pre y post test se utilizó una escala de valoración (Baremo) con 5 categorías, se detallan a continuación:

### **Tabla 26**

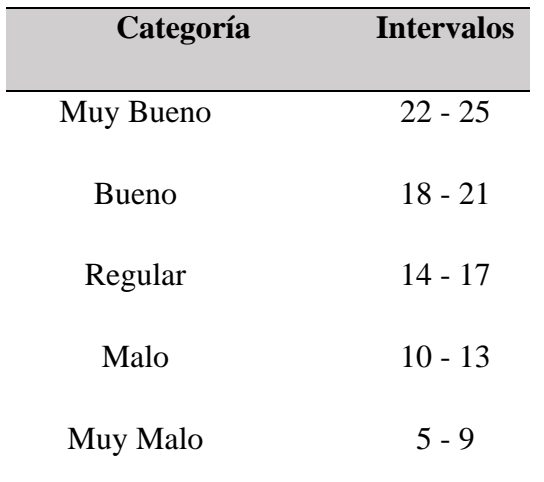

*Escala de valoración para la accesibilidad a los servicios de internet.*

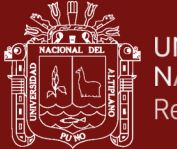

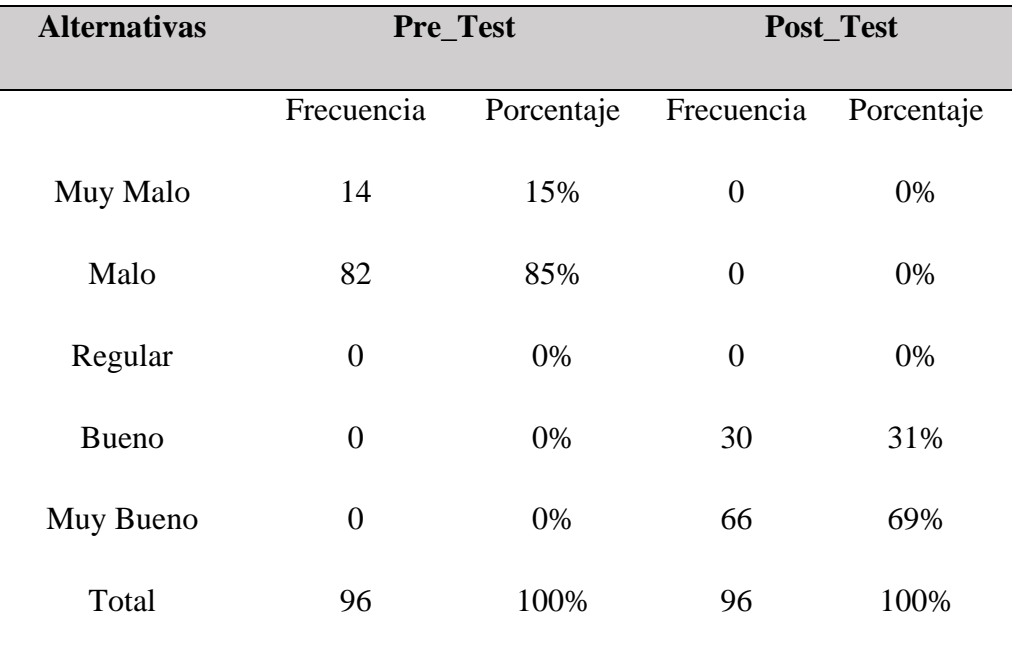

*Resultados obtenidos en el pre y post de la accesibilidad a los servicios de internet.*

### **Figura 31**

*Resultados obtenidos en los cuestionarios de pre y post test con respecto a la accesibilidad a los servicios de internet*

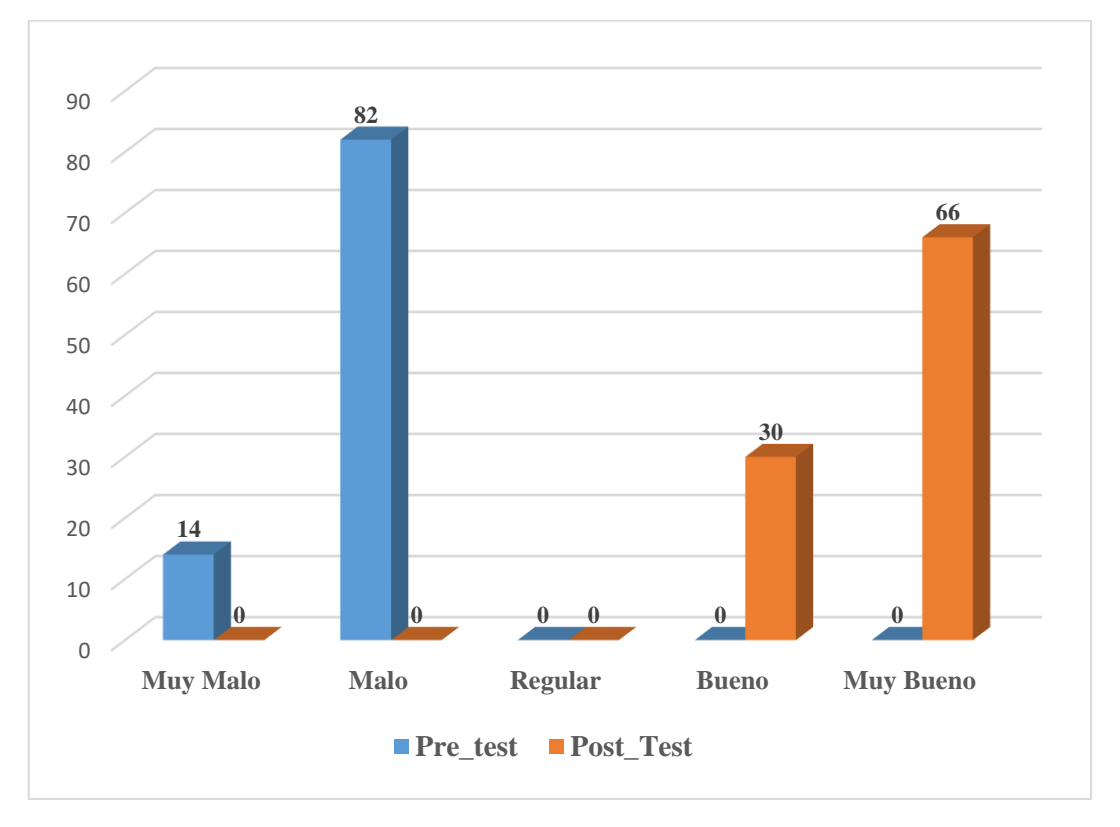

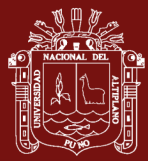

La tabla 27 y la figura 31, exponen los resultados totales obtenidos, en donde 85% de encuestados del pre test manifiestan que la accesibilidad a los servicios de internet se encuentra en la categoría "Mala" y el 15% restante indicaron que la accesibilidad a los servicios de internet pertenece a la categoría "Muy mala".

Asimismo, se muestran los resultados totales obtenidos para el post test, en donde el 69% de encuestados expresaron que la accesibilidad a los servicios de internet está en la categoría "Muy buena" y el 31% restante afirmaron que la accesibilidad a los servicios de internet está en la categoría "Buena".

### **Tabla 28**

*Comparación de medidas de tendencia central y dispersión de las puntuaciones totales obtenidas en los cuestionarios de pre y post test, con respecto a la accesibilidad a los servicios de internet.*

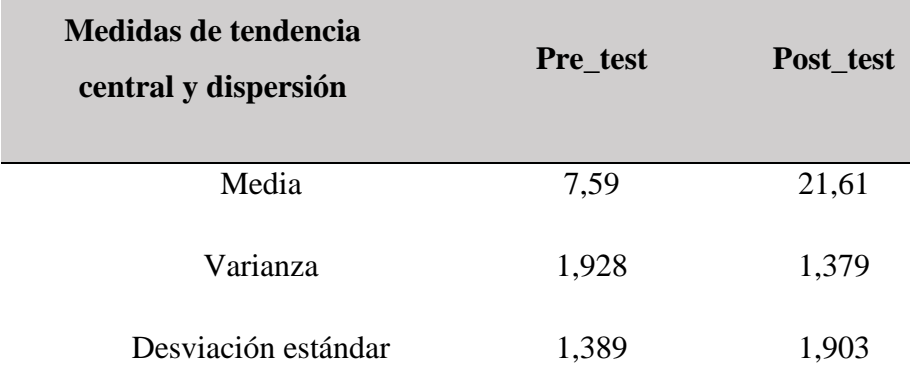

### **Interpretación:**

La tabla 28 muestra que en el pre test se obtuvo un promedio aritmético de 7,59 puntos mientras que en el post test se tiene un promedio aritmético igual a 21,61 puntos lo cual indica que entre ambos existe una diferencia de 14,02 puntos con respecto a la accesibilidad a los servicios de internet en la Facultad de Ingeniería Estadística e Informática.

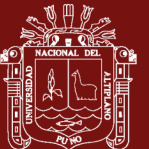

### **4.9.1. Contrastación de la hipótesis específico N°2**

Prueba de Normalidad

Se empleó la prueba de normalidad de Kolgomorov – Smirnov, debido a que el tamaño de la muestra es superior a 50.

Planteamiento de la hipótesis:

H0: Los datos tienen a una distribución Normal

H1: Los datos no tienden a una distribución Normal

P-valor  $\approx 0.05$  se acepta la hipótesis nula H0

P-valor < 0,05 se acepta la hipótesis alterna H1

A un nivel de confianza del 95% y un margen de error del 5%, los resultados obtenidos se muestran en la siguiente tabla:

### **Tabla 29**

*Prueba de normalidad de los datos obtenidos en el pre y post test del cuestionario con respecto a la Accesibilidad a los servicios de Internet.*

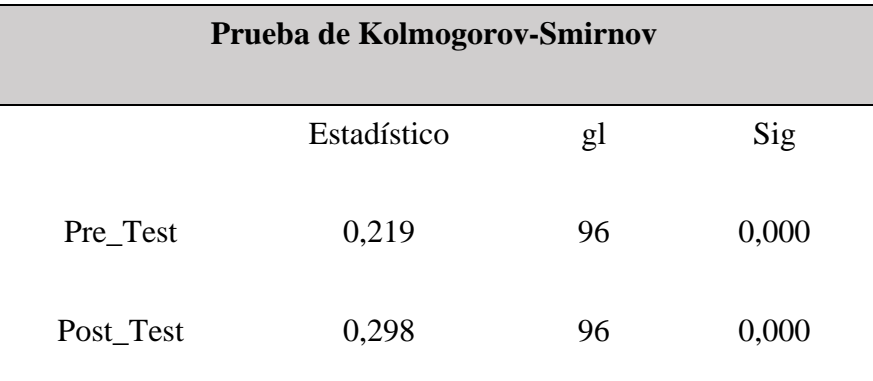

### **Interpretación:**

La tabla 29, expone los resultados alcanzados al realizar la prueba de normalidad de Kolmogorov – Smirnov, con respecto a la accesibilidad a los servicios de internet, en donde el P-valor es 0,000 < 0,05 tanto para el pre y post test, entonces rechazamos la hipótesis nula y aceptamos la hipótesis alterna, es decir los datos no tienden a una distribución normal.
Prueba de Hipótesis Específico N°2:

Para el contraste de hipótesis especifico N°2, aplicaremos una prueba no paramétrica específicamente la de Wilcoxon para muestras relacionadas.

Planteamiento de la Hipótesis:

H0: El uso de los protocolos de control de tráfico no optimiza la accesibilidad a los servicios de Internet en la Facultad de Ingeniería Estadística e Informática.

H1: El uso de los protocolos de control de tráfico optimiza la accesibilidad a los servicios de Internet en la Facultad de Ingeniería Estadística e Informática.

A un nivel de confianza del 95% y un margen de error del 5%, los resultados se observan en la siguiente tabla:

# **Tabla 30**

*Prueba de Wilcoxon para muestras relacionadas de los datos obtenidos del pre y post test, con respecto a la accesibilidad a los servicios de Internet.*

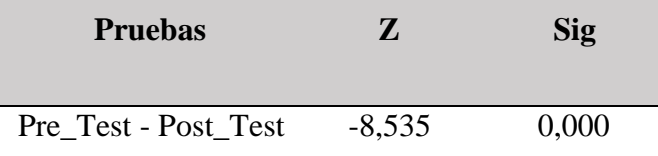

# **Interpretación:**

La tabla 30, expone los resultados conseguidos de la prueba de Wilcoxon para muestras relacionadas, obteniendo el P-valor 0,000 < 0,05 por lo tanto señalamos que se rechaza la hipótesis nula y aceptamos la hipótesis alterna, es decir el uso de los protocolos de control de tráfico optimizó la accesibilidad a los servicios de internet en la Facultad de Ingeniería Estadística e Informática.

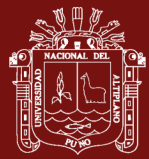

# **4.10. Discusión de resultados**

A partir de los resultados alcanzados en el presente trabajo de investigación se afirma que la aplicación de los protocolos de control de tráfico optimizó la calidad de servicio de la red en la Facultad de Ingeniería Estadística e Informática. Este resultado coincide con lo que sostiene (Cayetano y Condori, 2018) en su estudio realizado en la I.E J.E.C Túpac Amaru Lincay – Huancavelica. De igual manera, guarda relación con el trabajo de investigación de (Ortega, 2018) que consiguió incrementar la calidad de servicio de la empresa Zona Vip. Asimismo, concuerda con el estudio realizado por (Choque, 2022) que la red ofrece protocolos adecuados para mejorar la calidad de servicio.

Con respecto a los resultados obtenidos con el primer objetivo específico se afirma que la utilización de los protocolos de control de tráfico optimizó la disponibilidad de la red en la Facultad de Ingeniería Estadística e Informática. Este resultado coincide con lo que se encontró con (Montes de Oca y Ramos, 2021) ya que al aplicar el protocolo de VRRP también optimizaron la disponibilidad de la red. Sin embargo, no concuerda con el estudio realizado por (Cordova, 2016) que indica que el mejor protocolo para mejorar la disponibilidad de la red es el GLBP, esto debido a que dicho protocolo es exclusivo de Cisco y en el presente trabajo de investigación se emplea equipos Mikrotik.

Finalmente, los resultados que se obtuvieron con respecto al segundo objetivo específico se afirma que la utilización de los protocolos de control de tráfico optimizó la accesibilidad a los servicios de internet en la Facultad de Ingeniería Estadística e Informática. Estos resultados guardan relación con lo que manifiesta (Davila, 2019) en su trabajo de investigación realizado en la escuela profesional de Ingeniería de Sistemas de la Universidad Nacional de Huancavelica. De igual manera, concuerda con el estudio realizado por (Choque y Jallo, 2020) quienes optimizaron el acceso a internet de la Municipalidad Provincial de Puno, empleando técnicas de gestión de ancho de banda y priorización de tráfico.

95

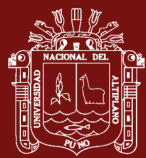

# **CONCLUSIONES**

- $\triangleright$  Con los resultados conseguidos en los cuestionarios de pre y post test, y de acuerdo a los resultados obtenidos en la escala de valoración de 5 categorías (Baremo), concluimos que la implementación de los protocolos de control de tráfico optimizó la calidad de servicio de la red, debido a la diferencia de medias en las puntuaciones obtenidas en los cuestionarios, en el pre test se alcanzó un promedio de 15,49 puntos, en tanto que en el post test se tiene un promedio de 43,89 puntos. En consecuencia, indica que se optimizó en un 65% la calidad de servicio de la red en la Facultad de Ingeniería Estadística e Informática.
- ➢ Del mismo modo, se logra optimizar el rendimiento de la red con respecto a la Latencia en un 54%, el Jitter en un 83% y la Pérdida de paquetes en un 97%. Es decir, se logra gestionar el consumo de ancho de banda y dar priorización de servicios para todos los estudiantes, mediante los protocolos de control de tráfico empleadas tales como; el Simple Queue, Queue Tree y las reglas del Mangle con el marcado de tráfico basado en protocolos y puertos, el marcado de las conexiones y el marcado de paquetes.
- ➢ Al aplicar el protocolo de alta disponibilidad VRRP (Virtual Router Redundancy Protocol) concluimos que, se logra optimizar la disponibilidad de la red, conforme a los resultados alcanzados en la diferencia de medias en las puntuaciones obtenidas en los cuestionarios, en el pre test se consiguió un promedio de 7,90 puntos, en tanto que en el post test se tiene un promedio de 21,77 puntos. En consecuencia, indica que se optimizó en un 64% la disponibilidad de la red en la Facultad de Ingeniería Estadística e Informática. Es decir, se logra mejorar las conexiones de descarga y subida de archivos a internet. Además, de obtener un 99.97% de disponibilidad de los equipos de red.
- ➢ Al utilizar los protocolos de control de tráfico concluimos que se logra optimizar la accesibilidad a los servicios de internet, conforme a los resultados alcanzados en la diferencia de medias de las puntuaciones obtenidas en los cuestionarios, en el pre test se consiguió un promedio de 7,59 puntos, en tanto que en el post test se tiene un promedio de 21,61 puntos. En consecuencia, indica que se optimizó en un 65% la accesibilidad a los servicios de internet en la Facultad de Ingeniería Estadística e Informática. Es decir, se logra brindar accesibilidad a todos los servicios de internet que los estudiantes requieren para realizar sus labores académicas.

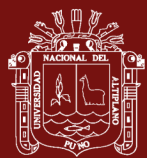

# **RECOMENDACIONES**

- ➢ Al personal encargado de la administración de red de la Facultad de Ingeniería Estadística e Informática de la Universidad Nacional del Altiplano, se les recomienda utilizar el sistema de monitoreo "The Dude" que es propietario de Mikrotik, de esta manera el personal va poder detectar problemas, conocer el estado actual y predecir el estado futuro de la red.
- ➢ Asimismo, se les recomienda gestionar el aumento del ancho de banda de la Facultad de Ingeniería Estadística e Informática, a medida que la cantidad de usuarios este en incremento.
- ➢ A los estudiantes de la Facultad de Ingeniería Estadística e Informática de la Universidad Nacional del Altiplano, se les sugiere que informen al personal encargado de la administración de red, sobre sus nuevos requerimientos relacionados con los accesos a los servicios de internet, de esta manera mantener el grado de satisfacción "Muy buena" en la calidad de servicio de la red.

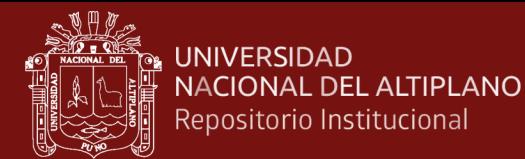

# **BIBLIOGRAFÍA**

- Aguaiza, D. (2016). *Propuesta de rediseño de la infraestructura de red de la Universidad Laica "Eloy Alfaro" de Manabí, para ofrecer un modelo de servicio con Calidad de Servicio (QOS)* [(Tesis de Posgrado) Pontifica Universidad Católica del Ecuador]. https://repositorio.puce.edu.ec/handle/123456789/27683
- Aguilar, C. D., y Veloso, E. P. (2012). *Análisis de los protocolos de alta disponibilidad de Gateways en la interconectividad LAN/WAN aplicadas al diseño de la red MAGAP Cotopaxi* [(Tesis de pregrado) Universidad Técnica de Cotopaxi]. http://repositorio.utc.edu.ec/handle/27000/1851
- Allied Telesis. (2008). *How To | Configure VRRP ( Virtual Router Redundancy Protocol )*. 9. https://www.alliedtelesis.com/pe/en/documents/vrrp-feature-overview-andconfiguration-guide
- Álvarez, G., y Pérez, P. P. (2004). *Seguridad informática para empresas y particulares* (McGrawHill).
- Álvarez, J. J., y Neira, J. I. (2016). *Análisis de desempeño y optimización de mecanismo de QoS en un entorno WAN*. http://www.dspace.espol.edu.ec/xmlui/handle/123456789/43731
- Angulo, L. (2018). *Hacking y Cracking. Redes Inalámbricas WI-FI* (Empresa Editora Marco EIRL (ed.); Primera Ed).
- Arias, F. (2012). El proyecto de Investigación Introducción a la metodología científica. In *The British Journal of Psychiatry* (Sexta Edic). https://doi.org/10.1192/bjp.111.479.1009-a
- Ariganello, E. (2020). *Redes Cisco Guía de estudio para la certificación CCNA 200-301* (RA-MA Edit).
- Ariganello, E., y Barrientos, E. (2010). Redes Cisco CCNP a Fondo. In *Alfaomega*.
- Baca, G. (2016). *Introducción a la Seguridad Informática* (Grupo Editorial Patria (ed.); Primera Ed).
- Burgess, D. (2011). *Learn RouterOS* (Technologies Link (ed.); Second, Issue 3).

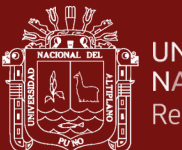

- Cabanillas, J. C. (2015). *Propuesta de implementación de control de tráfico de la red con linux para mejorar la calidad de servicio de la red lan en una universidad privada de la ciudad de Cajamarca* [(Tesis de Posgrado) Universidad Privada del Norte]. https://repositorio.upn.edu.pe/handle/11537/10949?show=full
- Cayetano, X. M., y Condori, R. (2018). Modelo de Intranet para mejorar la Calidad de Servicio (QOS) de la red de datos en la I.E. J.E.C. Tupac Amaru Lircay - Huancavelica [(Tesis de Pregrado) Universidad Nacional de Huancavelica]. In *Tesis*. http://repositorio.unh.edu.pe/handle/UNH/2620
- Choque, D. E. (2022). *Diseño de una red inalámbrica basada en Tecnología Mesh para mejorar la calidad de servicio de acceso internet en un hotel de la Ciudad de Tacna, año 2021* [(Tesis de pregrado) Universidad Privada de Tacna]. https://repositorio.upt.edu.pe/handle/20.500.12969/2381
- Choque, M., y Jallo, T. (2020). Balanceo de Carga y Calidad de Servicio sobre Dispositivos Mikrotik para el Acceso a Internet en la Municipalidad Provincial de Puno-2019 [(Tesis de Pregrado) Universidad Nacional del Altiplano]. In *Repositorio Institucional UNA-Puno*. http://repositorio.unap.edu.pe/handle/UNAP/14299
- Chuquicondor, Y. D. (2017). *Propuesta metodológica para la gestión y administración del ancho de banda de comunicaciones en el Campus de la Universidad Nacional de Piura - 2016* [(Tesis de posgrado) Universidad Católica Los Ángeles Chimbote]. https://repositorio.uladech.edu.pe/handle/20.500.13032/11406
- Cordova, C. J. (2016). *Implementacion de protocolos de comunicacion para mejorar la disponibilidad de una red informatica* [(Tesis de pregrado) Universidad Señor de Sipán]. https://repositorio.uss.edu.pe/handle/20.500.12802/152
- Cotache, J. N. (2017). Diseño de la infraestructura física y gestión de red de datos en el Municipalidad Distrital de Chilca [(Tesis de pregrado) Universidad Peruana Los Andes]. In *Universidad Peruana Los Andes*. https://repositorio.upla.edu.pe/handle/20.500.12848/1001
- Davila, Y. T. (2019). Modelo de gestión de servicios de red con RouterOS Mikrotik en la disponibilidad de información de la red de datos de la Escuela Profesional de

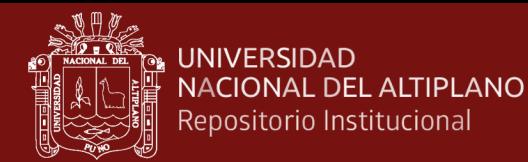

Ingeniería de Sistemas de la Universidad Nacional de Huancavelica [(Tesis de Pregrado) Universidad Nacional de Huancavelica]. In *Tesis*. http://repositorio.unh.edu.pe/handle/UNH/2618

De la Cruz, H. B. (2013). *Hacking y Cracking Redes Inalámbricas* (Empresa Editora Macro EIRL (ed.); Primera Ed).

Dias, R. (2018). *Entendendo redes TCP/IP com Mikrotik teoria e práctica*.

- Escalante, M. (2016). *Conceptos Fundamentales de Mikrotik RouterOS* (Academy Xperts (ed.)).
- Gerometta, O. (2016). *Apunte rápido CCNA RyS, CCNA 200-125* (1a ed.).
- González de Pietrisemoli, L., y Pietrosemoli, E. (2013). *Redes Inalámbricas en los países en desarrollo* (Cuarta Edi).

González, M. S. (2014). *Diseño de redes telemáticas* (S. A. E. y P. RA-MA (ed.)).

- Guerra, L. A. (2015). *Modelo de control de ancho de banda para mejorar el uso del servicio de internet en la Escuela Académica Profesional de Contabilidad de la Universidad Nacional de Huancavelica* (Issue 12) [(Tesis de Posgrado) Universidad del Centro del Perú]. http://hdl.handle.net/20.500.12894/4630
- Gutiérrez, P. (2019). *El libro blanco del hacker* (RA-MA Edit).
- Hernandez, A., y Escalante, M. (2016). *Control de Tráfico, Firewall y QoS con Mikrotik RouterOS* (A. Xperts (ed.)).
- Hernández, R., Fernández, C., y Baptista, M. del P. (2014). *Metodología de la Investigación* (6th ed.).
- Huaman, D. (2020). *Rediseño de la red de datos aplicando metodología Top-Down para la calidad de los servicios de comunicación en el campus de la Universidad Peruana Unión - Filial Tarapoto* [(Tesis de pregrado) Universidad Peruana Unión]. https://repositorio.upeu.edu.pe/handle/20.500.12840/4589?show=full
- Kurose, J. F., y Ross, K. W. (2010). *Redes de Computadoras Un enfoque descendente* (Pearson Educación S.A (ed.); Séptima Ed, Vol. 5).

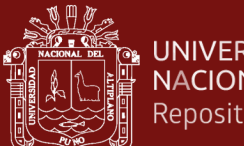

- Luján, E. A., y Medina, C. A. (2015). *Implementacion de una red informatica hospitalaria, usando metodologia Top-Down Network Design; para el hospital Chancay y servicios básicos de salud* [(Tesis de pregrado) Universidad Privada Antenor Orrego]. http://repositorio.upao.edu.pe/handle/20.500.12759/2812
- Lukman, L., Saputro, A. M., Wicaksono, A. S., Hartomo, F. H. T., y Jatun, M. N. (2019). Manajemen Bandwidth Menggunakan Metode Hierarchical Token Bucket (HTB) di Farid.net. *Creative Information Technology Journal*, *5*(3) 209. https://doi.org/10.24076/citec.2018v5i3.237
- Manta, C. (2007). *Inteligencia computacional aplicada a la evaluación de calidad de servicio*.
- Mikrotik Documentation Wiki. (2018). *Manual: Hotspot Introduction*. Mikrotik Wiki. https://wiki.mikrotik.com/wiki/Manual:Hotspot\_Introduction
- Mikrotik Documentation Wiki. (2020). *Manual: Interface VRRP*. Mikrotik Wiki. https://wiki.mikrotik.com/wiki/Manual:Interface/VRRP
- Montes de Oca, A., y Ramos, R. (2021). La Metodología Top Down en la optimización del servicio de internet en Educación Continua de la Universidad Nacional del Altiplano 2019 [(Tesis de pregrado) Universidad Nacional del Altiplano]. In *Tesis*. http://repositorio.unap.edu.pe/handle/20.500.14082/16823
- Morán, J. C. (2020). *Implementación de un sistema de alta disponibilidad de un enlace VPN para un entidad financiera* [(Tesis de pregrado) Universidad Tecnológica del Perú]. https://repositorio.utp.edu.pe/handle/20.500.12867/3116
- Morgado, L. (2010). *Configuración y Verificación de su red*. https://lucyredes1.blogspot.com/
- Muñoz, M. E. (2016). *Políticas de QOS de la red local de comunicaciones del Gobierno Autónomo descentralizado de San Miguel de Ibarra* [(Tesis de Pregrado) Universidad Técnica del Norte]. http://repositorio.utn.edu.ec/handle/123456789/5361

Niño, V. M. (2011). *Metodología de la investigación Diseño y ejecución* (Primera Ed).

Odom, W. (2019). *CCNA 200-301 Oficial Cert Guide* (Volumen 2).

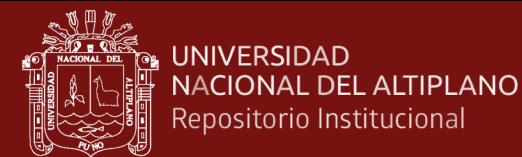

- Olifer, N., y Olifer, V. (2009). *Redes de Computadoras Principios, tecnología y protocolos para el diseño de redes* (S. . McGRAW-HILL/INTERAMERICANA EDITORES (ed.); Primera ed).
- Ormachea, M. J., Almidón, C. A., Vicente, W. E., y Pacheco, L. E. (2022). Gestión del tráfico de red en la calidad de servicio "QoS" WAN en Tambopata-Perú 2021. *Revista de Ciencias Sociales*, *XVIII*. https://produccioncientificaluz.org/index.php/rcs/article/view/37940
- Ortega, J. E. (2018). *Diseño e Implementación de un sistema de Control y Balanceo de Carga en Routers Mikrotik para mejorar la Calidad de Servicio (QOS) de la empresa Zona Vip, ubicada en el Distrito de Amarilis, Provincia de Huánuco 2015* [(Tesis de Pregrado) Universidad de Huánuco]. http://repositorio.udh.edu.pe/123456789/1616
- Palomino, T. G. (2017). *Análisis de los factores que influye con el rendimiento de la red de datos de la Corte Superior de Justicia de la Libertad basados en los parámetros de QOS - 2017* [(Tesis de Pregrado) Universidad Privada Antenor Orrego]. https://hdl.handle.net/20.500.12759/4208

Peña, C. A. (2012). *Redes la Guía Definitiva* (Manuales USERS (ed.); Primera Ed).

- Peñuela, P. H. (2018). *Propuesta metodológica para la mejora en la calidad de servicio y de experiencia en la prestación de servicio de comunicación móvil en colombia.* [(Tesis de Posgrado) Universidad Santo Tomás]. http://hdl.handle.net/11634/19540
- Pérez, D. (2018). *Redes Cisco. Curso práctico de formación para la certificación CCNA* (S. A. Alfaomega Grupo Editor (ed.); Primera Ed).
- Pibaque, M. J. (2019). *Red de datos con QoS y balanceo de carga mediante la tecnología Mikrotik que comunique las dependencias fuera del Gad del cantón JIPIJAPA* [(Tesis de Pregrado) Universidad Estatal del Sur de Manabí]. http://repositorio.unesum.edu.ec/bitstream/53000/1573/1/
- Prowse, D. (2020). *CompTIA A+ Core 220-1001 and Core 220-1002*. Pearson Education. https://medium.com/@arifwicaksanaa/pengertian-use-case-a7e576e1b6bf

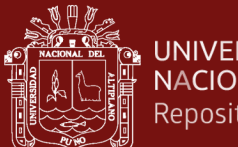

- Quesada, D. R. (2017). *Diseño de una red convergente con QOS a través de enlaces inalámbricos entre las sucursales de una Institución Financiera* [(Tesis de Posgrado) Pontifcia Universidad Católica del Ecuador]. http://repositorio.puce.edu.ec/handle/22000/13688
- Rajamohan, P. (2014). *An Overview of Virtual Router Redundancy Protocol Techniques and Implementation for Enterprise Networks*. *1*, 9. https://ijiset.com/articlesv1s9.html
- Rodríguez, M. (2016). Crecimiento y expansión de los servicios de telecomunicaciones en Argentina durante la posconvertibilidad ¿Concentración económica con descentralización productiva? *Revista Galega de Economía*, *25*. https://www.redalyc.org/articulo.oa?id=39146518009
- Rodríguez, M. F. (2018). *Propuesta de buenas prácticas de Calidad de Servicio en la Prestación de Servicios de comunicación móvil en Colombia* [(Tesis de Pregrado) Universidad Santo Tomás]. https://repository.usta.edu.co/handle/11634/12600
- Ruiz, C. (2013). *Instrumentos y Técnicas de Investigación Educativa* (T. and C. Danaga (ed.); Tercera).
- Salazar, E. A., y Silva, O. G. (2012). *Calidad de servicio en Redes Inalámbricas (QoS) en la Universidad del Azuay* [(Tesis de Pregrado) Universidad del Azuay]. http://dspace.uazuay.edu.ec/handle/datos/2097
- Salazar, O. E. (2016). *Análisis de tráfico para la infraestructura de la red de la Empresa pública municipal de transporte terrestre, tránsito y seguridad vial EPM Portovial, para ofrecer un modelo con Calidad de Servicio (QOS)* [(Tesis de Posgrado) Pontificia Universidad Católica del Ecuador]. repositorio.puce.edu.ec/bitstream/handle/22000/13171/
- Salcedo, J. E. (2020). *Diseño y Emulación de una red de datos con priorización de servicios en la Unidad Educativa Suizo Ambato"* [(Tesis de posgrado) Pontificia Universidad Católica del Ecuador]. http://repositorio.puce.edu.ec/handle/22000/18268
- Salinas, I. P. (2015). *Implementación de Calidad de Servicio (QOS) en las redes inalámbricas de la Cooperativa de Ahorro y Crédito "San Alfonso LTDA"* [(Tesis

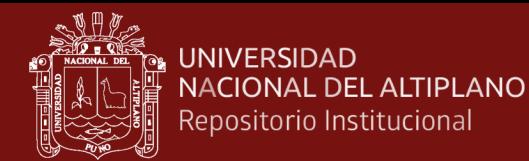

de Pregrado) Universidad Técnica de Ambato]. http://repositorio.uta.edu.ec/jspui/handle/123456789/15110

- Sánchez, G. (2018). *Seguridad Cibernética Hackeo ético y programación defensiva* (S. . Alfaomega Grupo Editor (ed.); Primera Ed).
- Toala, J. J. (2017). *Diseño e implementación de un sistema de comunicación inalámbrico con tecnología Mikrotik y su contribución en la transmisión de voz y datos en el terminal Terrestre del Cantón Jipijapa* [(Tesis de Pregado) Universidad Estatal del Sur de Manabí]. http://repositorio.unesum.edu.ec/handle/53000/754
- Vacca, A., y Reyes, H. (2008). *Estudio diagnostico regional del sector de las telecomunicaciones en la Orinoquia*. https://www.redalyc.org/articulo.oa?id=89612110
- Yerovi, N. del R., y Flores, J. V. (2011). *Análisis de los protocolos de Alta Disponibilidad de Gateways en la Interconectividad LAN/WAN aplicadas al diseño de redes de campus* [(Tesis de pregrado) Escuela Superior Politécnica de Chimborazo]. http://dspace.espoch.edu.ec/handle/123456789/542

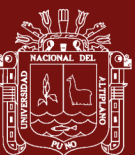

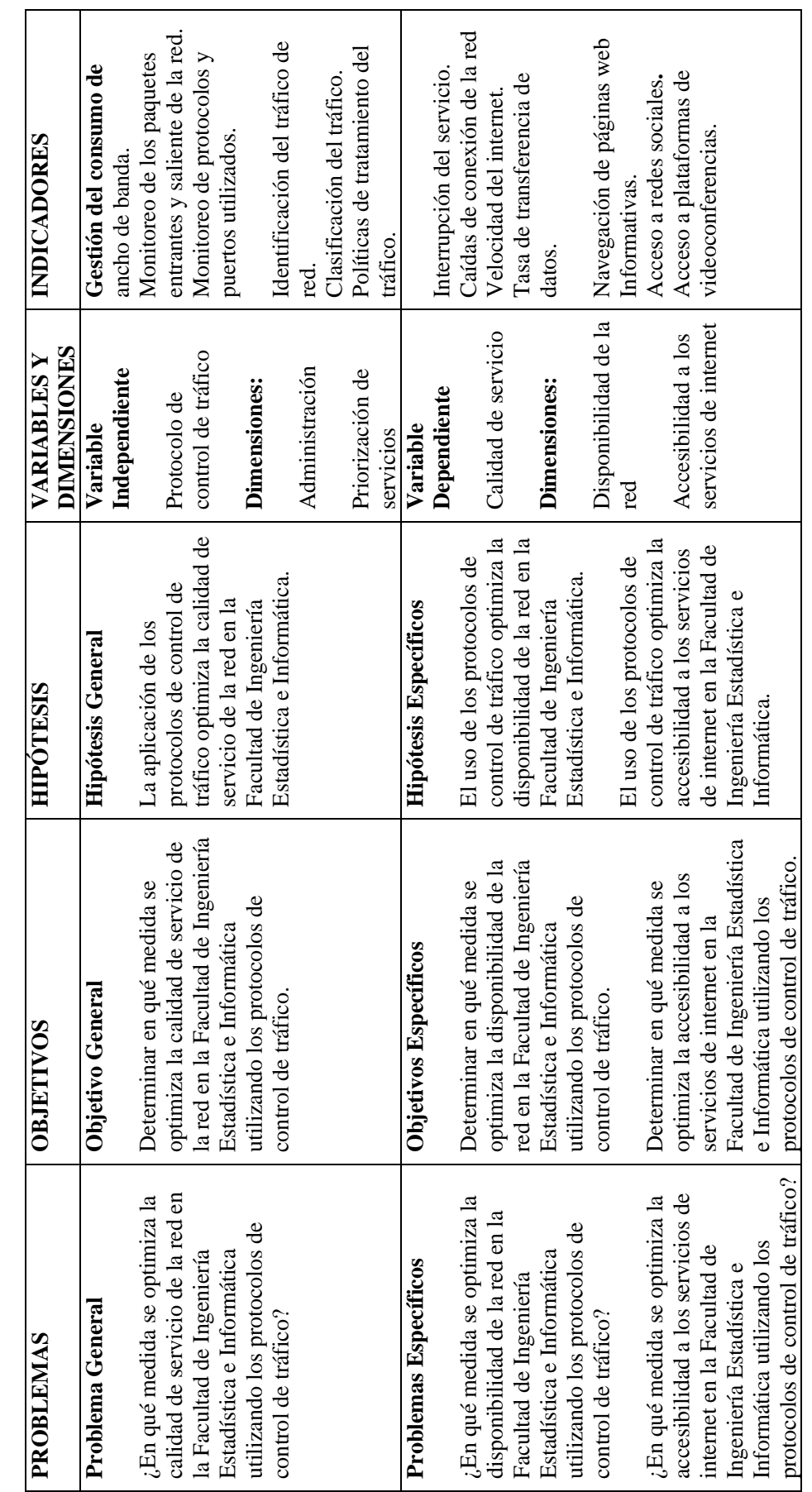

 $\overline{1}$ 

105

repositorio.unap.edu.pe<br>No olvide citar adecuadamente esta tesis

# **ANEXOS**

# Anexo 1. Matriz de consistencia **Anexo 1. Matriz de consistencia**

# **Anexo 2. Instrumento de recolección de datos**

# **CUESTIONARIO**

# **DATOS GENERALES:**

Estimado estudiante, el presente cuestionario es parte de una investigación que tiene por finalidad recabar información sobre la calidad de servicio de internet que se tiene en la Facultad de Ingeniería Estadística e Informática de la Universidad Nacional del Altiplano Puno.

# **INSTRUCCIONES:**

A continuación, se muestra un listado de preguntas, agrupados por dimensión, lea cada una de las preguntas y marque con **"x"** una de las cinco alternativas que crea más conveniente:

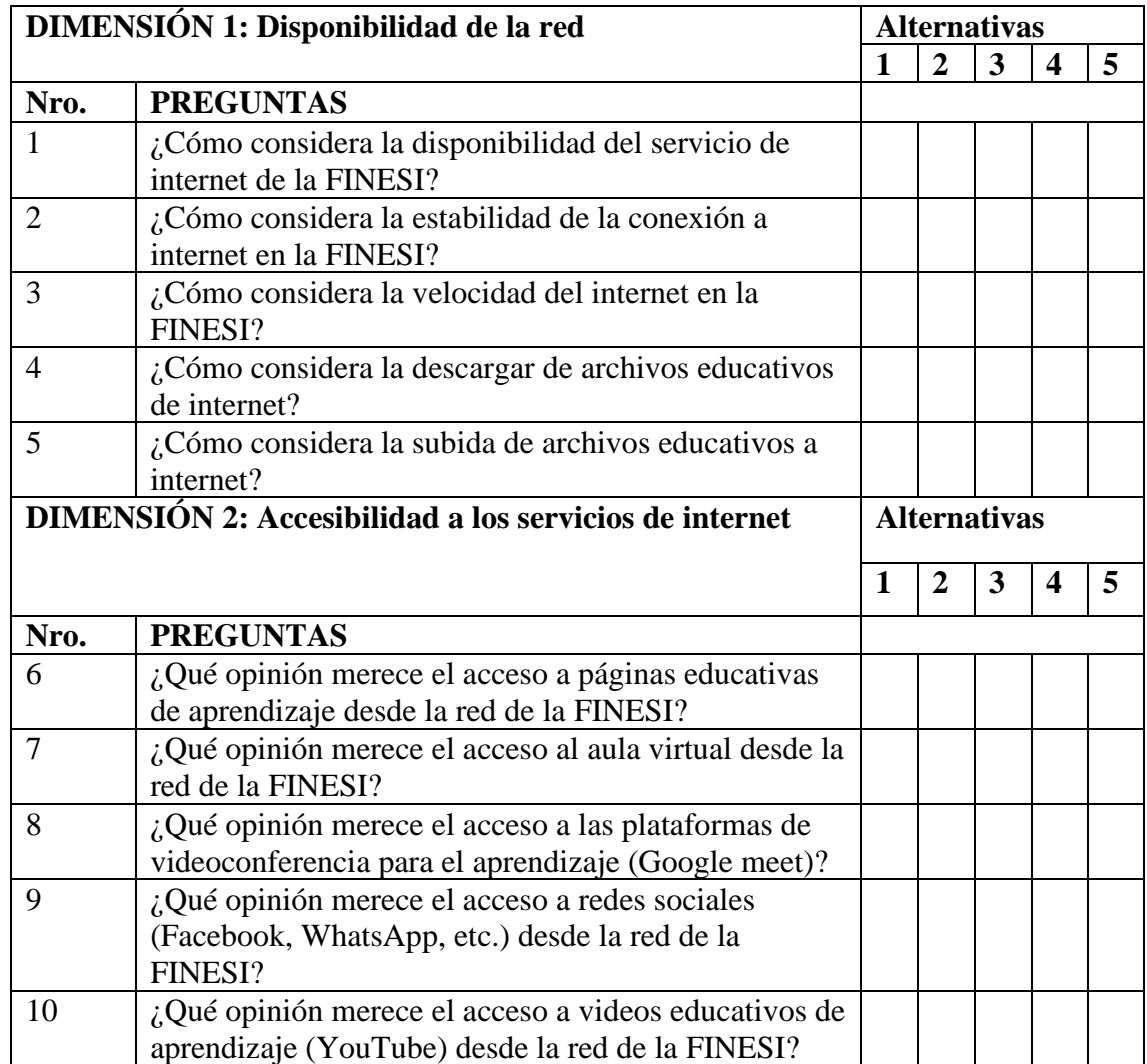

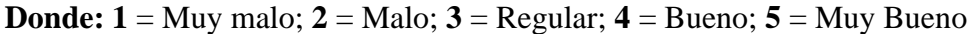

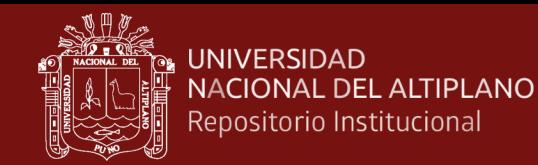

# Anexo 3. Fichas de validación del instrumento a juicio de expertos.

# FICHA DE OPINIÓN DE EXPERTOS

# INFORME DE OPINIÓN DE EXPERTOS DEL INSTRUMENTO DE INVESTIGACIÓN

- $\mathbf{L}$ **DATOS GENERALES:** 
	- > Titulo de la investigación: "Protocolo de control de tráfico, para optimizar la calidad de servicio de la red en la Facultad de Ingeniería Estadística e Informática de la Universidad Nacional del Altiplano Puno - 2021".
	- $\geq$ Instrumento para la investigación: Cuestionario aplicado a los usuarios finales, sobre la calidad de servicio de internet en la FINESI.

### П. ASPECTOS DE VALIDACIÓN DEL INSTRUMENTO:

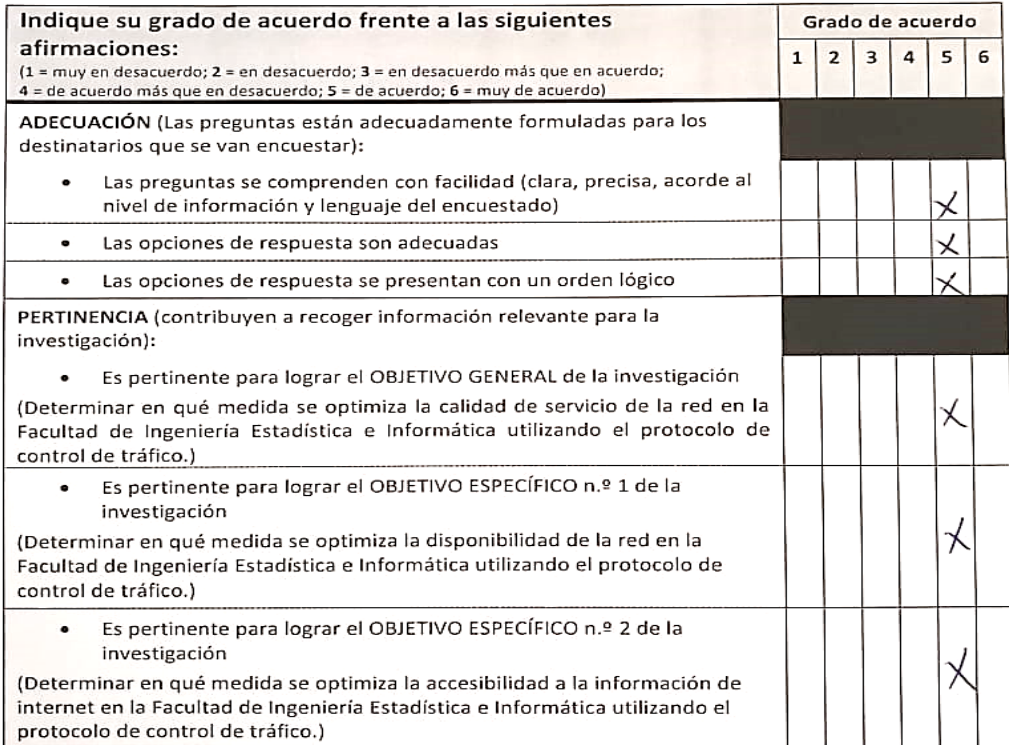

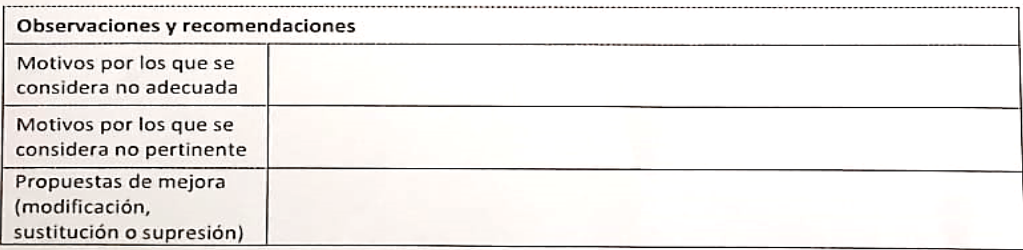

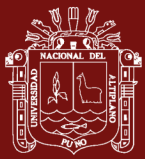

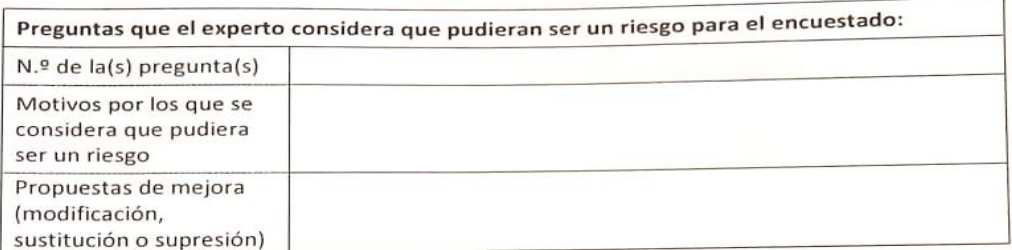

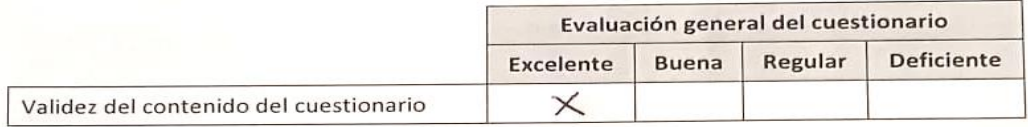

### ш. DATOS GENERALES DEL EXPERTO

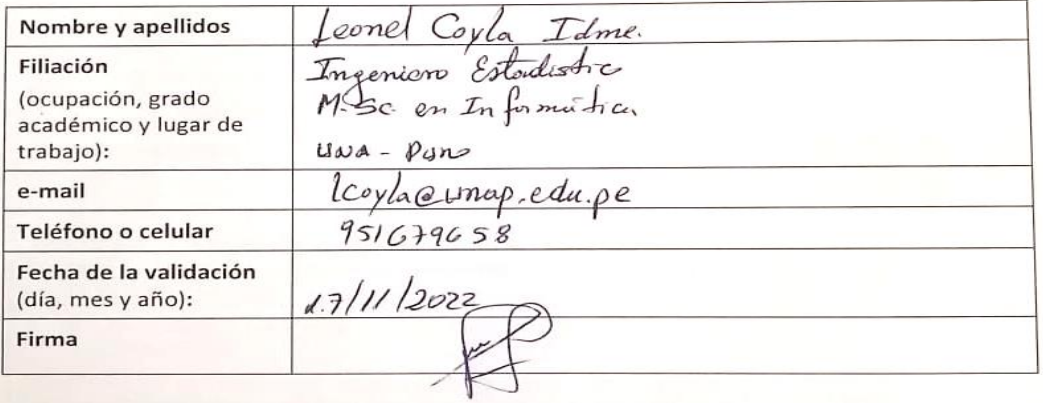

Muchas gracias por su valiosa contribución a la validación del cuestionario.

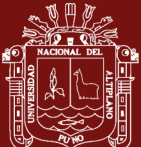

# FICHA DE OPINIÓN DE EXPERTOS

# INFORME DE OPINIÓN DE EXPERTOS DEL INSTRUMENTO DE INVESTIGACIÓN

### **DATOS GENERALES:**  $\mathbf{L}$

- > Titulo de la investigación: "Protocolo de control de tráfico, para optimizar la calidad de servicio de la red en la Facultad de Ingeniería Estadística e Informática de la Universidad Nacional del Altiplano Puno - 2021".
- > Instrumento para la investigación: Cuestionario aplicado a los usuarios finales, sobre la calidad de servicio de internet en la FINESI.

### ASPECTOS DE VALIDACIÓN DEL INSTRUMENTO: П.

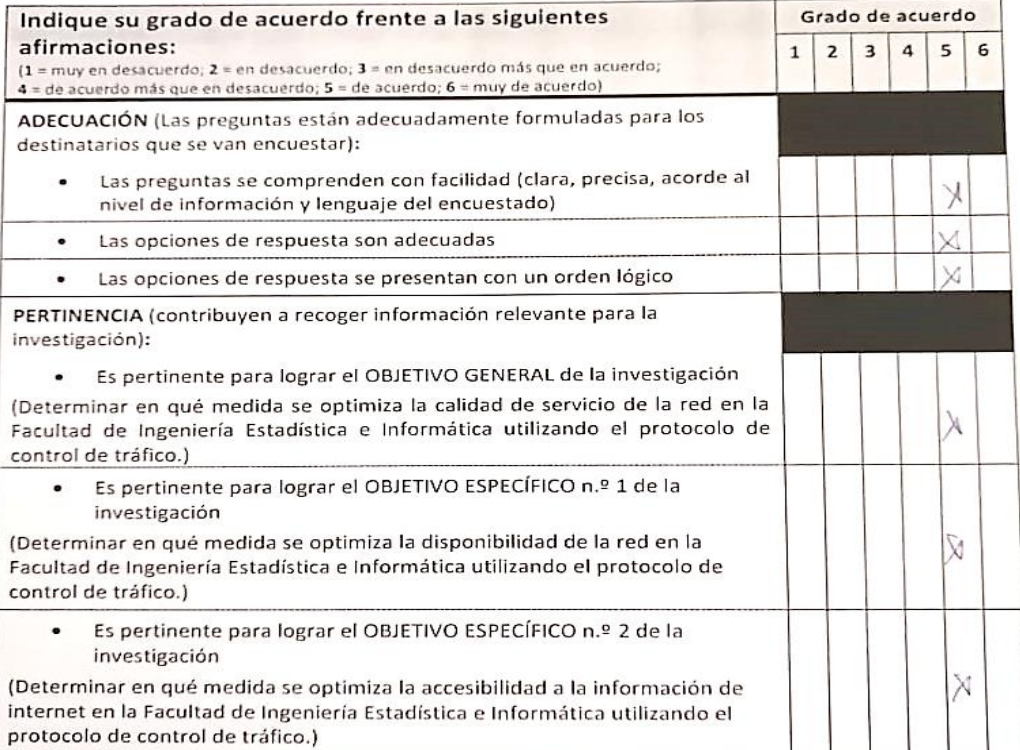

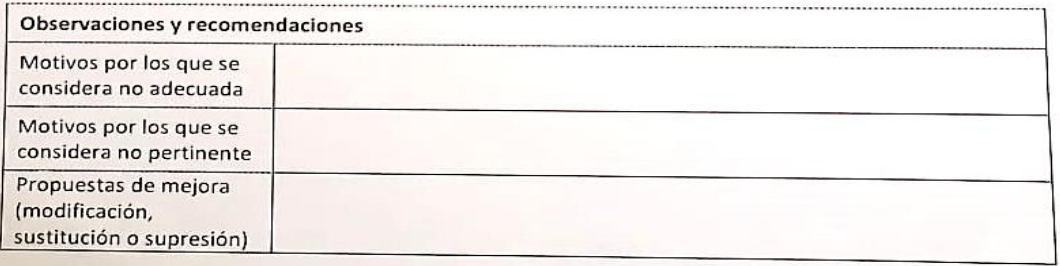

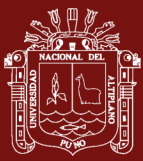

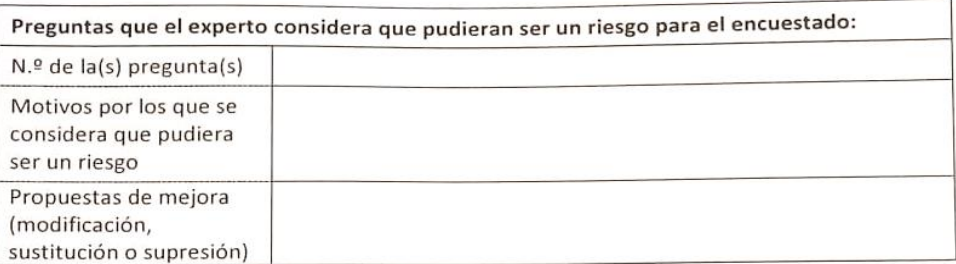

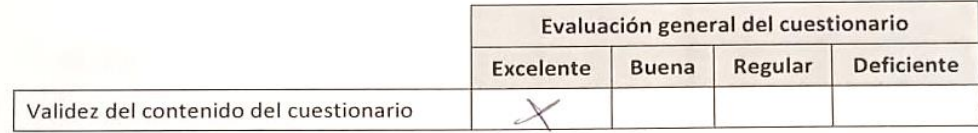

### Ш. **DATOS GENERALES DEL EXPERTO**

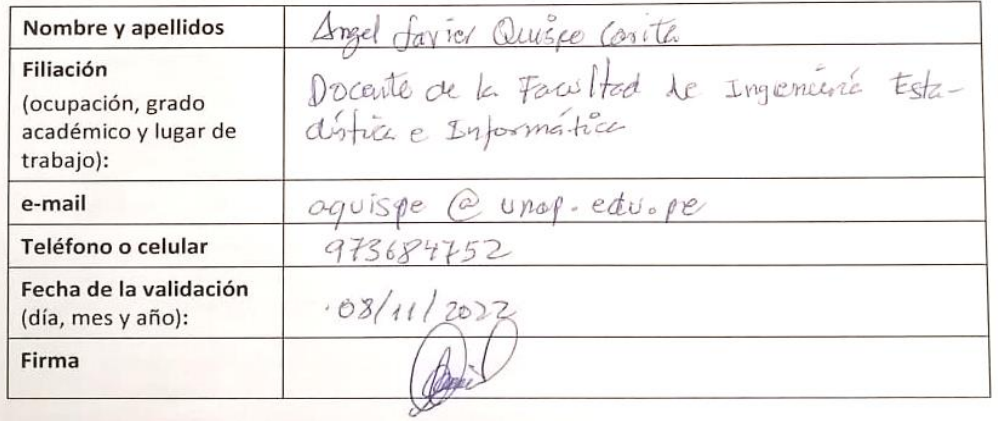

Muchas gracias por su valiosa contribución a la validación del cuestionario.

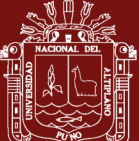

# FICHA DE OPINIÓN DE EXPERTOS

# INFORME DE OPINIÓN DE EXPERTOS DEL INSTRUMENTO DE INVESTIGACIÓN

- $\mathbf{I}$ . **DATOS GENERALES:** 
	- > Titulo de la investigación: "Protocolo de control de tráfico, para optimizar la calidad de servicio de la red en la Facultad de Ingeniería Estadística e Informática de la Universidad Nacional del Altiplano Puno - 2021".
	- > Instrumento para la investigación: Cuestionario aplicado a los usuarios finales, sobre la calidad de servicio de internet en la FINESI.

### ASPECTOS DE VALIDACIÓN DEL INSTRUMENTO: П.

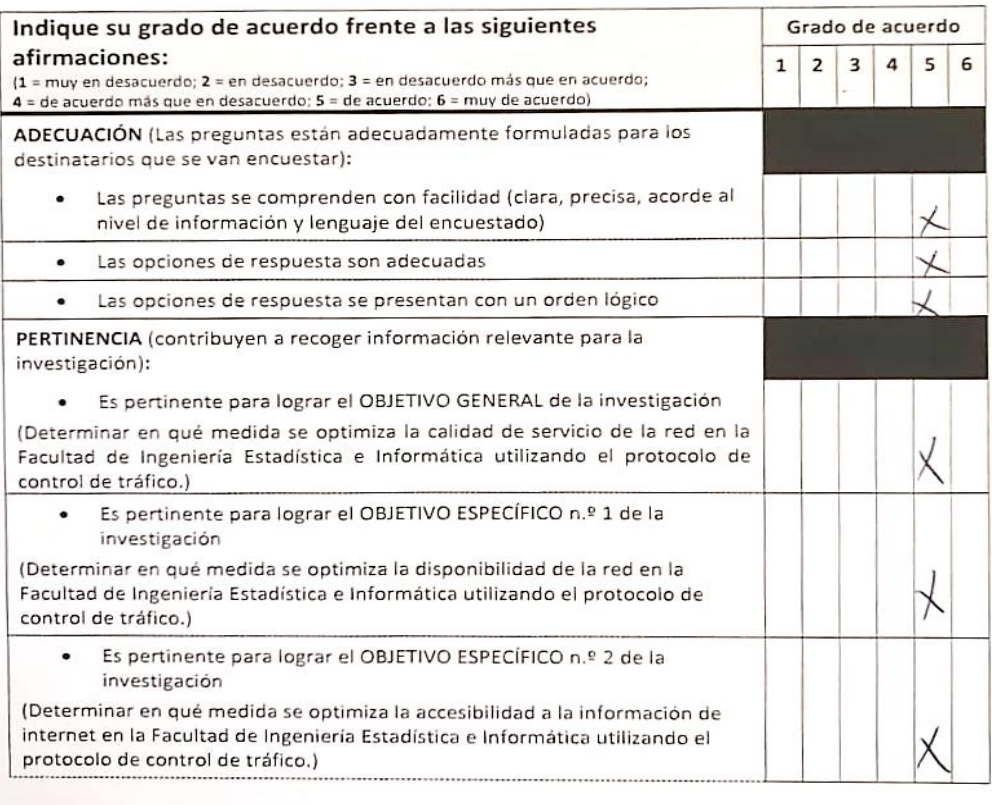

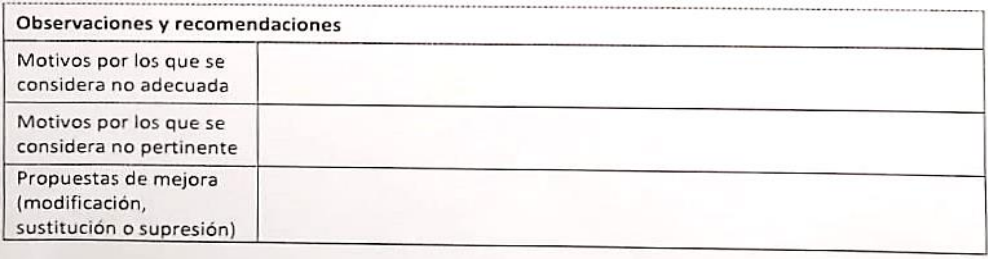

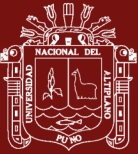

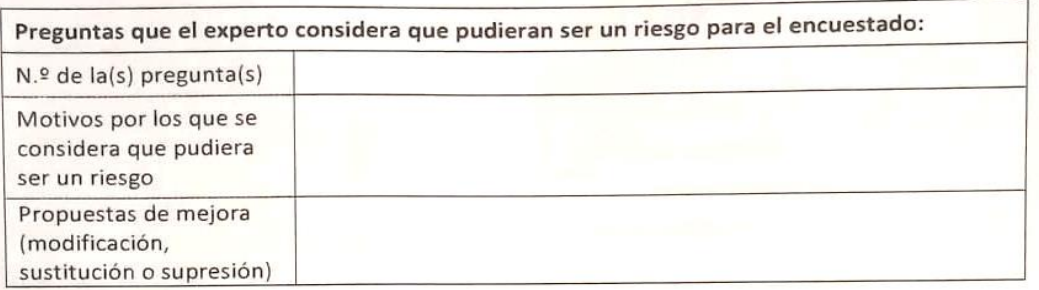

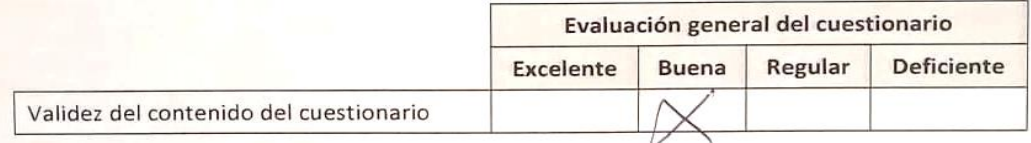

### III. DATOS GENERALES DEL EXPERTO

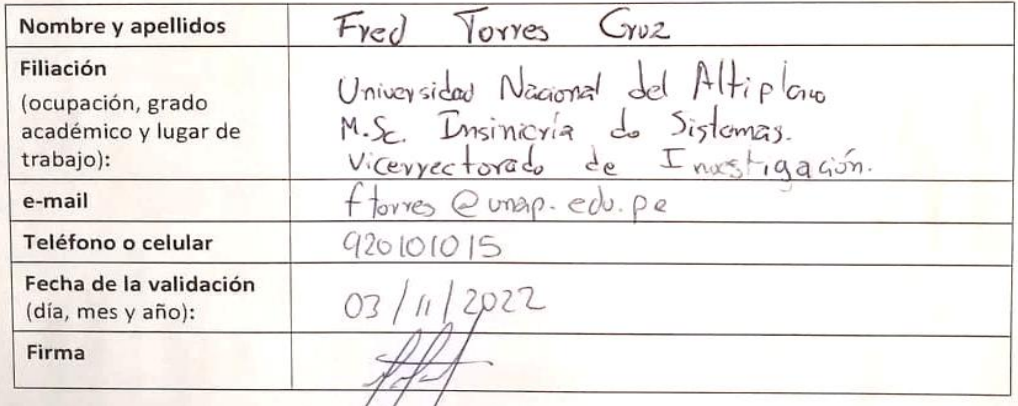

Muchas gracias por su valiosa contribución a la validación del cuestionario.

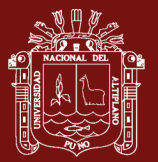

# Anexo 4. Características de los equipos Mikrotik

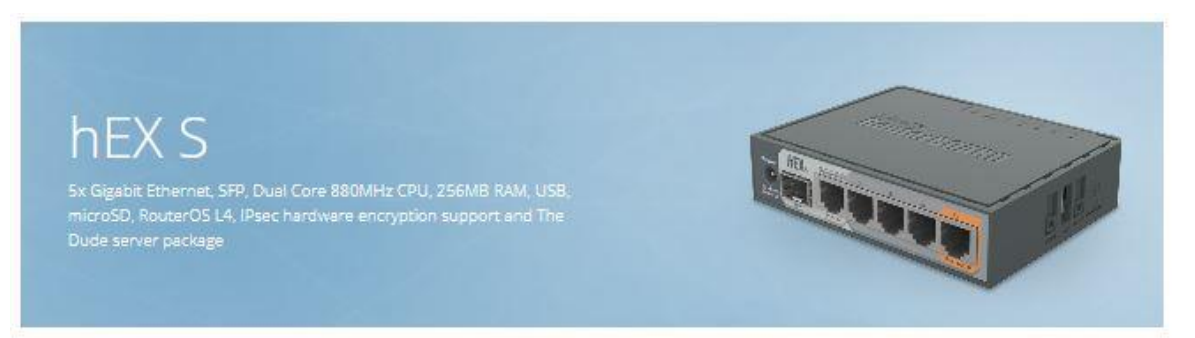

hEX S is a five port Gigabit Ethernet router for locations where wireless connectivity is not required. Compared to the hEX, the hEX S also features an SFP port and PoE output on the last port.

It is affordable, small and easy to use, but at the same time comes with a very powerful dual core 880 MHz CPU and 256 MB RAM, capable of all the advanced configurations that RouterOS supports. The device has a USB 2.0, PoE output for Ethernet port #5 and a 1.25Gbit/s SFP cage. The port #5 can power other passive PoE capable devices with the same voltage as applied to the unit

IPsec hardware encryption (~470 Mbps) and The Dude server package is supported, microSD slot on it provides improved riw speed for file storage and Dude.

 $\odot$  Send purchase questions

 $\equiv$  Specifications

C Support & Downloads

Gallery Lat Test results

# Specifications

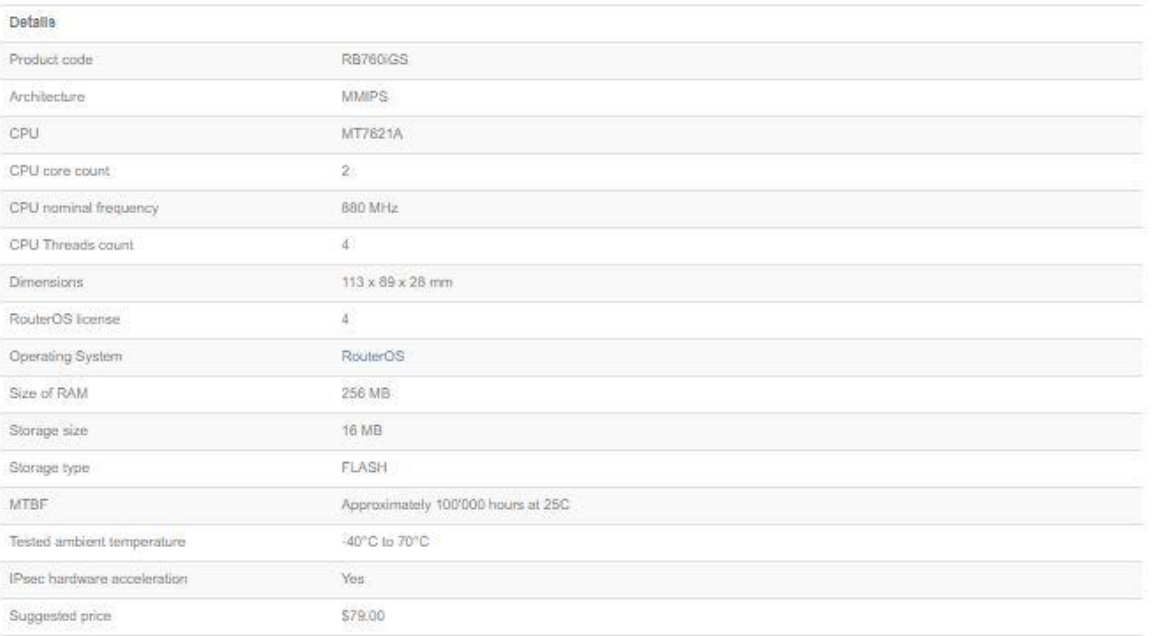

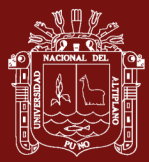

- a se se a

# CRS328-24P-4S+RM

24 port Gigabit Ethernet router/switch with four 10Gbps SFP+ ports i<br>1U rackmount case, Dual Boot and PoE output, 500W

CRS328-24P-4S+RM is a 28 independent port switch, it has 24 Gigabit Ethernet ports, which offer different power output options: Passive PoE, low voltage PoE, 802.3af/at (Type 1 "PoE" / Type 2 "PoE+") with auto-sensing. PoE-Out is passed over mode B pins (4,5+)(7,8-). The four SFP+ ports provide up to 10 Gbps connectivity options via either optical fiber or Ethernet modules (not included).

CRS328-24P-4S+RM comes in a 1U rackmount case with 100-240 V AC 500 W power supply built-in. The device consumes up to 44 W leaving guaranteed 450 W (3x150 W per every 8 Ethernet ports) to power your PoE devices. Each port can provide up to 30 W of power with any power output option you. choose.

The device has a "Dual boot" feature that allows you to choose between two operating systems - RouterOS or SwOS. If you prefer to have a simplified operating system with only switch specific features, use SwOS. If you would like the ability to use routing and other Layer 3 features in your CRS, use RouterOS. You can select the desired operating system from RouterOS, from SwOS or from the RouterBOOT loader settings. All the feature set comes with disruptive price, providing best price/performance on the market.

Lat Test results

Send purchase questions

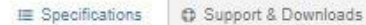

Gallery

## Specifications

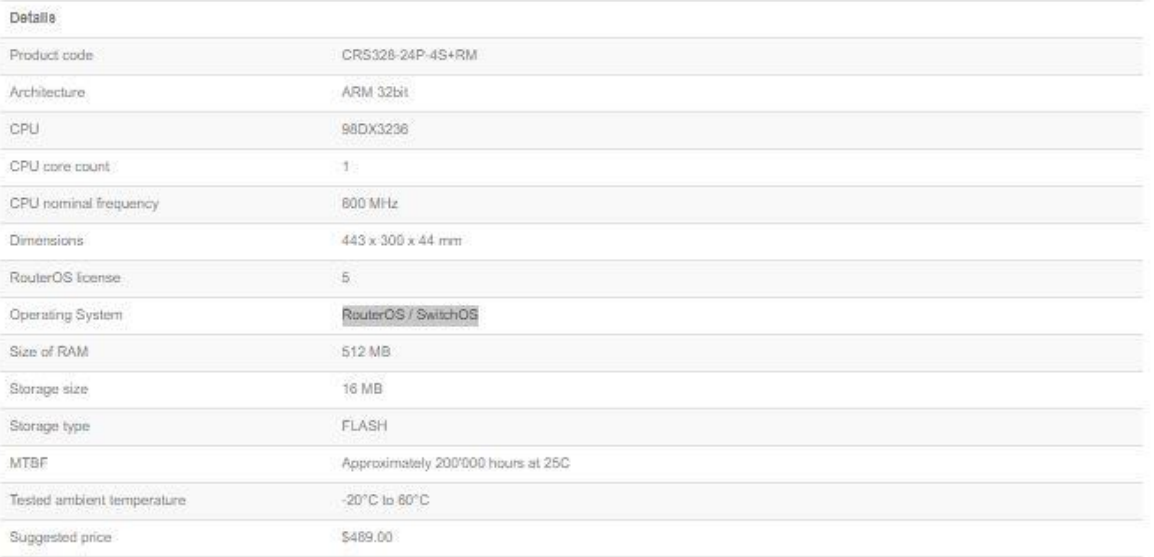

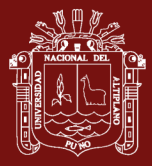

# cAP ac

Dual-band 2.4 / SGHz wireless access point for mounting on a ceiling<br>or wall with two Gigabit Ethernet ports (one with PoE output), 802.11ac<br>support and IPsec hardware encryption support

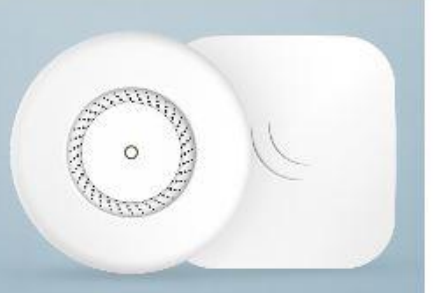

The cAP ac is a very capable and powerful wireless access point that looks beautiful on both walls and ceilings. The concurrent dual band wireless radio supports dual chain 2 GHz 802.11b/g/n and 5 GHz in a/n/ac standards, and will provide coverage in 360 degrees around it.

Even though the radio supports repeater mode, the two Ethernet ports give you the ability to extend your network with cables, even if PoE power is required,<br>since the cAP ac supports 802.3af/at PoE input on the first port, too.

- cAP ac (International) supports 2412-2484MHz and 5150MHz-5875MHz range (Specific frequency range can be limited by country regulations).

- cAP ac-US (USA) is factory locked for 2412-2462MHz, 5170-5250MHz and 5725-5835MHz frequencies. This lock can not be removed.

Gallery

Send purchase questions

IE Specifications

Support & Downloads

Lal Test results

# Specifications

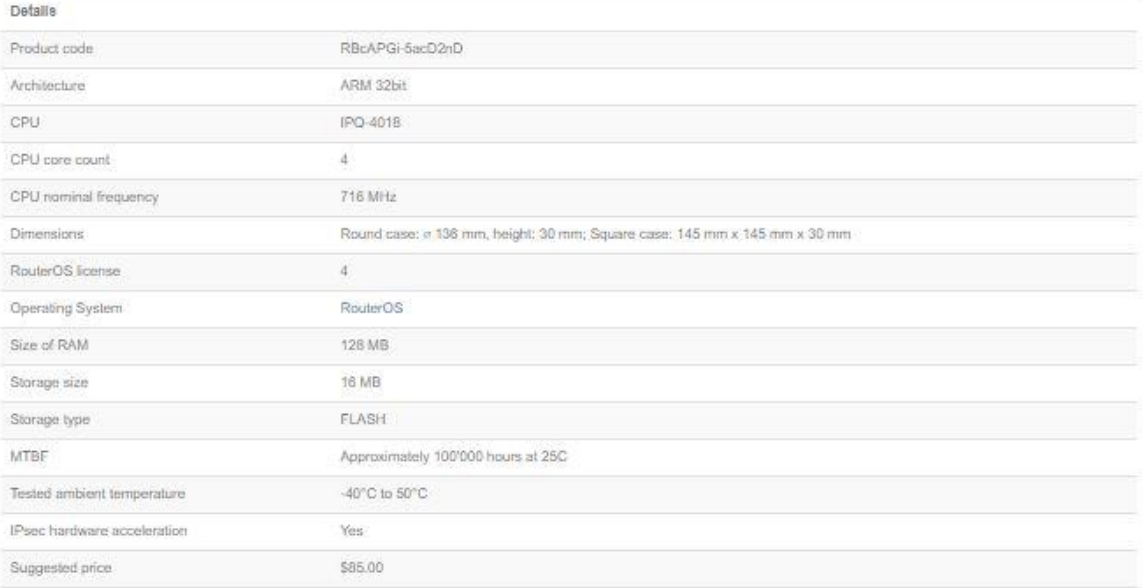

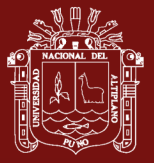

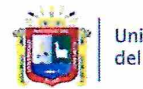

Universidad Nacional del Altiplano Puno

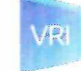

Vicerrectorado de Investigación

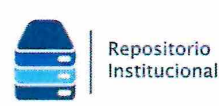

# DECLARACIÓN JURADA DE AUTENTICIDAD DE TESIS

Joel Alexis Avendaño Mamani Por el presente documento, Yo

47106377 identificado con DNI en mi condición de egresado de:

□ Escuela Profesional, □ Programa de Segunda Especialidad, ⊠ Programa de Maestría o Doctorado

Maestría en Informática con mención en gerencia de tecnologías de información y comunicaciones

informo que he elaborado el/la  $\boxtimes$  Tesis o  $\square$  Trabajo de Investigación denominada: " PROTOCOLO DE CONTROL DE TRÁFICO, PARA OPTIMIZAR LA CALIDAD DE

SERVICIO DE LA RED EN LA FACULTAD DE INGENIERÍA ESTADÍSTICA E

INFORMÁTICA DE LA UNIVERSIDAD NACIONAL DEL ALTIPLANO PUNO - 2021

Es un tema original.

Declaro que el presente trabajo de tesis es elaborado por mi persona y no existe plagio/copia de ninguna naturaleza, en especial de otro documento de investigación (tesis, revista, texto, congreso, o similar) presentado por persona natural o jurídica alguna ante instituciones académicas, profesionales, de investigación o similares, en el país o en el extranjero.

Dejo constancia que las citas de otros autores han sido debidamente identificadas en el trabajo de investigación, por lo que no asumiré como suyas las opiniones vertidas por terceros, ya sea de fuentes encontradas en medios escritos, digitales o Internet.

Asimismo, ratifico que soy plenamente consciente de todo el contenido de la tesis y asumo la responsabilidad de cualquier error u omisión en el documento, así como de las connotaciones éticas y legales involucradas.

En caso de incumplimiento de esta declaración, me someto a las disposiciones legales vigentes y a las sanciones correspondientes de igual forma me someto a las sanciones establecidas en las Directivas y otras normas internas, así como las que me alcancen del Código Civil y Normas Legales conexas por el incumplimiento del presente compromiso

> $Puno_22$  de  $Abri$  $del 2024$

(obligatoria)

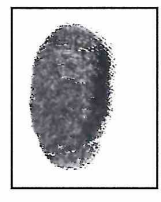

Huella

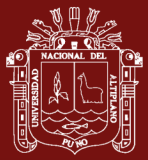

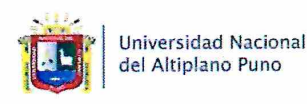

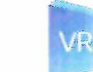

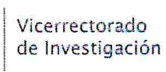

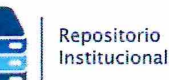

# AUTORIZACIÓN PARA EL DEPÓSITO DE TESIS O TRABAJO DE **INVESTIGACIÓN EN EL REPOSITORIO INSTITUCIONAL**

Joel Alexis Avendaño Mamani Por el presente documento, Yo identificado con DNI 47106377 en mi condición de egresado de:

 $\Box$  Escuela Profesional,  $\Box$  Programa de Segunda Especialidad,  $\boxtimes$  Programa de Maestría o Doctorado

Maestría en Informática con mención en gerencia de tecnologías de información y comunicaciones

informo que he elaborado el/la  $\boxtimes$  Tesis o  $\square$  Trabajo de Investigación denominada:

« PROTOCOLO DE CONTROL DE TRÁFICO, PARA OPTIMIZAR LA CALIDAD DE

### SERVICIO DE LA RED EN LA FACULTAD DE INGENIERÍA ESTADÍSTICA E

INFORMÁTICA DE LA UNIVERSIDAD NACIONAL DEL ALTIPLANO PUNO - 2021

para la obtención de ⊠Grado,  $\Box$  Título Profesional o  $\Box$  Segunda Especialidad.

Por medio del presente documento, afirmo y garantizo ser el legítimo, único y exclusivo titular de todos los derechos de propiedad intelectual sobre los documentos arriba mencionados, las obras, los contenidos, los productos y/o las creaciones en general (en adelante, los "Contenidos") que serán incluidos en el repositorio institucional de la Universidad Nacional del Altiplano de Puno.

También, doy seguridad de que los contenidos entregados se encuentran libres de toda contraseña, restricción o medida tecnológica de protección, con la finalidad de permitir que se puedan leer, descargar, reproducir, distribuir, imprimir, buscar y enlazar los textos completos, sin limitación alguna.

Autorizo a la Universidad Nacional del Altiplano de Puno a publicar los Contenidos en el Repositorio Institucional y, en consecuencia, en el Repositorio Nacional Digital de Ciencia, Tecnología e Innovación de Acceso Abierto, sobre la base de lo establecido en la Ley Nº 30035, sus normas reglamentarias, modificatorias, sustitutorias y conexas, y de acuerdo con las políticas de acceso abierto que la Universidad aplique en relación con sus Repositorios Institucionales. Autorizo expresamente toda consulta y uso de los Contenidos, por parte de cualquier persona, por el tiempo de duración de los derechos patrimoniales de autor y derechos conexos, a título gratuito y a nivel mundial.

En consecuencia, la Universidad tendrá la posibilidad de divulgar y difundir los Contenidos, de manera total o parcial, sin limitación alguna y sin derecho a pago de contraprestación, remuneración ni regalía alguna a favor mío; en los medios, canales y plataformas que la Universidad y/o el Estado de la República del Perú determinen, a nivel mundial, sin restricción geográfica alguna y de manera indefinida, pudiendo crear y/o extraer los metadatos sobre los Contenidos, e incluir los Contenidos en los índices y buscadores que estimen necesarios para promover su difusión.

Autorizo que los Contenidos sean puestos a disposición del público a través de la siguiente licencia:

Creative Commons Reconocimiento-NoComercial-CompartirIgual 4.0 Internacional. Para ver una copia de esta licencia, visita: https://creativecommons.org/licenses/by-nc-sa/4.0/

En señal de conformidad, suscribo el presente documento.

Abril  $del 2024$ Puno  $22$  $\overline{d}$ e

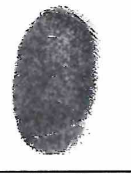

FIRMA (obligatoria)

Huella